# UNIVERSIDADE DE BRASÍLIA FACULDADE UnB GAMA-FACULDADE DE TECNOLOGIA PROGRAMA DE PÓS-GRADUAÇÃO EM INTEGRIDADE DE MATERIAIS DA ENGENHARIA

# SOLUÇÃO ANALÍTICA DE UMA CAVIDADE ACÚSTICA RÍGIDA ACOPLADA A UMA PLACA FLEXÍVEL EM VIBRAÇÕES LIVRES

### JAIME ROLANDO ROJAS HUACANCA

ORIENTADOR: Dr. MARCUS VINICIUS GIRÃO DE MORAIS

### DISSERTAÇÃO DE MESTRADO EM INTEGRIDADE DE MATERIAIS DA ENGENHARIA

PUBLICAÇÃO: FGA.DM -022A/2015

BRAS´ILIA/DF: MAIO/2015

### UNIVERSIDADE DE BRAS´ILIA FACULDADE UnB GAMA/FACULDADE DE TECNOLOGIA PROGRAMA DE PÓS-GRADUAÇÃO EM INTEGRIDADE DE MATERIAIS DA ENGENHARIA.

# SOLUÇÃO ANALÍTICA DE UMA CAVIDADE ACÚSTICA RÍGIDA ACOPLADA A UMA PLACA FLEXÍVEL EM VIBRACÕES LIVRES

### JAIME ROLANDO ROJAS HUACANCA

 $DISSERTA\zeta\tilde{A}O$ DE MESTRADO SUBMETIDA AO PROGRAMA DE PÓS-GRADUACÃO EM INTEGRIDADE DE MATERIAIS DA ENGE-NHARIA DA FACULDADE DE TECNOLOGIA DA UNIVERSIDADE DE BRASÍLIA, COMO PARTE DOS REQUISITOS NECESSÁRIOS PARA A OBTENCÃO DO GRAU DE MESTRE.

APROVADA POR:

Prof. Dr. Marcus Vinicius Girão de Morais (ENM-UnB) (Orientador)

Prof. Dr. Paulo Marcelo Vieira Ribeiro (UFPE) (Examinador Externo)

Prof. Dra. Suzana Moreira Avila (FGA-UnB) (Examinador Interno)

Brasília-DF, 08 de maio de 2015

### FICHA CATALOGRÁFICA

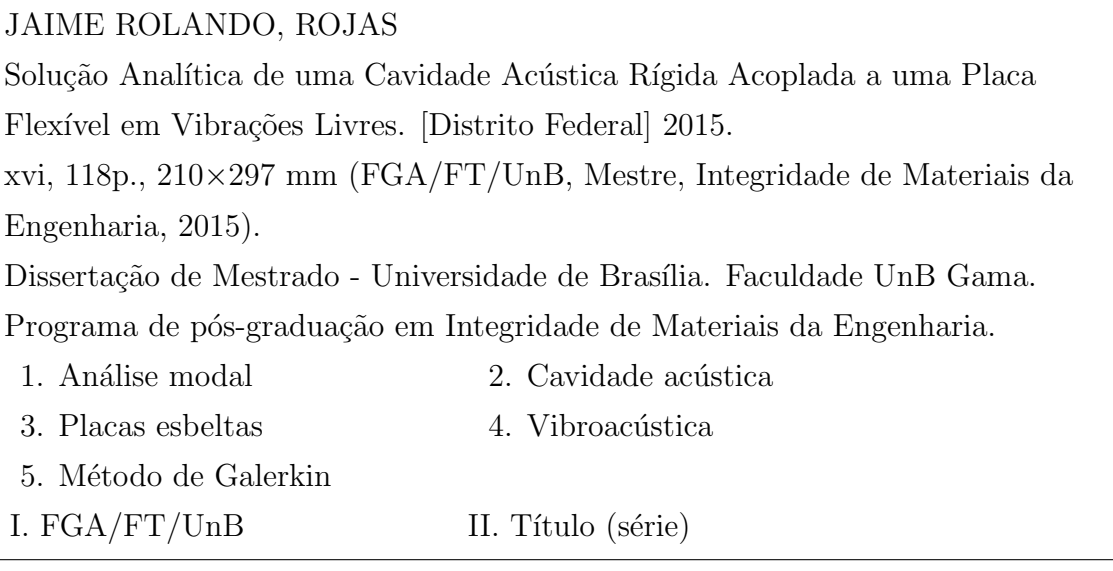

#### REFERÊNCIA BIBLIOGRÁFICA

JAIME, R.R.H. (2015). Solução Analítica de uma Cavidade Acústica Rígida Acoplada a uma Placa Flexível em Vibrações Livres. Dissertação de Mestrado em Integridade de Materiais da Engenharia, Publicação  $N^{\circ}$  021A/2015, Faculdade UnB Gama/FT/Universidade de Brasília, DF, 134p.

#### CESSÃO DE DIREITOS

AUTOR: Jaime Rolando Rojas Huacanca.

TÍTULO: Solução Analítica de uma Cavidade Acústica Rígida Acoplada a uma Placa Flexível em Vibrações Livres.

GRAU: Mestre ANO: 2015

 $\acute{E}$  concedida à Universidade de Brasília permissão para reproduzir cópias desta dissertação de mestrado e para emprestar ou vender tais cópias somente para propósitos acadêmicos e científicos. O autor reserva outros direitos de publicação e nenhuma parte desta dissertação de mestrado pode ser reproduzida sem a autorização por escrito do autor.

jrojash.mat@gmail.com

Jaime Rolando Rojas Huacanca Jr. Augusto B Leguia ( $N^{\circ}$  454) Independencia, Huaraz, Perú.

# **DEDICATÓRIA**

Este trabalho é dedicado aos meus pais e irm˜aos, por tudo o que representam para mim.

#### AGRADECIMENTOS

Agradeço primeiramente a Deus.

A CAPES (Coordenação de Aperfeiçoamento de Pessoal de Nível Superior). Necessidade de agradecimento da FAP-DF (Projeto CarAcous2, processo n<sup>o</sup>  $2010/00351-0$ ).

Ao meu orientador, Marcus Vinicius Girão de Morais, pela orientação, amizade e, principalmente, pelo seu valioso e imprescindível apoio, e o conhecimento compartilhado para a realização deste trabalho.

Aos meus pais Edita Huacanca Aranibar, Juan Rojas Casa e irmãos, que mesmo distante, sempre acreditaram e me incentivaram a vencer mais esta etapa.

Aos meus amigos da Universidade de Brasília, especialmente a Julian Lázaro, Javier Sabino e Jamer Roldan, pela amizade e incentivo.

Agradecimento ao meu amigo e colega Alvaro Campos Ferreira pela re- ´ alização de algumas simulações no software ANSYS que muito contribuíram na validação deste estudo.

Aos professores e funcionários do programa de Pós-Graduação em Integridade de Materiais da Engenharia.

A todos aqueles que de forma direta e indireta contribuíram para a finalização deste trabalho.

### RESUMO

### SOLUCÃO ANALÍTICA DE UMA CAVIDADE ACÚSTICA RÍGIDA ACO-PLADA A UMA PLACA FLEXÍVEL EM VIBRAÇÕES LIVRES

Autor: Jaime Rolando Rojas Huacanca Orientador: Marcus Vinicius Girão de Morais Programa de Pós-graduação em Integridade de Materiais da Engenharia Brasília, Maio de 2015

O habitáculo de um veículo automotivo pode ser considerada à grosso modo como a cavidade acústica acoplada a sua estrutura flexível. A vibração transmitida pela estrutura, devido ao motor ou a trepidação da pista de rolagem, gera perturbações acústicas no interior desta cavidade responsáveis pelo desconforto sonoro dos passageiros.

O problema de vibroac´ustica, relativamente complexo, pode ser simplificado em geometrias mais simples, a fim de aplicar mais facilmente técnicas de análise analítica, numérica e experimental.

Este trabalho apresenta a solução analítica do sistema vibroacústico. A análise modal analítico deste sistema é desenvolvido utilizando os métodos separação de variáveis e resíduos ponderados (Ritz-Galerkin), gerando um problema de valores próprios nãolineares. Este problema é determinado utilizando a técnica matriz de iteração.

Surgem limitações para a técnica matriz de iteração, já que é adaptado apenas para fluidos leves (ar). As comparações com o projeto CarAcous2 e outros da literatura são a validação de solução analítica do presente trabalho, verificando-se uma boa aproximação com os resultados.

### ABSTRACT

### ANALYTICAL SOLUTION OF A ACOUSTIC CAVITY RIGID COU-PLED TO A FLEXIBLE PLATE IN FREE VIBRATIONS

Author: Jaime Rolando Rojas Huacanca Supervisor: Marcus Vinicius Girão de Morais Programa de Pós-graduação em Integridade de Materiais da Engenharia Brasília, 2015 May

The passenger compartment of an automotive vehicle can be roughly simplified as to a flexible structure coupled with an acoustic cavity. The vibration transmitted by the structure due to the engine or trepidation of the track, generates acoustical disturbances inside the cavity, being responsible for audible discomfort of passengers.

This problem of vibroacoustic is relatively complex, its study can be simplified to simpler geometries in order to apply more easy techniques of analytical, numerical and experimental analysis.

This paper shows the analytical solution of the vibroacoustic system. The analytical mode analysis of this system is developed using the separation of variables and weighted residuals (Ritz-Galerkin) methods, generating a problem of nonlinear eigenvalues. This problem is determined using the technique iteration matrix.

Limitations arise for iteration matrix technical, since it is tailored only to light fluid (air). Comparisons with the project CarAcous2 and other literature are the analytical solution validation of this work, verifying a good approximation with the results.

# **SUMÁRIO**

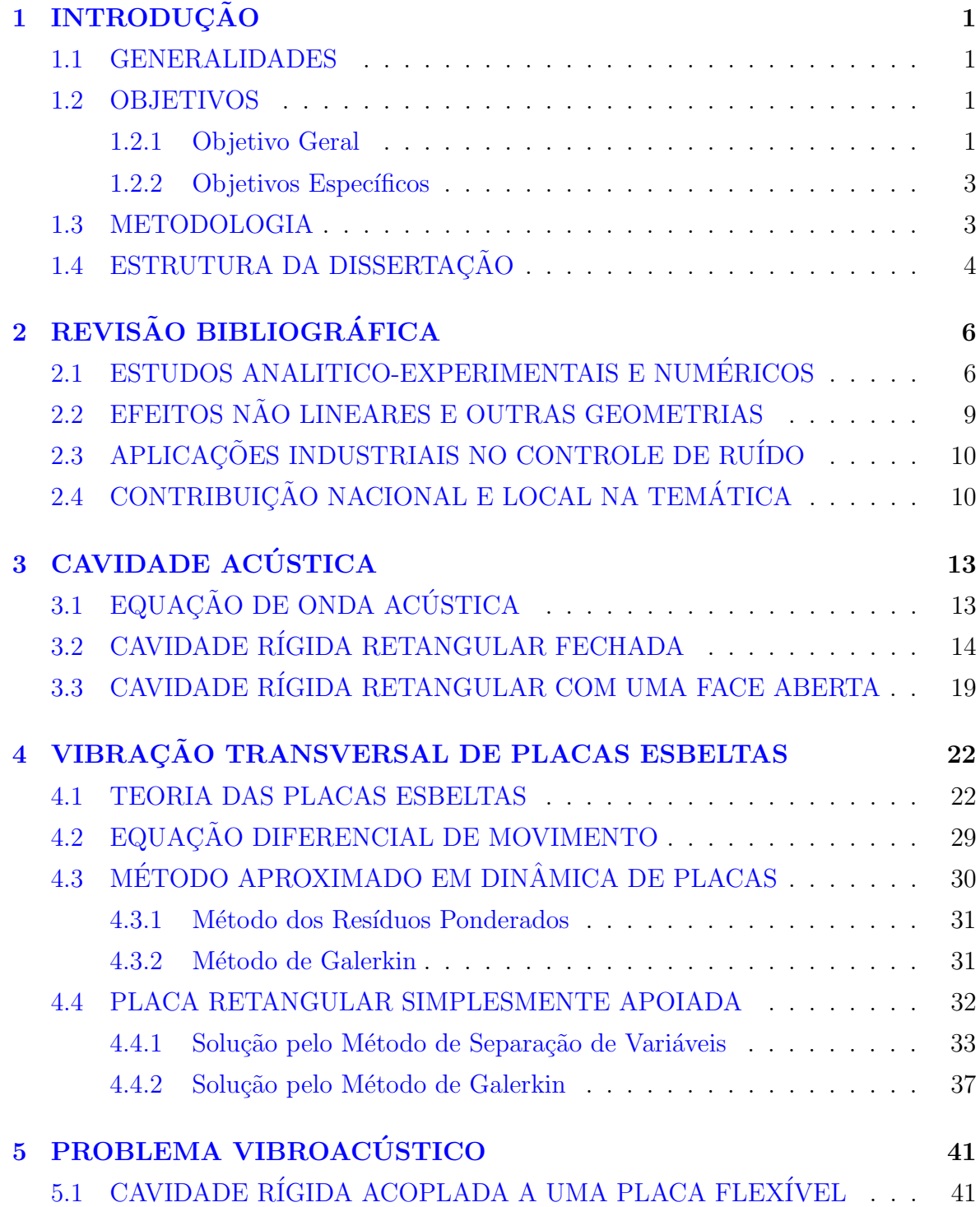

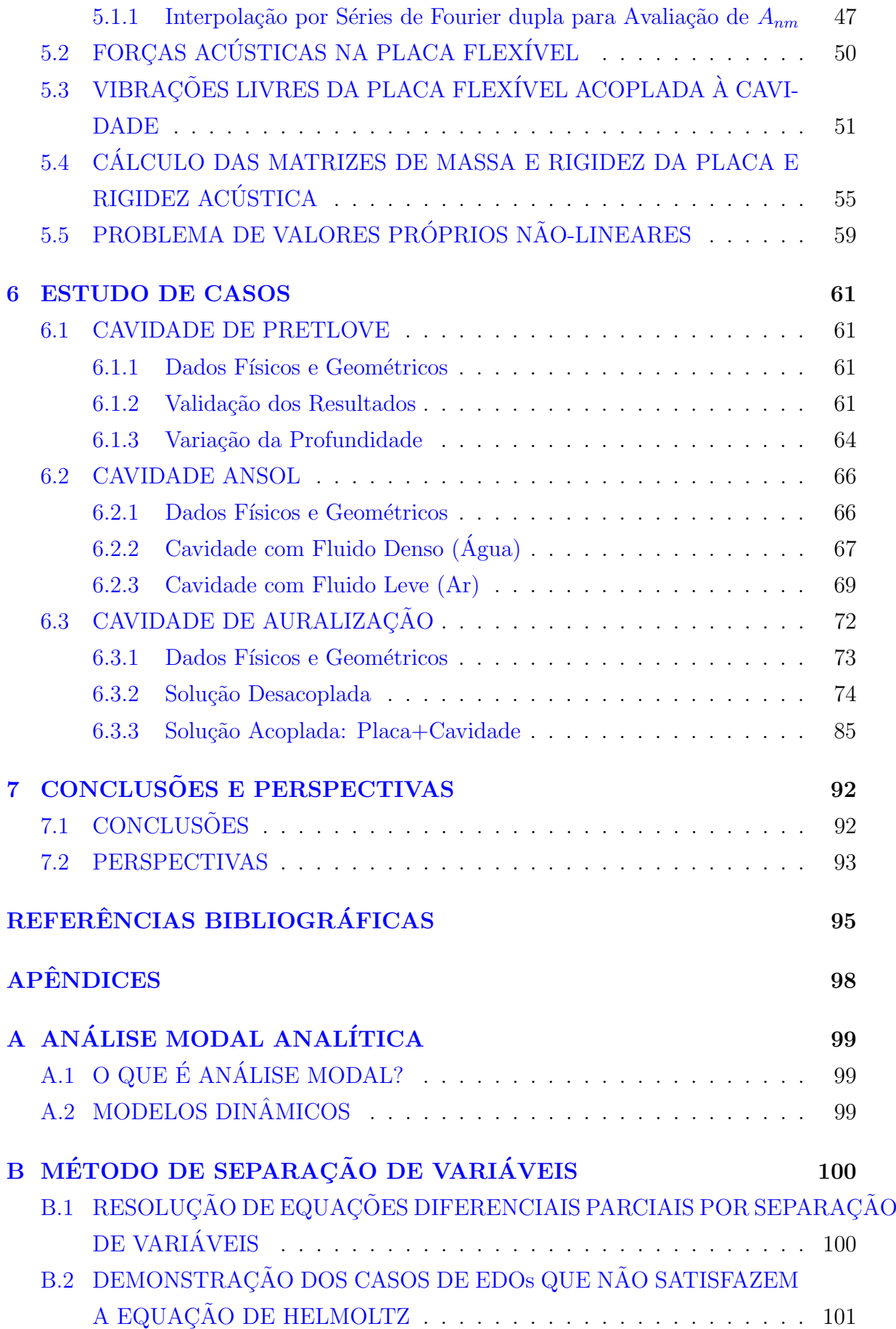

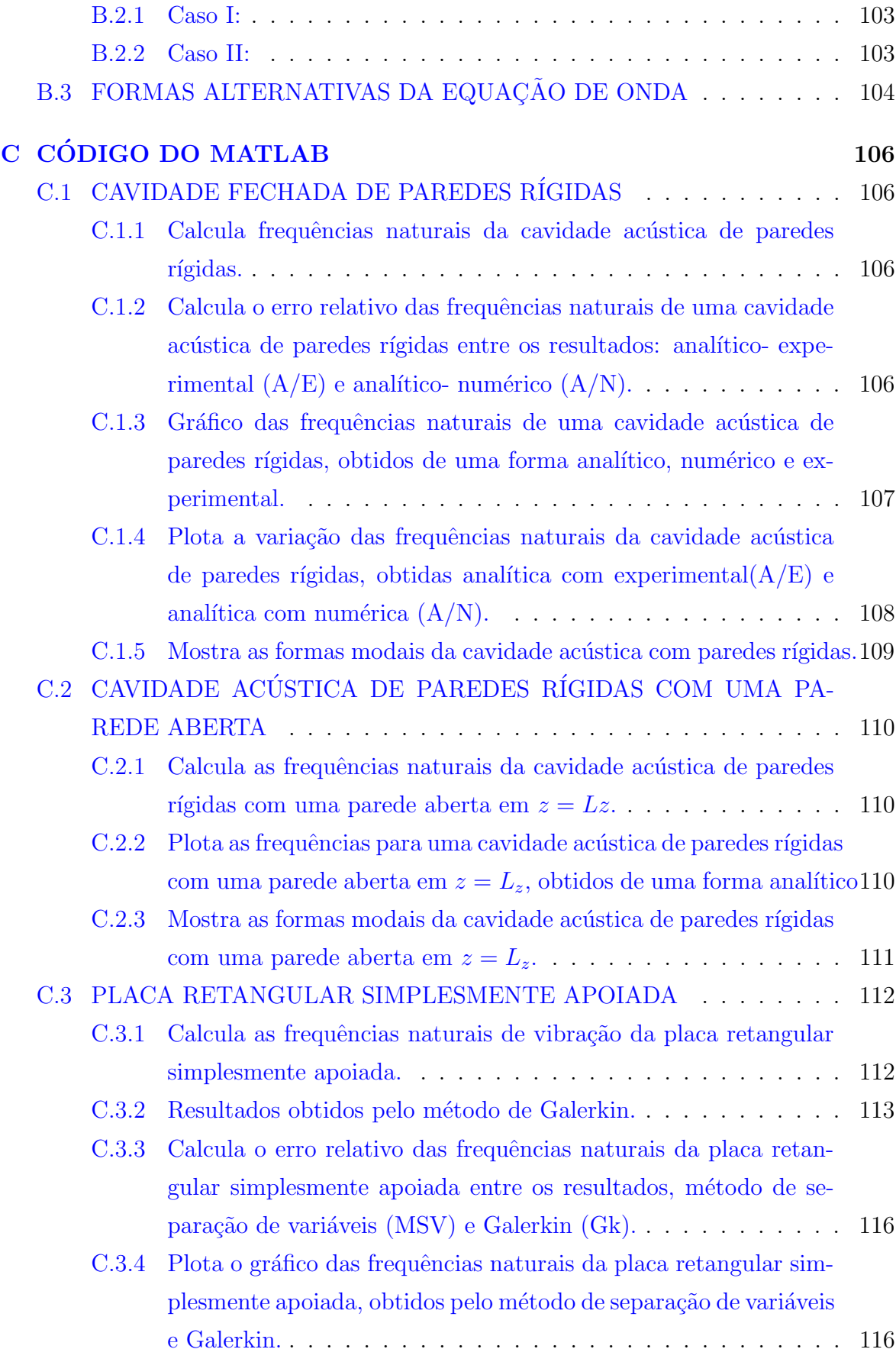

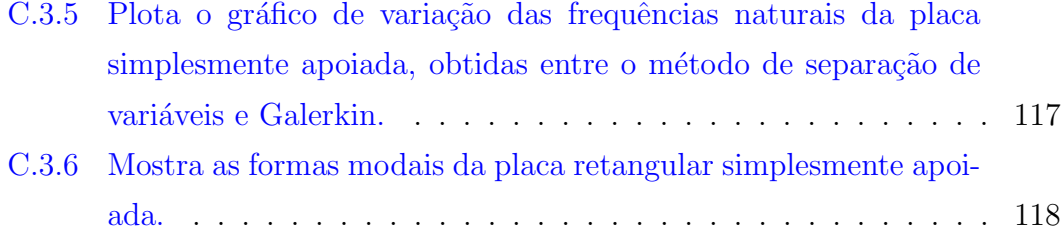

# LISTA DE TABELAS

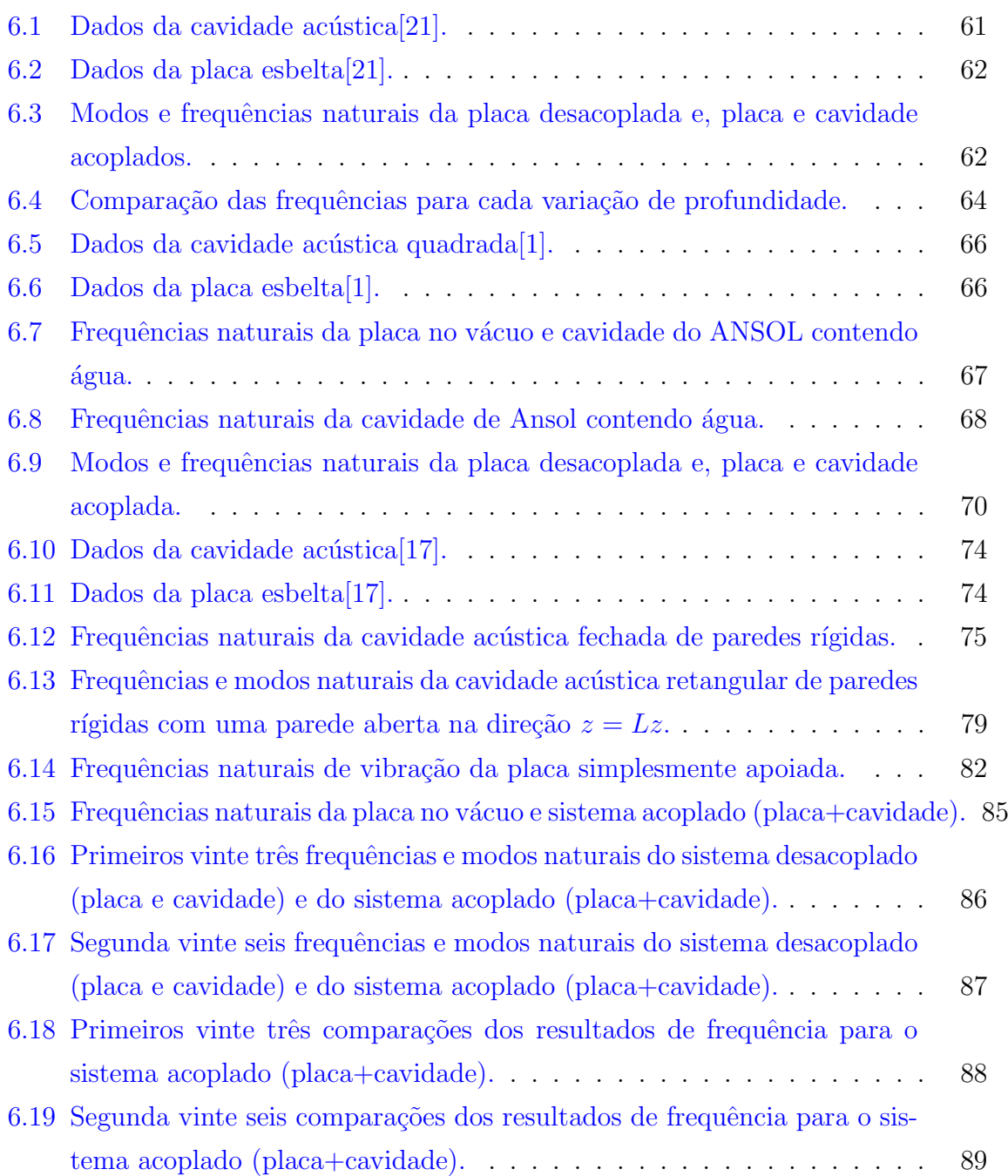

## LISTA DE FIGURAS

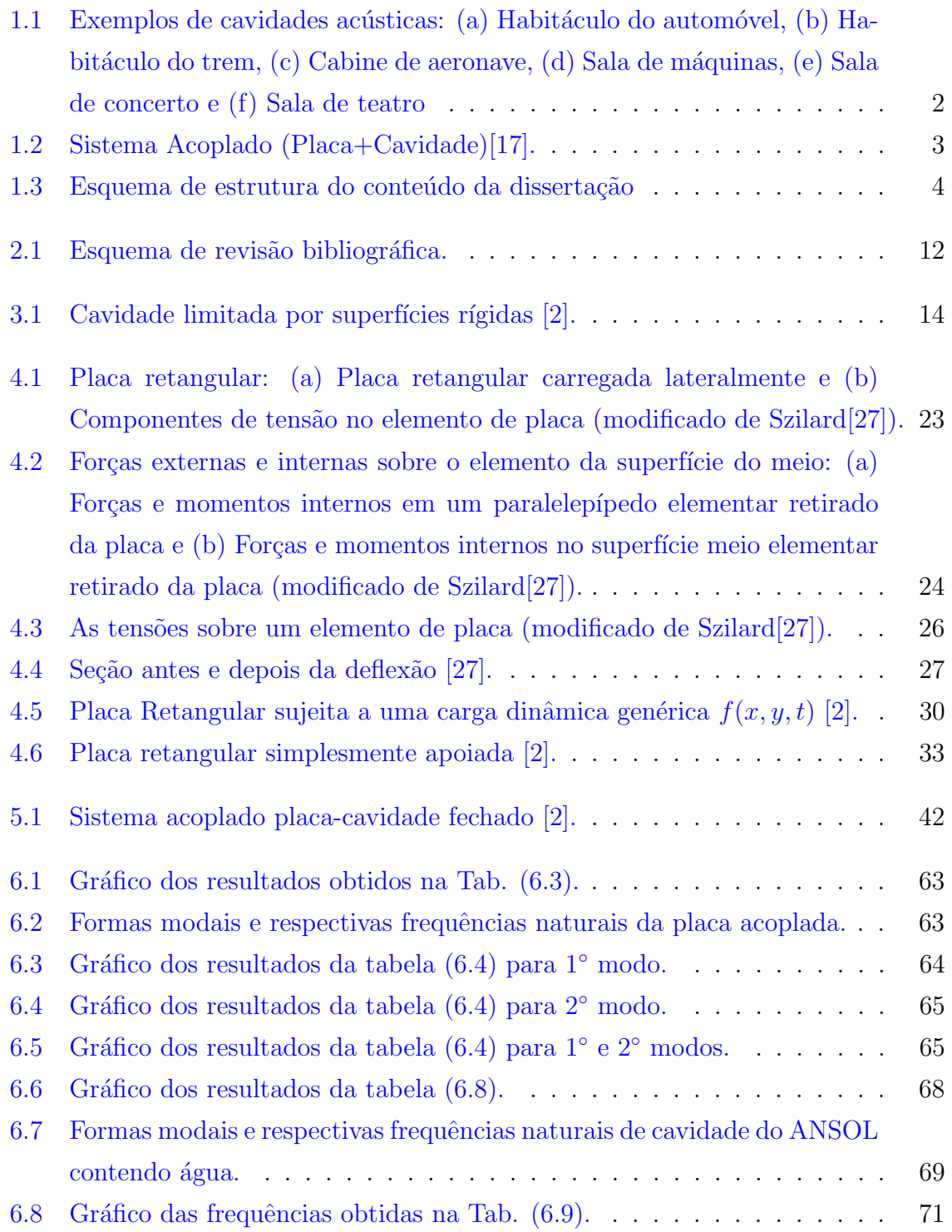

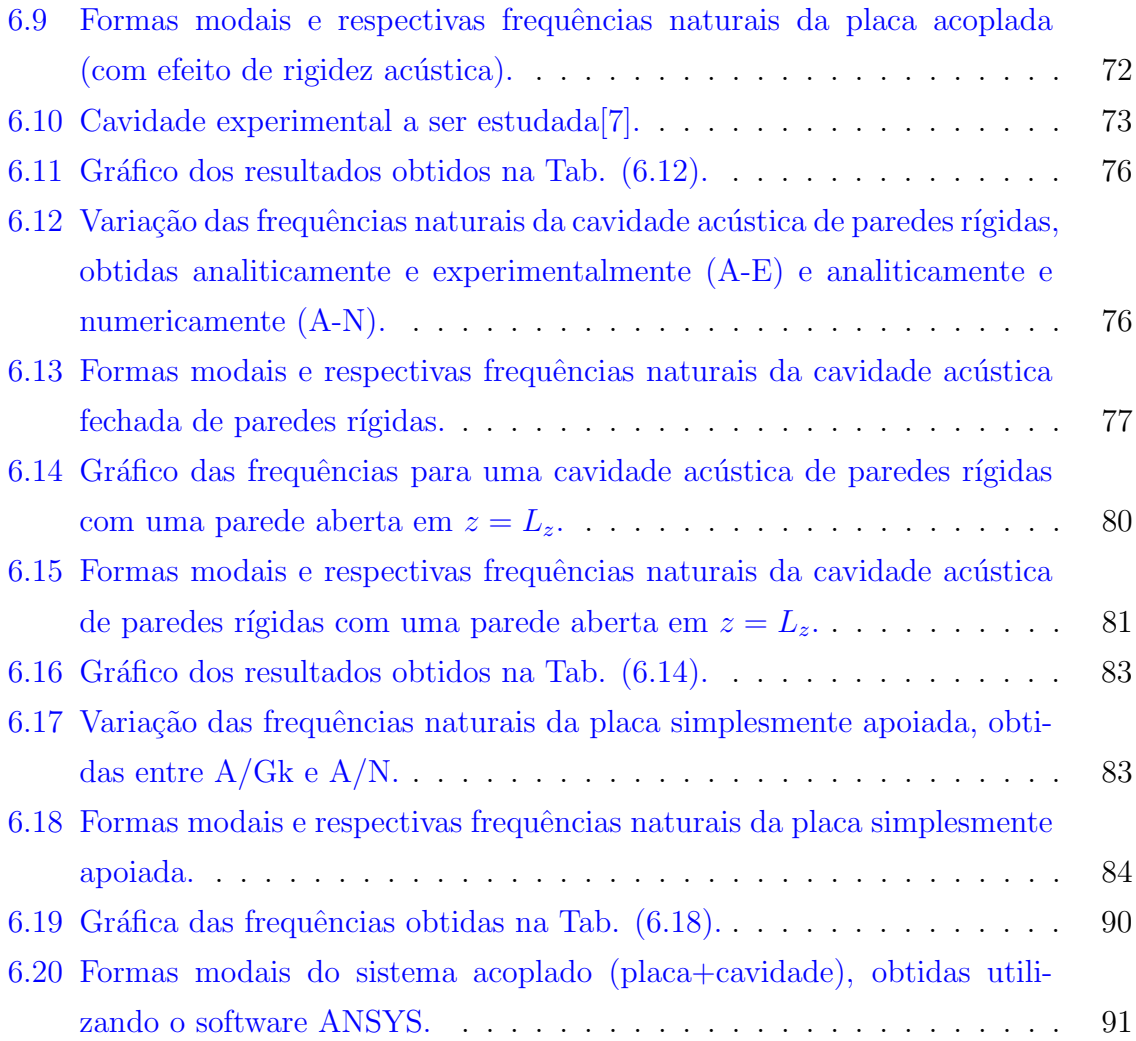

# LISTA DE SÍMBOLOS, NOMENCLATURA E ABREVIAÇÕES

Esta lista identifica alguns símbolos, nomenclaturas e abreviações que não são necessariamente definidas cada vez que aparecem no texto.

 $p$ : Pressão no interior de uma cavidade acústica.

c: Velocidade do som  $[m/s]$ .

 $\vec{r} = (x, y, z)$ : Sistema de coordenadas espaciais.

- t: Tempo em segundos  $[s]$ ).
- $\omega$ : Frequência angular [rad/s].

 $L_x \times L_y \times L_z$ : Comprimento da cavidade retangular nas direções  $x, y$  e  $z$  respectivamente, em  $[m]$ .

- k: Número de onda acústica ( $k = \omega/c$ ).
- f: Frequência natural  $(f = \omega/2\pi)$  [Hz].
- $D:$  Rigidez à flexão da placa.
- $E:$  Módulo de Young  $[Pa]$ .
- h: espessura da placa.
- ν: Coeficiente de Poisson.
- ∇<sup>2</sup> : Operador Laplaciano.
- $\nabla^4$ : Operador biharmônico.
- $\rho_s$ : Massa volumétrica ou densidade da placa  $[kg/m^3]$ .
- $\overline{m}$ : Massa da placa por unidade de área  $(\overline{m} = \rho_s h)$ .

Ap: Domínio da placa  $(Ap = 0 \le x \le Lx \times 0 \le y \le Ly)$ 

 $L_x \times L_y$ : Comprimento da placa retangular nas direções x e y respectivamente, em [m].

 $\phi$ : Potencial de velocidade acústica.

 $f<sup>ext</sup>$ : Pressão externa do sistema acoplado (cavidade + placa).

 $f^{int}$ : Pressão acústica do sistema acoplado (cavidade + placa).

- ⊥: Ortogonalidade.
- $x:$  dados em  $x.$
- y: dados em y.
- z: dados em z.

# <span id="page-16-1"></span><span id="page-16-0"></span>1 INTRODUÇÃO

#### 1.1 GENERALIDADES

Em nosso cotidiano estamos continuamente sujeitos a presença de ruídos em diferentes locais, como exemplo temos regiões confinadas, aqui definidas como cavidades. Estas cavidades podem ser: cabines de automóveis, trens, aviões, casas de máquinas, salas de concertos, teatros e outros, conforme a Fig. [\(1.1\)](#page-17-0).

O estudo do comportamento acústico nessas cavidades é fundamental para oferecer um nível de conforto ao usuário e, a análise desse comportamento está intimamente ligada ao comprimento de ondas acústicas e às dimensões principais da cavidade, que apresenta frequências naturais e modos acústicos. Além disso, o campo acústico em cavidades apresenta comportamento ressonante, devido às sucessivas reflexões nos contornos das cavidades.

Na presença de um contorno flexível, faz-se o acoplamento entre a vibração da estrutura e as partículas fluidas na interface sólido-fluido. Desta forma, tanto a pressão acústica interna afeta o movimento da estrutura, quanto o movimento da estrutura altera o campo de pressão acústica. O fluido pouco denso e compressível agindo na interação fluido-estrutura, é conhecido como o acoplamento vibro-acústico.

O equacionamento dos problemas vibroacústicos é obtido através do acoplamento entre a equação da onda e do movimento estrutural. A solução analítica da maioria desses problemas é difícil, pois envolve cavidades de geometria complexa. Nestes casos, a predição do comportamento vibro-acústico é feita por meios numéricos. Existem na literatura poucos exemplos analíticos para a validação dos modelos numéricos.

#### <span id="page-16-3"></span><span id="page-16-2"></span>1.2 OBJETIVOS

#### 1.2.1 Objetivo Geral

O objetivo do trabalho é apresentar o estudo analítico do problema vibroacústico de uma cavidade acústica rígida acoplada a uma placa flexível. Busca-se entender

<span id="page-17-0"></span>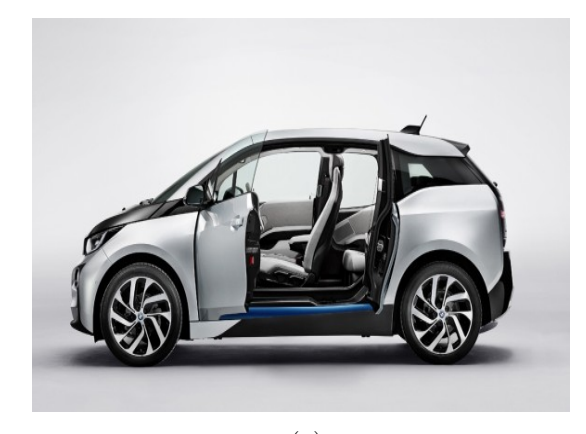

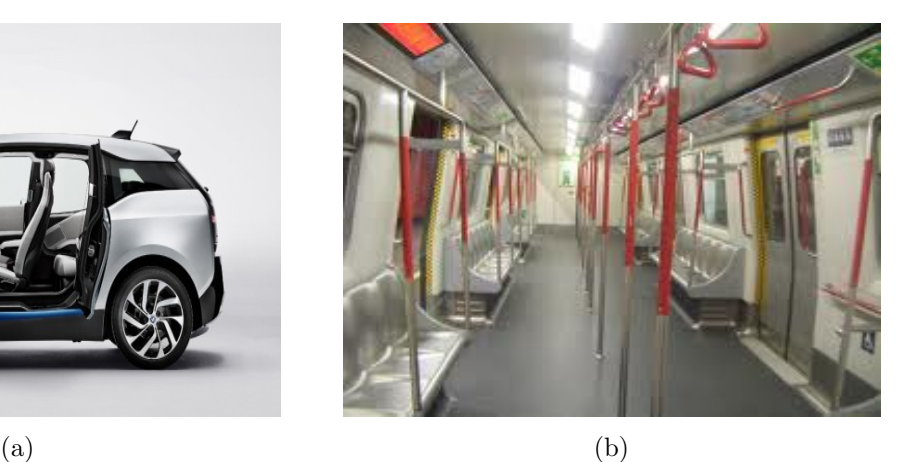

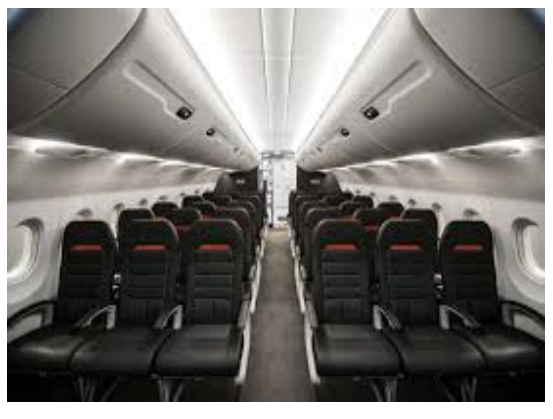

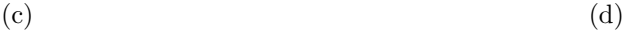

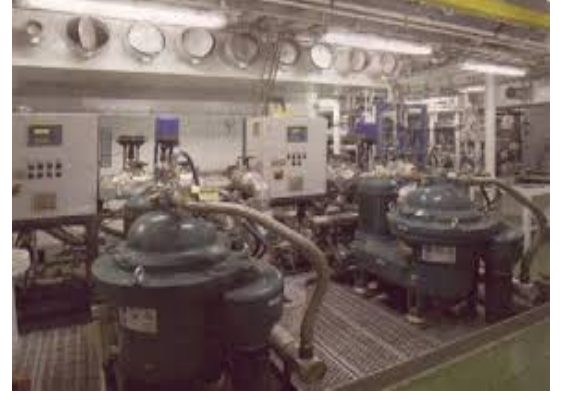

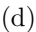

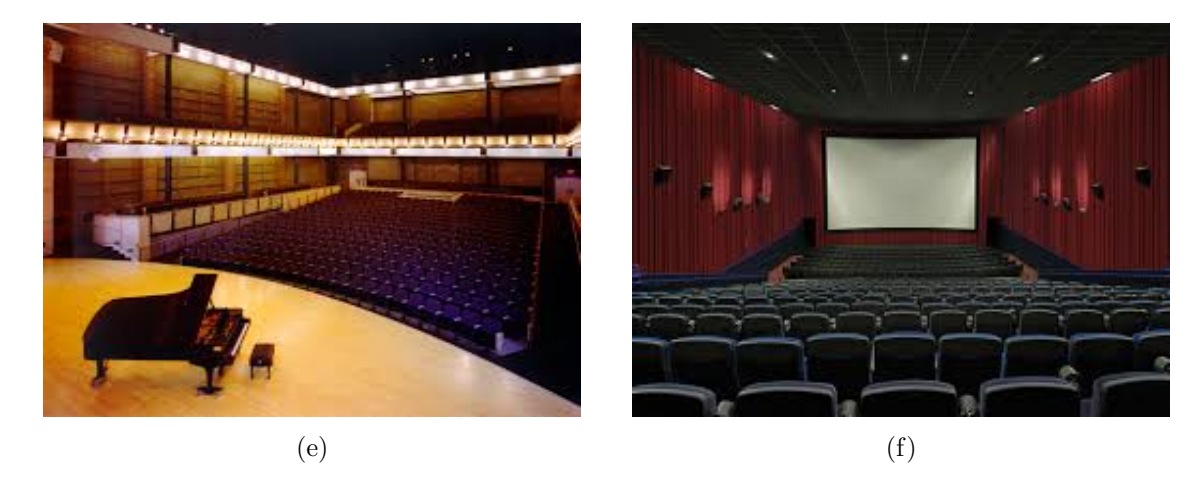

Figura 1.1: Exemplos de cavidades acústicas: (a) Habitáculo do automóvel, (b) Habitáculo do trem, (c) Cabine de aeronave, (d) Sala de máquinas, (e) Sala de concerto e (f) Sala de teatro

o comportamento do sistema acoplado a fim de possibilitar comparações numéricoexperimentais, tornando possível o estudo de problemas mais complexos.

#### <span id="page-18-0"></span>1.2.2 Objetivos Específicos

- 1. Desenvolver soluções analíticas, pelo método de separação de variáveis e resíduos ponderados (Ritz-Galerkin) do comportamento modal de sistema vibroacústico.
- 2. Obter frequências naturais e formas modais de uma cavidade retangular acústica rígida acoplada a uma placa flexível.
- 3. Efetuar comparações com resultados numéricos e experimentais obtidos no âmbito do projeto CarAcous2[\[6\]](#page-110-4) e resultados presentes na literatura[\[21\]](#page-112-0).
- 4. Avaliar a influência da profundidade no acoplamento vibroacústico.

#### <span id="page-18-1"></span>1.3 METODOLOGIA

O trabalho busca avaliar de forma analítica, via métodos de separação de variáveis e resíduos ponderados (Ritz-Galerkin) o problema vibroacústico de uma cavidade acústica rígida acoplada a uma placa flexível, como se mostra na Fig.  $(1.2)$ .

<span id="page-18-2"></span>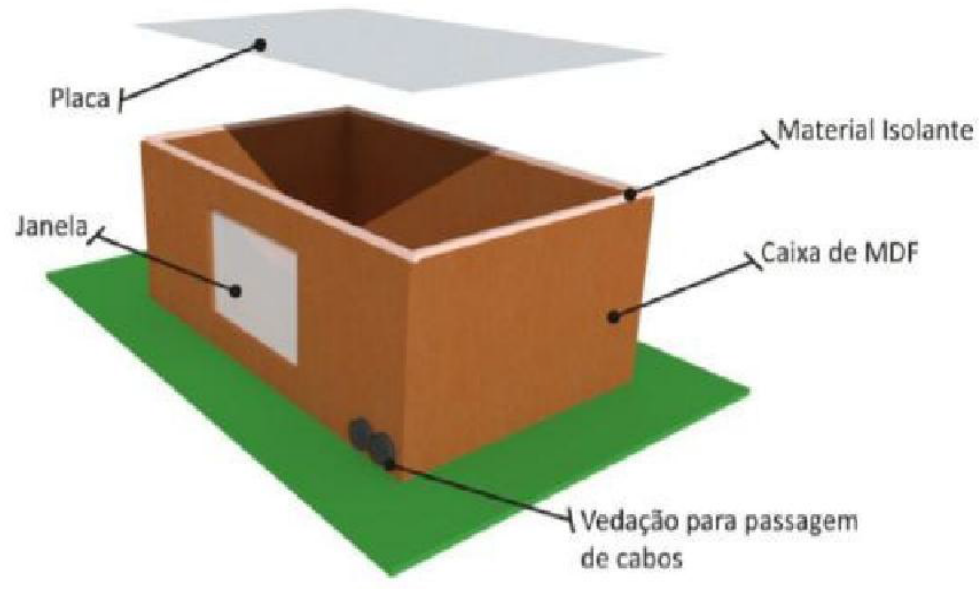

Figura 1.2: Sistema Acoplado (Placa+Cavidade)[\[17\]](#page-111-0).

O cálculo numérico da equação de movimento generalizada da parede flexível do sistema acoplado, incluindo os efeitos da cavidade (forças acústicas generalizadas), para obter as frequências naturais e formas modais, utiliza-se o software Matlab. Os resultados analíticos serão comparados aos resultados numéricos de Ferreira<sup>[\[7\]](#page-110-3)</sup> e experimentais obtidos por Melo $[17]$ , a fim de verificar a validade do procedimento analítico.

E pretende-se ainda comparar a solução analítica com os resultados semi-analíticos de Pretlove<sup>[\[21\]](#page-112-0)</sup> e com os resultados numéricos do ANSOL (Advanced Numerical Solutions - Soluções Numéricas Avançadas)[\[1\]](#page-110-1).

#### <span id="page-19-0"></span>1.4 ESTRUTURA DA DISSERTAÇÃO

A dissertação está estruturada em sete capítulos, seguindo uma sequência lógica de desenvolvimento do conteúdo, tal como mostra-se na Fig.  $(1.3)$ .

<span id="page-19-1"></span>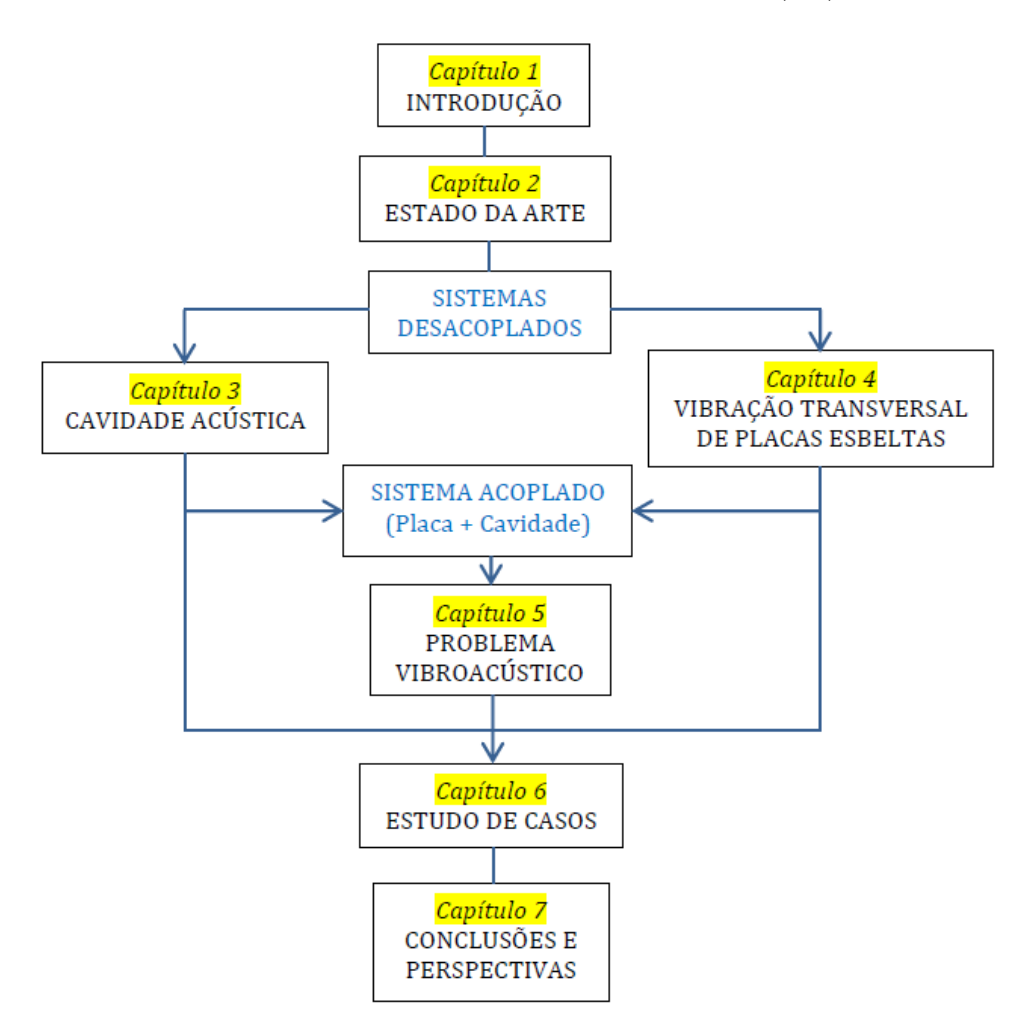

Figura 1.3: Esquema de estrutura do conteúdo da dissertação

O primeiro capítulo apresenta uma introdução em relação ao problema estudado. Apresentam-se os objetivos geral e específicos do presente trabalho de dissertação. E também apresenta-se a metodologia aplicada no desenvolvimento deste trabalho.

O segundo capítulo mostra uma revisão bibliográfica no campo de análise modal puramente acústica e vibroacústica. Apresenta-se também um breve estado da arte, descrevendo os principais trabalhos no assunto.

No terceiro capítulo apresentam-se as soluções analíticas de vibrações livres das cavidades acústicas por separação de variáveis. As soluções analíticas apresentadas são as cavidades acústica retangular fechada de paredes rígidas e de cavidade com uma parede aberta. Estas soluções analíticas buscam balizar os resultados vibroacústicos da cavidade com parede flexível.

No quarto capítulo apresenta-se a solução analítica aproximada de vibração livre de uma placa esbelta. Especificamente, a solução da placa retangular simplesmente apoiada foi descrita pelo método de separação de variáveis e método de resíduos ponderados.

O quinto capítulo apresenta a solução analítica aproximada de um sistema acoplado constituído por uma placa flexível e uma cavidade acústica. Serão desenvolvidas as análises modais deste sistema acoplado, utilizando o método de Galerkin. Através dos conceitos desenvolvidos para a cavidade acústica (capítulo 3) e para a placa esbelta (capítulo 4), é desenvolvida uma solução analítica aproximada para o sistema placa+cavidade acústica pelo método de Galerkin.

No sexto capítulo analisam-se os resultados obtidos para o caso do sistema desacoplado (placa e cavidade) e acoplado (placa+cavidade). Estes resultados s˜ao comparados aos resultados da literatura e num´ericos-experimentais dentro do ˆambito do projeto CarAcous2 (processo FAP-DF nº 2010/00351-0)

O sétimo capítulo, trata sobre as conclusões e perspectivas para investigações futuras.

# <span id="page-21-0"></span>2 REVISÃO BIBLIOGRÁFICA

Neste capítulo mostra-se a revisão bibliográfica sobre o acoplamento placa flexível e cavidade acústica rígida. As contribuições das investigações no campo de análise modal puramente acústica e vibroacústica, são mostrados nas seções seguintes:

#### <span id="page-21-1"></span>2.1 ESTUDOS ANALITICO-EXPERIMENTAIS E NUMÉRICOS

O estudo do problema de interação fluido-estrutura, especificamente do sistema vibroacústico, têm sido tratado por muitos pesquisadores na literatura. A técnica normalmente usada para obter a solução deste tipo de problema é analisar os sistemas puramente estruturais e acústicos de uma forma desacoplada e, posteriormente analisar a interação entre eles. A seguir relata-se as investigações feitas no campo de análise modal puramente acústica e vibroacústica, estudadas analiticamente, experimentalmente e numericamente.

Dowell e Voss  $(1963)[4]$  $(1963)[4]$  iniciaram o estudo analítico da resposta do sistema placacavidade. Neste estudo, foram considerados pequenas amplitudes de movimento, de forma que as equações linearizadas de fluxo pudessem ser utilizadas. O objetivo do estudo era determinar os efeitos aerodinâmicos de instabilidade em aeronaves. Ao mesmo tempo, Lyon (1963)[\[15\]](#page-111-1) investigou uma pequena caixa retangular (cavidade) com uma parede flexível (painel) e discutiu os efeitos da vibração estrutural na redução do ruído externo em seu interior acústico. O sistema foi submetido a uma pressão sonora externa e avaliado o nível de ruído no interior da cavidade. Calculou-se, através de métodos analíticos, as frequências naturais desacoplada da cavidade e do painel. A redução do ruído externo no interior da cavidade foi calculada através de métodos energéticos, considerando o comportamento físico do sistema em cada faixa de frequência de interesse, relacionado às frequências naturais desacopladas do painel e da cavidade. Lyon<sup>[\[15\]](#page-111-1)</sup> mostrou que em frequências onde o painel é ressonante, pode ocorrer amplificação da pressão sonora externa no interior da cavidade. Esta técnica, discutida posteriormente, tornou-se uma das mais conhecidas para o estudo e análise de problemas de vibroacústica.

Pretlove  $(1965)[21]$  $(1965)[21]$  apresentou o conceito de modo dominante (relativo à placa

ou à cavidade) numa cavidade paralelepipédica sujeita a uma excitação da estrutura flexível. Esta característica depende da contribuição energética de cada meio envolvido. A intera¸c˜ao fluido-estrutura foi discutida em termos da rigidez da placa ou do meio acústico.

Para o caso de cavidades acústicas submetidas a situações em que as frequências máximas de excitação possuem comprimentos de ondas na mesma ordem de grandeza das principais dimensões da cavidade, a predição da resposta acústica pôde ser obtida utilizando o modelo modal. Esta abordagem foi proposta por Pretlove (1965)[\[21\]](#page-112-0). A formulação do modelo numérico é baseada na velocidade potencial acústica e na soma finita das contribuições dos modos de vibração do painel e dos modos acústicos da cavidade desacoplados. Ele estudou ainda as cavidades acústicas fechadas, verificando os efeitos do acoplamento nas frequências e modos de vibração do painel. As soluções analíticas foram obtidas com a utilização de modos acústicos aproximados no vácuo. Dessa forma, Pretlove concluiu que existem duas categorias distintas de sistemas painel-cavidade. No primeiro tipo da cavidade, o comportamento dinâmico do painel é desprezível e no segundo modificações consideráveis são encontradas nos modos e frequências de vibração do sistema. Mais tarde, Pretlove (1966)[\[22\]](#page-112-2) estudou o caso de vibrações forçadas do mesmo tipo de sistema analisando a redução do ruído externo em caixas vibroacústicas.

Guy e Bhattacharya (1973)[\[11\]](#page-111-2) relatam sobre a influência de uma placa finita apoiado a uma cavidade finita na transmissão de som através da placa e sobre a vibração da placa. Tais fenˆomenos como a perda de transmiss˜ao negativa, placa acoplada e ressonância de cavidade são facilmente identificados a partir das expressões finais. Uma técnica gráfica, utilizada pela primeira vez em um estudo unidimensional deste caso, mostra-se aplicável no caso tridimensional para prever as frequências de interesse.

Guy e Bhattacharya (1973)[\[11\]](#page-111-2) fizeram uma síntese dos trabalhos de Lyon[\[15\]](#page-111-1) e Pretlove<sup>[\[21\]](#page-112-0)</sup>, onde desenvolveram um modelo teórico e experimental da perda de transmiss˜ao sonora em uma placa apoiada em uma cavidade utilizando a velocidade potencial acústica e os modos do painel e da cavidade. Neste trabalho são discutidos diversos efeitos do acoplamento vibroacústico tais como: aumento da transmissão sonora em cavidades, ressonância do painel, ressonância da cavidade, impedância acústica e coincidência da velocidade de vibração com a velocidade do som.

 $\text{Qaisi}$  (1988)[\[23\]](#page-112-3) apresentou um método para calcular as frequências naturais e

modos de vibração de uma placa retangular apoiado por uma cavidade retangular fechada. O movimento da placa é representado por um número de funções admissíveis constituídos por modos normais in vácuo para placas simplesmente apoiadas, e funções de viga para placas totalmente engastada. O movimento acústico é descrito analiticamente em termos de tais funções. Isto permite que a vibração de todo o sistema a ser tratada de forma adequada, em termos de um pequeno número de modos de placa. A solução de vibração livre para o sistema acoplado é obtido quer diretamente, através da resolução da equação placa de movimento ou por formulação das massas e rigidez matrizes de cada subsistema numericamente.

Cardoso (2010)[\[2\]](#page-110-2) estudou a interação dinâmica de dois meios, uma placa retangular engastada e uma cavidade acústica rígida e fechada, constituindo assim o sistema acoplado. Desta forma, realizou o estudo das características dinâmicas do sistema acoplado através da determinação das suas frequências e formas naturais. Como tal, pretende-se, numa primeira fase, desenvolver um modelo analítico do sistema acoplado que permita uma abordagem analítica aproximada do problema. Numa segunda fase do seu trabalho, pretende-se efetuar uma análise por elementos finitos. Numa última fase de seu trabalho, desenvolvido um estudo experimental do sistema placa-cavidade que apoie todo o estudo efetuado e permita uma melhor compreensão física da interação entre a vibração de sistemas mecânicos e o meio, neste caso, um espaço fechado onde o fluido é o ar, assim como a validação dos modelos anteriormente referidos.

Wang Y., Zhang J. e Le V.  $(2014)[28]$  $(2014)[28]$  estudaram a análise vibroacústica de um caixa retangular delimitado por uma placa flexível com condição de contorno engastada. As frequências de ressonância e os tempos de decadência do sistema acoplado são obtidos utilizando a teoria de acoplamento modal clássica. Eles mostraram que, quando a espessura da placa é alterada, a força de acoplamento é determinado pela diferença entre as frequências de ressonância do painel e os modos da cavidade.

ANSOL (Advanced Numerical Solutions)[\[1\]](#page-110-1) apresentou a análise modal do sistema acoplado estrutural-acústico entre uma placa retangular elástica apoiada por uma cavidade acústica retangular fechada. A placa é simplesmente apoiada em suas bordas. Este sistema acoplado foi desenvolvido considerando a cavidade contendo água. Os resultados foram obtidos utilizando o software Coustyx.

Todos estes pesquisadores realizaram grandes contribuições para o entendimento dos efeitos da vibração de um painel em uma cavidade acústica. Alem disso, todos os modelos numéricos revistos foram baseados nas soluções analíticas das equações características do problema. Porém esta metodologia é aplicável apenas no estudo de problemas vibroacústicos de geometrias simples.

#### <span id="page-24-0"></span>2.2 EFEITOS NÃO LINEARES E OUTRAS GEOMETRIAS

A seguir cita-se os trabalhos que involucram problemas vibroacústicos não lineares e dos sistemas acoplados (placa+cavidade) de geometrias complexas.

Gerges e Fahy  $(1977)[10]$  $(1977)[10]$  investigaram a resposta de cascas cilíndricas esbeltas submetidas a exitações internas de natureza acústica, utilizando um modelo teórico para estimar o nível de vibração em situações abaixo da frequência de corte ("cutoff"). Estes resultados foram posteriormente validados através de experimentos.

A teoria geral com potencial de aplicação em problemas vibroacústicos de geome-tria irregulares foi proposta por Dowell (1977)[\[5\]](#page-110-6). A pressão sonora da cavidade e a vibração da estrutura foram descritos na forma de um conjunto de equações diferenciais ordinárias obtidas através da técnica de expansão ortogonal dos modos acústicos e estruturais desacoplados para a solução do problema acoplado. Neste trabalho foi apresentado uma discussão sobre a teoria geral da elasticidade acústica, incluindo o efeito de uma parede absorvente. Um m´etodo computacional foi proposto e utilizado para a solução de frequências naturais de cavidades múltiplas conectadas. Desta forma, a resposta vibroacústica total pôde ser obtida utilizando apenas os parâmetros modais e as condições de contorno de cada subsistema desacoplado. Fórmulas simplificadas foram desenvolvidas e os resultados teóricos foram comparados a experimentos, revelando uma boa concordância, utilizando um procedimento semelhante ao de Pan e Bies [\[19\]](#page-111-4), que investigaram os efeitos produzidos por um painel em uma cavidade retangular.

Y.Y. Lee (2002)[\[14\]](#page-111-5) estudou a frequência natural não-linear de uma caixa retangular, que consiste de uma placa flexível e cinco paredes rígidas. A placa flexível é assumido para vibrar como um pistão simples. Ele analisou o comportamento do acoplamento acústico-estrutural entre a placa flexível e a cavidade de ar, usando o método do elementos finitos. As frequências naturais são determinadas utilizando o método do balanço harmônico para resolver as equações de valores próprios do sistema estruturalacústica. Também Lee mostrou o efeito da profundidade das cavidades nas frequências naturais e estudos de convergência.

#### <span id="page-25-0"></span>2.3 APLICAÇÕES INDUSTRIAIS NO CONTROLE DE RUÍDO

Nesta seção cita-se os pesquisadores que contribuíram nas aplicações industriais no controle de ruido, para oferecer um nível de conforto ao usuário.

Segundo Gerges  $(2000)[9]$  $(2000)[9]$ , o avanço tecnológico produzindo computadores cada vez mais sofisticados, permitiu obter a solução de problemas acústicos complexos envolvendo geometrias arbitrárias. A utilização de modelos numéricos possibilitou a eliminação ou diminuição da necessidade de protótipos para a análise das características vibroacústicas de sistemas, tais como mostrados na Fig.  $(1.1)$ .

Galli (1995)[\[8\]](#page-110-7) investigou cabines de automóveis utilizando o Método dos Elementos Finitos (MEF), estudou problemas bidimensionais envolvendo aplicações em cavi-dades com contornos rígidos, móveis e flexíveis. Pavan [\[20\]](#page-111-7) também investigou cabines de automóveis utilizando o MEF em problemas tridimensionais, incluindo aplicações em cavidades cúbicas e hexaédricas.

#### <span id="page-25-1"></span>2.4 CONTRIBUIÇÃO NACIONAL E LOCAL NA TEMÁTICA

Nesta sessão é preciso se inteirar do que já foi feito no âmbito nacional e local (Grupo de Dinâmica de Sistemas- GDS), dito e discutido sobre o problema vibroacústico, o qual é fundamental para justificar a relevância deste trabalho que se pretende realizar, frente a controvérsia, ou situação ainda não testada, ou complexidade ainda n˜ao resolvida nesse campo de estudo. A seguir argumenta-se as pesquisas feitas pelos pesquisadores:

Jardim  $(2008)[12]$  $(2008)[12]$  fez o estudo de análise das equações do acoplamento vibroacústico utilizando o método de matrizes compactas. Este método é uma solução numérica que utiliza os conceitos de impedância e mobilidade para a obtenção da resposta em frequência de problemas de acoplamento vibroacústico. O propósito deste trabalho foi avaliar a técnica de matrizes compactas para a análise de cavidades vibroacústicas de geometria irregular, inicialmente através de dados simulados e posteriormente através de testes experimentais. Os testes experimentais s˜ao realizados em uma cavidade de material acusticamente rígido com alguma semelhança a uma cabine de automóvel e o acoplamento vibroacústico é obtido através de uma estrutura flexível de aço apoiada nas faces da cavidade.

Ribeiro P.  $(2010)[25]$  $(2010)[25]$  indagou duas alternativas para a solução de frequências e modos do sistema acoplado. A primeira consiste em um procedimento simplificado (Método Pseudo-Acoplado), que depende da imposição de uma determinada deformada modal para construção da equação de frequências do modo associado. A segunda é uma abordagem exata, com a solução da equação diferencial envolvida (equação da viga), resultando em frequências e modos acoplados.

Ferreira (2012)[\[7\]](#page-110-3) desenvolveu uma metodologia para a comparação entre as soluções analíticas e numéricas para cavidades acústicas e vibroacústicas utilizando a técnica pseudo-acoplada tanto para o desenvolvimento de soluções analíticas aproximadas como para comparar com o modelo num´erico. Neste trabalho s˜ao abordadas e discutidas as técnicas de acoplamento fluido-estrutura aplicadas a análise modal, harmônica e de resposta em frequência.

Melo  $(2013)[17]$  $(2013)[17]$  efetuou uma análise modal experimental acústica com fonte calibrada, utilizando métodos de identificação modal já conhecidos, de uma cavidade acústica rígida, de uma cavidade rígida acoplada à placa flexível e de duas cavidades acopladas por uma placa flexível. Este estudo possibilita comparações analíticoexperimentais.

Estudos realizados por os pesquisadores citados nas seções acima, observou-se que a avaliação do comportamento desacoplado de cada subsistema é muito importante para um melhor entendimento do problema vibroacústico. Umas das formas alternativas mais importantes para o conhecimento do comportamento puramente acústico ou vibroacústico do problema, é a compreensão da análise modal analítica acústica e vibroacústica, as quais serão tratadas no decorrer deste trabalho.

Consequentemente, em um resumem bibliográfico, os pesquisadores depois de Pretlove[\[21\]](#page-112-0) citados na literatura, utilizaram o artigo de Pretlove[\[21\]](#page-112-0) como o pilar das investiga¸c˜oes para um sistema acoplado (placa+cavidade), tal qual como mostrase na Fig.[\(2.1\)](#page-27-0). Assim, o presente trabalho desenvolvido utiliza como uma referencia principal o artigo de Pretlove[\[21\]](#page-112-0).

<span id="page-27-0"></span>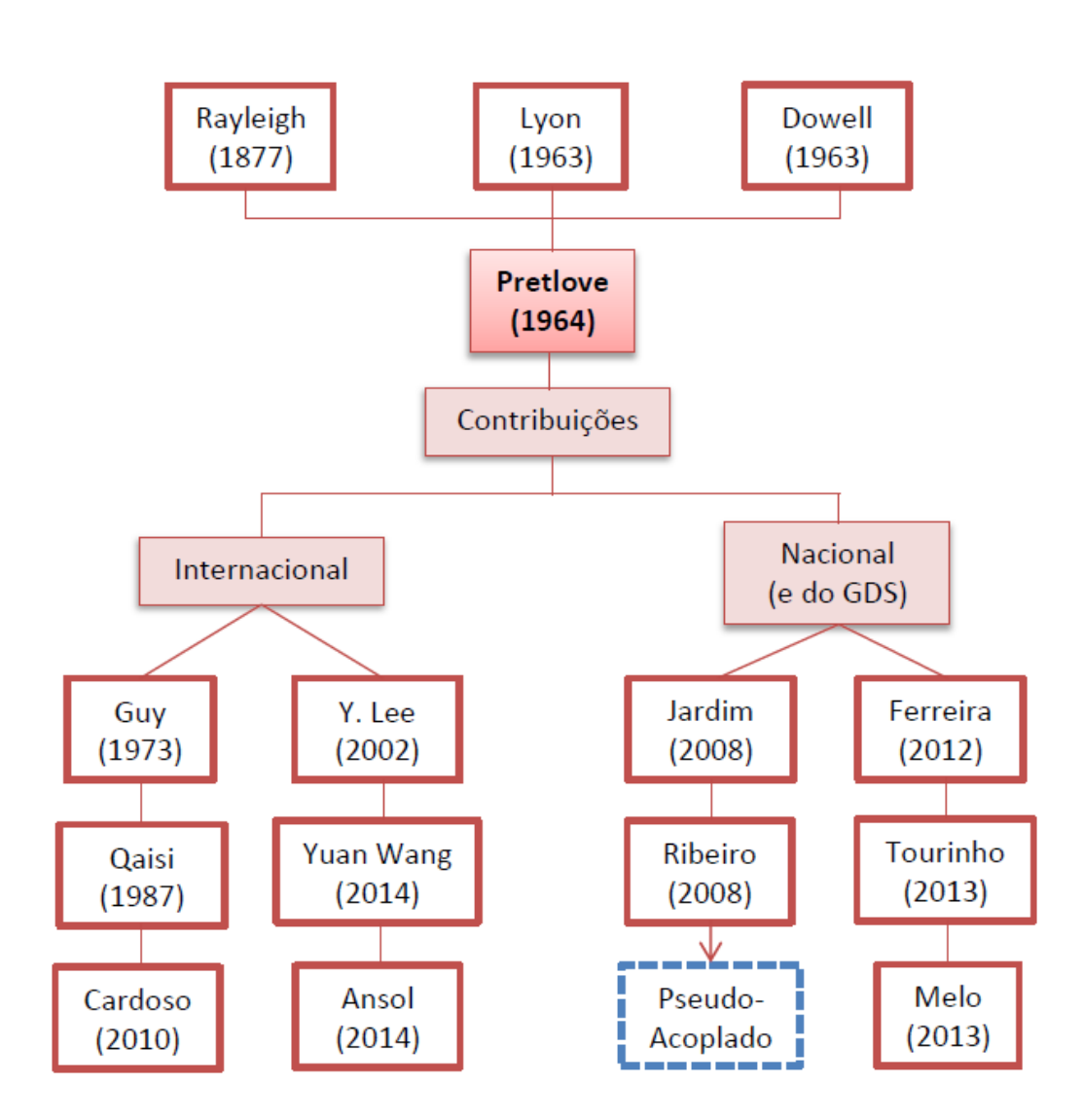

Figura 2.1: Esquema de revisão bibliográfica.

# <span id="page-28-0"></span>3 CAVIDADE ACÚSTICA

Este capítulo apresenta o estudo de uma cavidade acústica de paredes rígidas. Para tanto, apresenta-se a equação de onda acústica que descreve a distribuição da pressão no interior da cavidade acústica retangular. Em seguida, serão apresentados a equação governante das pressões dinâmicas no fluido, o desenvolvimento matemático e as soluções analíticas do problema em questão. Além disso, serão analisados os casos de cavidades acústica retangular fechada de paredes rígidas e de cavidade acústica retangular fechada de paredes rígidas com uma parede aberta, obtendo as formas modais e frequências naturais para cada caso, pelo método de separação de variáveis.

#### <span id="page-28-1"></span>3.1 EQUACÃO DE ONDA ACÚSTICA

As ondas acústicas constituem um tipo de flutuação de pressão que pode existir em um fluido compressível. A pressão  $p$  no interior de uma cavidade acústica é descrita pela equação da onda, linear e homogênea

<span id="page-28-2"></span>
$$
\nabla^2 p(\vec{r}, t) - \frac{1}{c^2} \frac{\partial^2 p(\vec{r}, t)}{\partial t^2} = 0
$$
\n(3.1)

em que c é a velocidade de som no fluido,  $\vec{r} = (x, y, z)$  o sistema de coordenadas espaciais e t o tempo.

A solução da Eq.  $(3.1)$  é dada pela seguinte expressão

<span id="page-28-3"></span>
$$
p(x, y, z, t) = P(x, y, z).T(t)
$$
\n
$$
(3.2)
$$

onde  $T(t) = e^{i\omega t}$  é a função tempo,  $P(x, y, x)$  é a função modal de pressão acústica e  $\omega$  é a frequência angular no estudo. Esta expressão indica a distribuição de pressão no interior da cavidade.

Substituindo  $(3.2)$  em  $(3.1)$  obtemos a *equação de onda de Helmoltz* [\[13\]](#page-111-9)

<span id="page-28-4"></span>
$$
\nabla^2 P(x, y, z) + k^2 P(x, y, z) = 0
$$
\n(3.3)

onde  $k = \omega/c$ é o número de onda acústica.

### <span id="page-29-0"></span>3.2 CAVIDADE RÍGIDA RETANGULAR FECHADA

<span id="page-29-1"></span>Considere a cavidade de paredes retangulares rígidas, com dimensões  $L_x \times L_y \times L_z$ conforme a Fig.  $(3.1)$ . Neste caso, devido a condição de indeformabilidade das paredes,

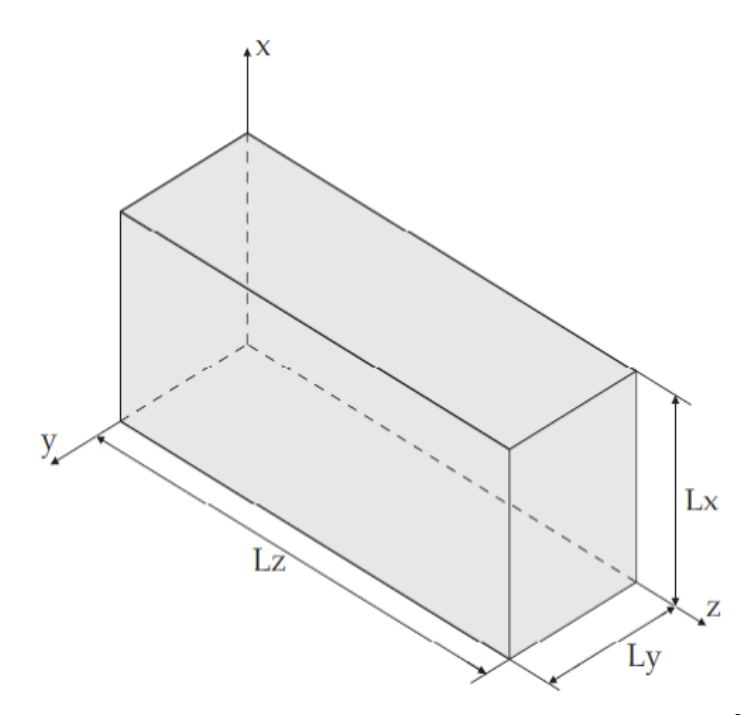

Figura 3.1: Cavidade limitada por superfícies rígidas [\[2\]](#page-110-2).

a componente normal da velocidade de uma partícula de fluido é nula em todas as fronteiras. Assim, usando a equação de Bernoulli [\[18\]](#page-111-10), a variação de pressão é nula nas paredes, e portanto, podemos definir as condições de fronteira deste problema da seguinte forma:

<span id="page-29-3"></span>
$$
\left(\frac{\partial p(x,y,z,t)}{\partial x}\right)_{x=0} = \left(\frac{\partial p(x,y,z,t)}{\partial x}\right)_{x=L_x} = 0
$$
\n(3.4a)

<span id="page-29-4"></span>
$$
\left(\frac{\partial p(x, y, z, t)}{\partial y}\right)_{y=0} = \left(\frac{\partial p(x, y, z, t)}{\partial y}\right)_{y=L_y} = 0
$$
\n(3.4b)

$$
\left(\frac{\partial p(x,y,z,t)}{\partial z}\right)_{z=0} = \left(\frac{\partial p(x,y,z,t)}{\partial z}\right)_{z=L_z} = 0
$$
\n(3.4c)

Para resolver a equação de Helmoltz [\(3.3\)](#page-28-4) com suas respectivas condições de fronteira, usaremos o método de separação de variáveis (MSV). Então, assumimos

<span id="page-29-5"></span><span id="page-29-2"></span>
$$
P(x, y, z) = X(x)Y(y)Z(z)
$$
\n(3.5)

Substituindo [\(3.5\)](#page-29-2) em [\(3.3\)](#page-28-4) obtemos

<span id="page-30-0"></span>
$$
X''YZ + XY''Z + XYZ'' = -k^2XYZ\tag{3.6}
$$

onde  $X = X(x)$ ,  $Y = Y(y)$  e  $Z = Z(z)$ 

Dividindo  $(3.6)$  por  $XYZ<sup>1</sup>$  $XYZ<sup>1</sup>$  $XYZ<sup>1</sup>$  tem-se

<span id="page-30-2"></span>
$$
\frac{X''}{X} + \frac{Y''}{Y} + \frac{Z''}{Z} = -k^2
$$
\n(3.7)

A igualdade  $(3.7)$  é válida somente quando cada termo do lado esquerdo desta igualdade forem constantes negativos. Os casos em que os termos do lado esquerdo da igualdade [\(3.7\)](#page-30-2) são constantes positivos e nulos, encontra-se no anexo (B.2.1) e (B.2.2). Então tem-se

$$
\frac{1}{X}X'' = -k_x^2\tag{3.8a}
$$

$$
\frac{1}{Y}Y'' = -k_y^2\tag{3.8b}
$$

$$
\frac{1}{Z}Z'' = -k_z^2\tag{3.8c}
$$

<span id="page-30-3"></span>Logo

$$
k^2 = k_x^2 + k_y^2 + k_z^2 \tag{3.9}
$$

onde  $k_x$ ,  $k_y$  e  $k_z$  são o número de onda acústica na direção dos eixos  $x, y$  e  $z$  respectivamente.

A fim de obtermos  $P(x, y, z)$ , a equação diferencial  $(3.8a)$  é resolvida em relação a componente x de propagação da onda acústica, com as condições de fronteira em  $x = 0$ e  $x = L_x$ , de modo que

$$
\left(\frac{\partial p(x,y,z,t)}{\partial x}\right)_{x=0} = \left(X'(x)Y(y)Z(z)T(t)\right)_{x=0} = 0 \Leftrightarrow \frac{dX}{dx}\bigg|_{x=0} = 0 \tag{3.10a}
$$

$$
\left(\frac{\partial p(x,y,z,t)}{\partial x}\right)_{x=L_x} = (X'(x)Y(y)Z(z)T(t))_{x=L_x} = 0 \Leftrightarrow \frac{dX}{dx}\bigg|_{x=L_x} = 0 \qquad (3.10b)
$$

<span id="page-30-1"></span><sup>&</sup>lt;sup>1</sup>Note-se que os operadores de derivação parcial ∂, foram substituídos por diferenciais totais, uma vez que  $X, Y$  e  $Z$  são apenas funções de  $x, y$  e  $z$ , respectivamente.

Então, a solução geral da EDO na direção de  $x$  é

<span id="page-31-1"></span><span id="page-31-0"></span>
$$
X(x) = D1cos(kxx) + D2sen(kxx)
$$
\n(3.11)

onde,  $D_1$  e  $D_2$  são constantes arbitrários. Derivando a equação [\(3.11\)](#page-31-0) obtemos

$$
\frac{dX}{dx} = -D_1 k_x \operatorname{sen}(k_x x) + D_2 k_x \operatorname{cos}(k_x x) \tag{3.12}
$$

Considerando as condições de fronteira  $(3.4a)$  em  $(3.12)$  obtemos

$$
\frac{dX}{dx}\Big|_{x=0} = D_2k_x = 0, \text{ onde } D_2 = 0 \text{ para } k_x \neq 0
$$

$$
\frac{dX}{dx}\Big|_{x=L_x} = -D_1k_x \operatorname{sen}(k_x L_x) = 0, \text{ onde } D_1 \neq 0 \text{ e } k_x \neq 0
$$

Então,  $sen(k_xL_x) = 0$  se, e somente se,

e

<span id="page-31-4"></span>
$$
k_x = \frac{i\pi}{L_x}, \text{ com } i = 1, 2, 3, ... \tag{3.13}
$$

Substituindo os valores de  $D_2$ e $k_x$ em [\(3.11\)](#page-31-0) obtemos a solução particular de [\(3.8a\)](#page-29-3)

<span id="page-31-3"></span>
$$
X(x) = D_1 \cos(\frac{i\pi}{L_x}x) \tag{3.14}
$$

Agora resolvemos a equação diferencial  $(3.8b)$  em relação a componente y de propagação da onda acústica, com as condições de fronteira em $y=0$  e  $y=L_y,$ de modo que

$$
\left(\frac{\partial p(x,y,z,t)}{\partial y}\right)_{y=0} = (X(x)Y'(y)Z(z)T(t))_{y=0} = 0 \Leftrightarrow \frac{dY}{dy}\bigg|_{y=0} = 0 \tag{3.15a}
$$

$$
\left(\frac{\partial p(x,y,z,t)}{\partial y}\right)_{y=L_y} = (X(x)Y'(y)Z(z)T(t))_{y=L_y} = 0 \Leftrightarrow \frac{dY}{dy}\Big|_{y=L_y} = 0 \qquad (3.15b)
$$

Então, a solução geral de EDO na direção de  $y$  é

<span id="page-31-2"></span>
$$
Y(y) = D_3 \cos(k_y y) + D_4 \sin(k_y y) \tag{3.16}
$$

onde,  $D_3$ e $D_4$ são constantes arbitrários. Derivando a equação [\(3.16\)](#page-31-2) obtemos

<span id="page-32-0"></span>
$$
\frac{dY}{dy} = -D_3 k_y sen(k_y y) + D_4 k_y cos(k_y y) \tag{3.17}
$$

Considerando as condições de fronteira  $(3.4b)$  em  $(3.17)$  obtemos

$$
\left. \frac{dY}{dy} \right|_{y=0} = D_4 k_y = 0, \text{ onde } D_4 = 0 \text{ para } k_y \neq 0
$$

$$
\left. \frac{dY}{dy} \right|_{y=L_y} = -D_3 k_y \operatorname{sen}(k_y L_y) = 0, \text{ onde } D_3 \neq 0 \text{ e } k_y \neq 0
$$

Então,  $sen(k_yL_y) = 0$  se, e somente se,

e

<span id="page-32-4"></span>
$$
k_y = \frac{j\pi}{L_y}, \text{ com } j = 1, 2, 3, ... \tag{3.18}
$$

Substituindo os valores de  $D_4$  e  $k_y$  em [3.16\)](#page-31-2) obtemos a solução particular de  $(3.8b)$ 

<span id="page-32-3"></span>
$$
Y(y) = D_3 \cos(\frac{j\pi}{L_y}y) \tag{3.19}
$$

Finalmente, resolvemos a equação diferencial  $(3.8c)$  em relação a componente z de propagação da onda acústica, com as condições de fronteira em $z=0$  e  $z=L_z,$ de modo que

$$
\left(\frac{\partial p(x,y,z,t)}{\partial z}\right)_{z=0} = (X(x)Y(y)Z'(z)T(t))_{z=0} = 0 \Leftrightarrow \frac{dZ}{dz}\bigg|_{z=0} = 0 \tag{3.20a}
$$

$$
\left(\frac{\partial p(x,y,z,t)}{\partial z}\right)_{z=L_z} = (X(x)Y(y)Z'(z)T(t))_{z=L_z} = 0 \Leftrightarrow \frac{dZ}{dz}\bigg|_{z=L_z} = 0 \quad (3.20b)
$$

Então, a solução geral de EDO na direção de  $z$  é

<span id="page-32-2"></span><span id="page-32-1"></span>
$$
Z(z) = D_5 \cos(k_z z) + D_6 \sin(k_z z) \tag{3.21}
$$

onde,  $D_5$  e  $D_6$  são constantes arbitrários. Derivando a equação [\(3.21\)](#page-32-1) obtemos

$$
\frac{dZ}{dz} = -D_5 k_z \operatorname{sen}(k_z z) + D_6 k_z \operatorname{cos}(k_z z) \tag{3.22}
$$

Considerando as condições de fronteira [\(3.4c\)](#page-29-5) em [\(3.22\)](#page-32-2) obtemos

$$
\left. \frac{dZ}{dz} \right|_{z=0} = D_6 k_z = 0
$$
, onde  $D_6 = 0$  para  $k_z \neq 0$ 

e

$$
\left. \frac{dZ}{dz} \right|_{z=L_z} = -D_5 k_z \operatorname{sen}(k_z L_z) = 0, \text{ onde } D_5 \neq 0 \text{ e } k_z \neq 0
$$

Então,  $sen(k_zL_z) = 0$  se, e somente se,

<span id="page-33-2"></span>
$$
k_z = \frac{k\pi}{L_z}, \text{ com } k = 1, 2, 3, \dots
$$
 (3.23)

<span id="page-33-0"></span>Logo, substituindo os valores de  $D_6$ e $k_z$ em [3.21\)](#page-32-1) obtemos a solução particular de [\(3.8c\)](#page-29-5)

$$
Z(z) = D_5 \cos(\frac{k\pi}{L_z} z) \tag{3.24}
$$

Assim, substituindo  $k_z$ ,  $k_y$  e  $k_x$  em  $(3.24)$ ,  $(3.19)$  e  $(3.14)$  obtemos

$$
X_i(x) = D_i \cos(\frac{i\pi}{L_x}x) \tag{3.25}
$$

$$
Y_j(y) = D_j \cos(\frac{j\pi}{L_y}y) \tag{3.26}
$$

$$
Z_k(z) = D_k \cos(\frac{k\pi}{L_z}z)
$$
\n(3.27)

onde  $D_i$ ,  $D_j$  e  $D_k$  são as constantes para cada  $i, j, k=1, 2, 3, ...$ 

Logo, as componentes  $i, j$  e  $k$  de solução da equação de Helmoltz é dada por

<span id="page-33-1"></span>
$$
P_{ijk}(x, y, z) = X_i(x)Y_j(y)Z_k(z)
$$
  
= 
$$
D_i \cos(\frac{i\pi}{Lx}x)D_j \cos(\frac{j\pi}{Ly}y)D_k \cos(\frac{k\pi}{Lz}z)
$$
  
= 
$$
D_{ijk}\varphi_{ijk}(x, y, z)
$$
 (3.28)

onde $D_{ijk}=D_iD_jD_k,$ para todo $i,\,j,\,k{=}1,\,2,\,3,\,\ldots$ e

<span id="page-33-3"></span>
$$
\varphi_{ijk}(x,y,z) = \cos\left(\frac{i\pi}{Lx}x\right)\cos\left(\frac{j\pi}{Ly}y\right)\cos\left(\frac{k\pi}{Lz}z\right)
$$
\n(3.29)

são as *formas modais* da cavidade rígida.

Dessa forma, para cada valor de i, j e k em  $(3.28)$  existem infinitas soluções chamadas soluções fundamentais. Logo a solução da equação de Helmoltz é dada por

<span id="page-34-1"></span>
$$
P(x, y, z) = \sum_{i=1}^{\infty} \sum_{j=1}^{\infty} \sum_{k=1}^{\infty} D_{ijk} \cos\left(\frac{i\pi}{L_x}x\right) \cos\left(\frac{j\pi}{L_y}y\right) \cos\left(\frac{k\pi}{L_z}z\right) \tag{3.30}
$$

Alem disso, substituindo  $(3.30)$  em  $(3.2)$  obtemos a pressão acústica no interior da cavidade que pode ser escrita como uma sobreposição modal na forma

$$
p = \sum_{i=1}^{\infty} \sum_{j=1}^{\infty} \sum_{k=1}^{\infty} D_{ijk} \cos\left(\frac{i\pi}{L_x}x\right) \cos\left(\frac{j\pi}{L_y}y\right) \cos\left(\frac{k\pi}{L_z}z\right) e^{i\omega t}
$$
(3.31)

onde  $D_{ijk}$  são as incógnitas modais que refletem a contribuição de cada forma modal para a pressão acústica.

Agora, para determinarmos as frequências naturais  $f_{ijk}$  da cavidade acústica de paredes rígidas, determinamos a solução do número de onda acústica k substituindo  $(3.13), (3.18)$  $(3.13), (3.18)$  $(3.13), (3.18)$  e  $(3.23)$  em  $(3.9)$ , obtêm-se

<span id="page-34-3"></span>
$$
k = \pi \sqrt{\left(\frac{i}{L_x}\right)^2 + \left(\frac{j}{L_y}\right)^2 + \left(\frac{k}{L_z}\right)^2}
$$

Consequentemente, das relações  $k = \omega/c$  e  $\omega = 2\pi f$ , obtêm-se as *frequências naturais* 

$$
f_{ijk}^A = \frac{c}{2} \sqrt{\left(\frac{i}{Lx}\right)^2 + \left(\frac{j}{Ly}\right)^2 + \left(\frac{k}{Lz}\right)^2} \tag{3.32}
$$

onde,  $c$  é a velocidade de som no fluido<sup>[2](#page-34-2)</sup>.

Portanto, as equações  $(3.29)$  e  $(3.32)$  representam, respectivamente, as formas modais e frequências naturais de uma cavidade acústica fechado de fronteiras rígidas, com dimensões  $L_x$ ,  $L_y$  e  $L_z$ .

#### <span id="page-34-0"></span>3.3 CAVIDADE RÍGIDA RETANGULAR COM UMA FACE ABERTA

Para uma cavidade acústica paralelepipédica de paredes rígidas com uma parede aberta  $em z = L_z$ , as condições de fronteira são as seguintes

$$
\left(\frac{\partial p(x,y,z,t)}{\partial x}\right)_{x=0} = \left(\frac{\partial p(x,y,z,t)}{\partial x}\right)_{x=L_x} = 0
$$
\n(3.33a)

<span id="page-34-2"></span> $c^2$   $c = c_0 \sqrt{1 + T/273}$  em que  $c_0 = 331.5 m/s$  é a velocidade à temperatura 0°C e  $T$  é a temperatura do ambiente[\[13\]](#page-111-9).

$$
\left(\frac{\partial p(x,y,z,t)}{\partial y}\right)_{y=0} = \left(\frac{\partial p(x,y,z,t)}{\partial y}\right)_{y=L_y} = 0
$$
\n(3.33b)

$$
\left(\frac{\partial p(x, y, z, t)}{\partial z}\right)_{z=0} = 0
$$
\n(3.33c)

$$
p(x, y, z, t)\Big|_{z=L_z} = 0
$$
\n(3.33d)

onde  $p$  é a pressão no interior da cavidade.

A solução deste caso é similar do caso quando a cavidade acústica é de paredes rígidas (todos os lados fechados), somente que neste caso de cavidade acústica de paredes rígidas com uma parede aberta em  $z = L_z$  difere a condição na fronteira aberta, isto é  $[p(x, y, z, t)]_{z=L_z} = 0.$ 

As funções  $X(x)$  e  $Y(y)$  são dadas como

$$
X_i(x) = A_i \cos\left(\frac{i\pi x}{L_x}\right) \tag{3.34}
$$

$$
Y_j(y) = A_j \cos\left(\frac{j\pi y}{L_y}\right) \tag{3.35}
$$

de modo que

$$
k_x = \frac{i\pi}{L_x}, \text{ com } i = 1, 2, 3, \dots
$$
 (3.36)

$$
k_y = \frac{j\pi}{L_y}, \text{ com } j = 1, 2, 3, ... \tag{3.37}
$$

Agora a solução de EDO, relativo ao componente de propagação da onda acústica na direção  $z$  é

$$
Z(z) = A_5 \cos(k_z z) + A_6 \sin(k_z z) \tag{3.38}
$$

onde,  $A_5$  e  $A_6$  são constantes arbitrários. Pelas condições de fronteira temos que

$$
\left(\frac{\partial p(x,y,z,t)}{\partial z}\right)_{z=0} = (X(x)Y(y)Z'(z)T(t))_{z=0} = 0 \Leftrightarrow \frac{dZ}{dz}\bigg|_{z=0} = 0 \tag{3.39a}
$$

$$
p(x, y, z, t)\Big|_{z=L_z} = (X(x)Y(y)Z(z)T(t))_{z=L_z} = 0 \Leftrightarrow Z(L_z) = 0
$$
\n(3.39b)
Logo substituindo  $(3.39a)$  na Eq.  $(3.38)$  obtêm-se  $A_6 = 0$ . A partir de  $(3.39b)$  tem-se

$$
Z(L_z) = A_5 \cos(k_z L_z) = 0
$$

se e somente se

$$
k_z = \frac{(2k-1)\pi}{2L_z}, \text{ com } k = 1, 2, 3, \dots
$$
 (3.40)

logo a função  $Z(z)$  é representada como

<span id="page-36-0"></span>
$$
Z_k(z) = A_k \cos\left(\frac{(2k-1)\pi}{2L_z}\right) \tag{3.41}
$$

em seguida temos que

$$
\Phi_{ijk}(x, y, z) = \cos\left(\frac{i\pi x}{Lx}\right)\cos\left(\frac{j\pi y}{Ly}\right)\cos\left(\frac{(2k-1)\pi z}{2Lz}\right) \tag{3.42}
$$

de modo que a Eq.  $(3.42)$  são as *formas modais* da cavidade acústica de paredes rígidas com uma parede aberta.

Agora a pressão acústica no interior da cavidade pode ser escrita como uma sobreposição modal na forma

$$
p = \sum_{i=1}^{\infty} \sum_{j=1}^{\infty} \sum_{k=1}^{\infty} A_{ijk} \cos\left(\frac{i\pi x}{L_x}\right) \cos\left(\frac{j\pi y}{L_y}\right) \cos\left(\frac{(2k-1)\pi z}{L_z}\right) e^{i\omega t}
$$
(3.43)

Temos que

<span id="page-36-1"></span>
$$
k = k_x^2 + k_y^2 + k_z^2 = \left(\frac{\omega}{c}\right),
$$

e se sabe que  $\omega = 2\pi f$ , então a expressão que determina as frequências naturais da cavidade acústica de paredes rígidas com uma parede aberto são

$$
f_{ijk} = \frac{c}{2} \sqrt{\left(\frac{i}{Lx}\right)^2 + \left(\frac{j}{Ly}\right)^2 + \left(\frac{(2k-1)}{2Lz}\right)^2}
$$
(3.44)

onde  $c$  é a velocidade de som no fluido.

Portanto, as Eqs. [\(3.42\)](#page-36-0) e [\(3.44\)](#page-36-1) representam analiticamente as formas modais e frequências modais respectivamente para uma cavidade acústica paralelepipédica de fronteiras rígidas com uma parede aberto em  $z = L_z$ , de dimensões  $L_x$ ,  $L_y$  e  $L_z$ .

# 4 VIBRAÇÃO TRANSVERSAL DE PLACAS ESBELTAS

Neste capítulo estuda-se sobre a vibração transversal de placas esbeltas segundo a teoria de Kirchhoff. Inicia-se pelo estudo de comportamento estático, partindo da equação diferencial de equilíbrio estático e adicionando a força de inércia. Obtémse assim a equação diferencial de movimento da placa. Esta equação diferencial de movimento é resolvida pelos métodos analíticos (separação de variáveis) e método dos resíduos ponderados (método de Galerkin). Para o caso de uma placa retangular simplesmente apoiada, apresentam-se as respectivas frequências e formas modais.

### 4.1 TEORIA DAS PLACAS ESBELTAS

Considera-se uma placa esbelta levando-se em conta as seguentes hipóteses simplificadoras:

- O material é homogêneo, isotrópico e elástico linear.
- $\bullet$  A placa  $\acute{e}$  inicialmente plana.
- A superfície do meio da placa permanece sem tensão durante uma flexão.
- A espessura constante da placa h, é pequena em comparação com suas outras dimensões; isto é, a dimensão lateral menor da placa é de pelo menos 10 vezes maior do que a sua espessura.
- As deflexões transversais  $w(x, y)$  são pequenas em comparação com a espessura da placa. A deflexão máxima de um décimo da espessura é considerado o limite da teoria de pequena deflexão[\[27\]](#page-112-0).
- A tensão normal  $\sigma_z$  na direção transversal à superfície da placa pode ser negligenciada.

Para placas retangulares a utilização de um sistema de coordenadas cartesianas retangulares é mais conveniente, Fig.  $(4.1)$ . As forças externas e internas, tensões e

<span id="page-38-0"></span>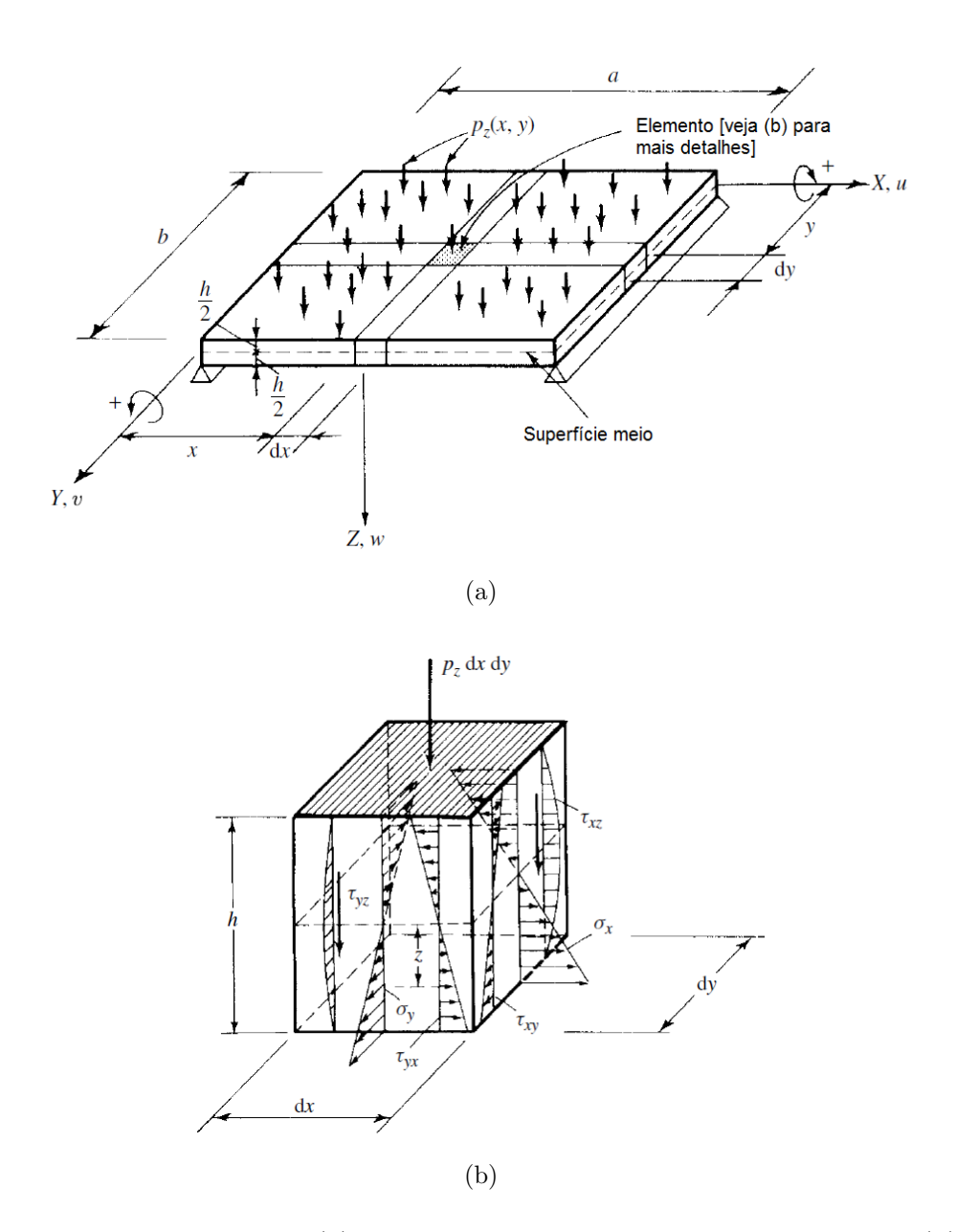

Figura 4.1: Placa retangular: (a) Placa retangular carregada lateralmente e (b) Componentes de tens˜ao no elemento de placa (modificado de Szilard[\[27\]](#page-112-0)).

componentes de deflexão  $u, v \in w$  são considerados positivos quando eles apontam para a direção positiva da coordenada dos eixos  $X, Y$  e  $Z$ .

Considera-se um paralelepípedo elementar retirado de uma placa, como se mostra na Fig. [\(4.2a\)](#page-39-0), as forças internas positivas e momentos são atribuídas para as próximas faces do elemento de placa.

<span id="page-39-1"></span><span id="page-39-0"></span>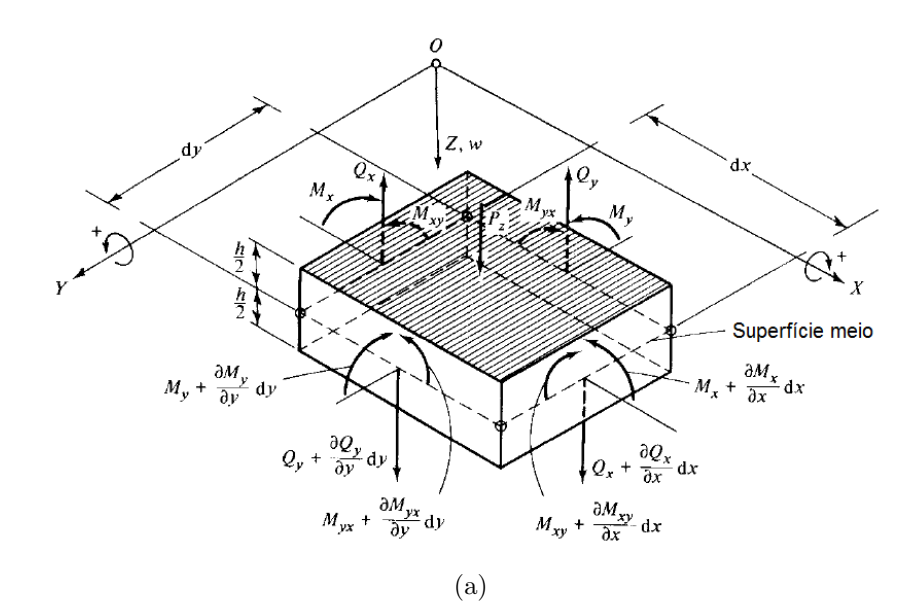

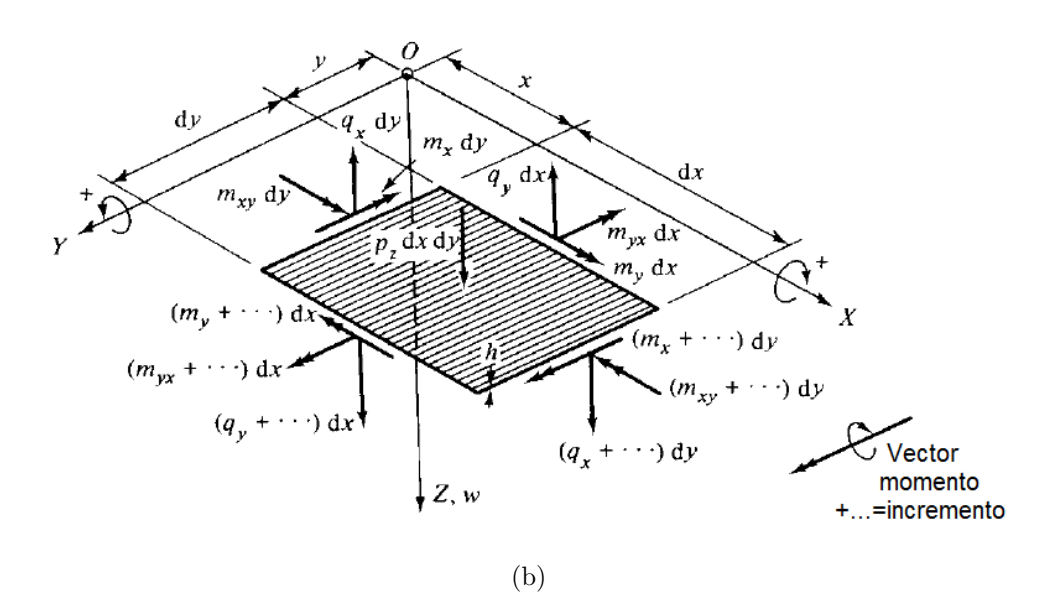

Figura 4.2: Forças externas e internas sobre o elemento da superfície do meio: (a) Forças e momentos internos em um paralelepípedo elementar retirado da placa e (b) Forças e momentos internos no superfície meio elementar retirado da placa (modificado de Szilard $[27]$ ).

Para o equilíbrio do elemento da placa assume-se que a placa está sujeita apenas para forças laterais, as três equações de equilíbrio fundamentais podem ser utilizadas:

<span id="page-39-2"></span>
$$
\sum M_x = 0, \quad M_y = 0 \quad e \sum P_z = 0 \tag{4.1}
$$

O comportamento da placa é, em muitos aspectos, análogo de uma grelha bidimensional formada por vigas. Assim, a carga externa $P_z$ é efetuado por forças de cisalhamento transversal $Q_x$ e $Q_y$ e por momentos flectores  ${\cal M}_x$  e  ${\cal M}_y.$ 

Considera-se, que a soma de todos os momentos de forças em torno do eixo  $Y$  seja zero (Fig.  $4.2b$ ):

<span id="page-40-0"></span>
$$
\left(m_x + \frac{\partial m_x}{\partial x} dx\right) dy - m_x dy + \left(m_{yx} + \frac{\partial m_{yx}}{\partial y} dy\right) dx - m_{yx} dx -\left(q_x + \frac{\partial q_x}{\partial x} dx\right) dy \frac{dx}{2} - q_x dy \frac{dx}{2} = 0
$$
 (4.2)

Depois da simplificação, o termo contendo  $(1/2)(\partial q_x/\partial x)(dx)^2 dy$  é negligenciado, uma vez que corresponde e uma parcela muito pequena na expressão. Assim a  $Eq.(4.2)$  $Eq.(4.2)$  se torna

$$
\frac{\partial m_x}{\partial x} dx dy + \frac{\partial m_{yx}}{\partial y} dy dx - q_x dx dy = 0
$$
\n(4.3)

e, após a divisão por  $dx dy$ , obtemos

<span id="page-40-1"></span>
$$
\frac{\partial m_x}{\partial x} + \frac{\partial m_{yx}}{\partial y} = q_x \tag{4.4}
$$

De um modo semelhante, a soma dos momentos em torno do eixo  $X$  dá

<span id="page-40-2"></span>
$$
\frac{\partial m_y}{\partial y} + \frac{\partial m_{xy}}{\partial x} = q_y \tag{4.5}
$$

O somatório de todas as forças na direção  $Z$  produz a terceira equação de equilíbrio:

$$
\frac{\partial q_x}{\partial x} dxdy + \frac{\partial q_y}{\partial y} dxdy + p_z dxdy = 0
$$
\n(4.6)

que, após a divisão por  $dx dy$ , torna-se

<span id="page-40-3"></span>
$$
\frac{\partial q_x}{\partial x} + \frac{\partial q_y}{\partial y} = -p_z \tag{4.7}
$$

Substituindo Eqs. [\(4.4\)](#page-40-1) e [\(4.5\)](#page-40-2) em [\(4.7\)](#page-40-3) e observando que  $m_{xy} = m_{yx}$ , obtêm-se

<span id="page-40-4"></span>
$$
\frac{\partial^2 m_x}{\partial x^2} + 2 \frac{\partial^2 m_{xy}}{\partial x \partial y} + \frac{\partial^2 m_y}{\partial y^2} = -p_z(x, y)
$$
\n(4.8)

Os momentos de flexão e torção na Eq. [\(4.8\)](#page-40-4) dependem das deformações, e eles são as funções dos componentes de deslocamento  $(u, v, w)$ . Assim, nas próximas etapas, as relações entre os momentos internos e componentes de deslocamento são avaliadas.

A relação entre tensão, deformação e deslocamentos, ao supor de que o material é el´astico, permite o uso da lei bidimensional de Hooke,

$$
\sigma_x = E\varepsilon_x + \nu \sigma_y \tag{4.9a}
$$

e

$$
\sigma_y = E\varepsilon_y + \nu \sigma_x \tag{4.9b}
$$

que relaciona a tensão e deformação num elemento de placa. Substituindo [\(4.9b\)](#page-40-0) em [\(4.9a\)](#page-39-2), obtemos

<span id="page-41-1"></span>
$$
\sigma_x = \frac{E}{1 - \nu^2} (\varepsilon_x + \nu \varepsilon_y)
$$
\n(4.10)

De um modo semelhante

<span id="page-41-2"></span>
$$
\sigma_y = \frac{E}{1 - \nu^2} (\varepsilon_y + \nu \varepsilon_x)
$$
\n(4.11)

pode ser derivada.

Os momentos torsores  $m_{xy}$  e  $m_{yx}$  produzem tensões de cisalhamento  $\tau_{xy}$  e  $\tau_{yx}$  no plano Fig.[\(4.3\)](#page-41-0), que são mais uma vez relacionadas com a deformação de cisalhamento  $γ$  pela relação de Hooke pertinente:

$$
\tau_{xy} = G\gamma_{xy} = \frac{E}{2(1+\nu)}\gamma_{xy} = \tau_{yx} \tag{4.12}
$$

<span id="page-41-0"></span>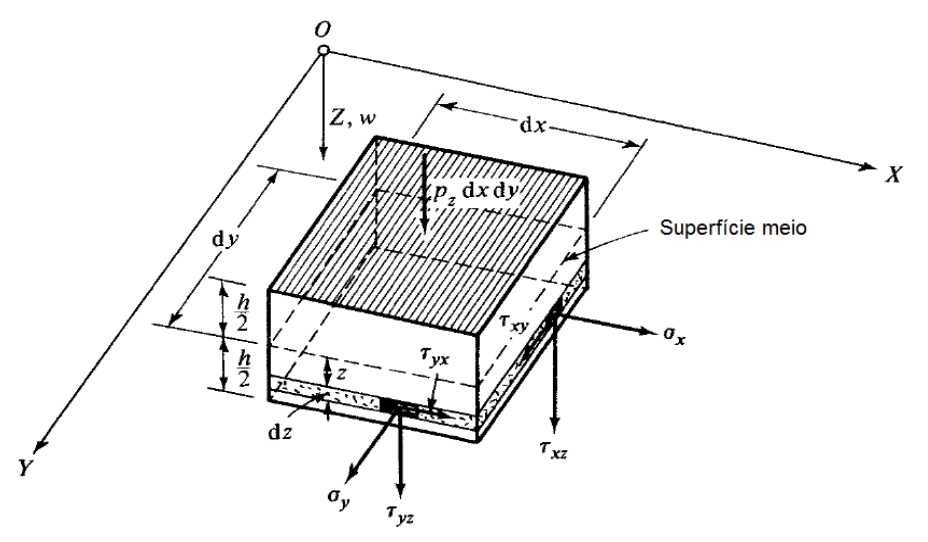

Figura 4.3: As tensões sobre um elemento de placa (modificado de Szilard[\[27\]](#page-112-0)).

Em seguida, considera-se a geometria da placa deformada para expressar as deformações em termos dos coeficientes de deslocamento. Tomando uma seção em uma constante  $y$ , como mostrado na Fig.  $(4.4)$ , compara-se a seção antes e depois da deflexão. Expressa-se o ângulo de rotação de linhas I-I e II-II pela seguinte equação

<span id="page-42-1"></span>
$$
\vartheta = -\frac{\partial w}{\partial x} \quad e \quad \vartheta + \dots = \vartheta + \frac{\partial \vartheta}{\partial x} dx \tag{4.13}
$$

<span id="page-42-0"></span>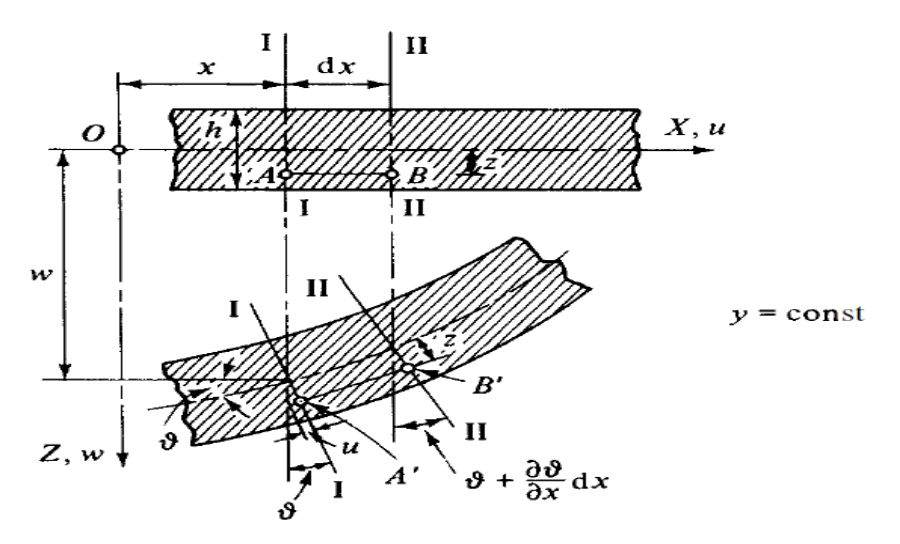

Figura 4.4: Seção antes e depois da deflexão [\[27\]](#page-112-0).

Após a deformação do comprimento  $\overline{AB}$  de uma fibra, localizadas a uma distância z a partir da superfície do meio, torna-se  $\overline{A'B'}$  (Fig. [4.4\)](#page-42-0). Utilizando a definição de deformação, pode-se escrever

$$
\varepsilon_x = \frac{\Delta dx}{dx} = \frac{\overline{A'B'} - \overline{AB}}{\overline{AB}} = \frac{[dx + z(\partial \vartheta/\partial x)dx] - dx}{dx} = z\frac{\partial \vartheta}{\partial x}
$$
(4.14)

Substituindo nesta expressão a primeira das equações  $(4.13)$ , obtêm-se

<span id="page-42-2"></span>
$$
\varepsilon_x = -z \frac{\partial^2 w}{\partial x^2} \tag{4.15}
$$

Um raciocínio semelhante para  $\varepsilon_y$ , a deformação devido as tensões normais na direção  $Y$ ; assim

<span id="page-42-3"></span>
$$
\varepsilon_y = -z \frac{\partial^2 w}{\partial y^2} \tag{4.16}
$$

As forças internas expressas em termos de W; As componentes de tensão  $\sigma_x$  e  $\sigma_y$  (Fig. [4.3\)](#page-41-0) produzem momentos de flexão no elemento de placa de uma forma semelhante à que, em teoria da viga elementar. Assim, através da integração das

componentes normais de tensão, os momentos de flexão, que atuam sobre o elemento de placa, são obtidos:

<span id="page-43-0"></span>
$$
m_x = \int_{-(h/2)}^{+(h/2)} \sigma_x z \, dz \quad e \quad m_y = \int_{-(h/2)}^{+(h/2)} \sigma_y z \, dz \tag{4.17}
$$

Da mesma forma, os momentos de torção produzidos pelas tensões de cisalhamento  $\tau=\tau_{xy}=\tau_{yx}$ pode ser calculado a partir de

$$
m_{xy} = \int_{-(h/2)}^{+(h/2)} \tau_{xy} z dz \quad e \quad m_{yx} = \int_{-(h/2)}^{+(h/2)} \tau_{yx} z dz \tag{4.18}
$$

já que  $\tau_{xy} = \tau_{yx} = \tau$ , e, portanto  $m_{xy} = m_{yx}$ . Se substituímos as Eqs. [\(4.15\)](#page-42-2) e [\(4.16\)](#page-42-3) em [\(4.10\)](#page-41-1) e [\(4.11\)](#page-41-2), as tensões normais $\sigma_x$ e $\sigma_y$ são expressados em termos do deflexão lateral w. Assim, escreve-se

$$
\sigma_x = -\frac{E_z}{1 - \nu^2} \left( \frac{\partial^2 w}{\partial x^2} + \nu \frac{\partial^2 w}{\partial y^2} \right)
$$
(4.19)

e

$$
\sigma_y = -\frac{E_z}{1 - \nu^2} \left( \frac{\partial^2 w}{\partial y^2} + \nu \frac{\partial^2 w}{\partial x^2} \right) \tag{4.20}
$$

Integração das Eqs. [\(4.17\)](#page-43-0), após a substituição das expressões acima para  $\sigma_x$  e  $\sigma_y$ , fornece

<span id="page-43-1"></span>
$$
m_x = -\frac{Eh^3}{12(1 - \nu^2)} \left( \frac{\partial^2 w}{\partial x^2} + \nu \frac{\partial^2 w}{\partial y^2} \right)
$$
  
= -D \left( \frac{\partial^2 w}{\partial x^2} + \nu \frac{\partial^2 w}{\partial y^2} \right) (4.21)

e

<span id="page-43-2"></span>
$$
m_y = -D\left(\frac{\partial^2 w}{\partial y^2} + \nu \frac{\partial^2 w}{\partial x^2}\right)
$$
\n(4.22)

onde

$$
D = \frac{Eh^3}{12(1 - \nu^2)}
$$
\n(4.23)

representa a *rigidez de flexão* da placa; sendo E o módulo de Young e  $\nu$  o coeficiente de Poisson da placa isotrópica. De uma maneira semelhante, a expressão do momento de torção, em termos das deflexões laterais é obtida

<span id="page-43-3"></span>
$$
m_{xy} = m_{yx} = \int_{-(h/2)}^{+(h/2)} \tau z dz = -2G \int_{-(h/2)}^{+(h/2)} \frac{\partial^2 w}{\partial x \partial y} z^2 dz
$$

$$
= -(1 - \nu)D \frac{\partial^2 w}{\partial x \partial y}
$$
(4.24)

A substituição das Eqs.  $(4.21)$ ,  $(4.22)$  e  $(4.24)$  na Eq.  $(4.8)$  produz a *equação diferencial* que rege da placa sujeita a cargas transversais distribuídas,

$$
D\left(\frac{\partial^4 w(x,y)}{\partial x^4} + 2\frac{\partial^4 w(x,y)}{\partial x^2 \partial y^2} + \frac{\partial^4 w(x,y)}{\partial y^4}\right) = p_z(x,y)
$$
(4.25)

ou usando o operador biarmˆonico, tem-se

<span id="page-44-1"></span><span id="page-44-0"></span>
$$
D\nabla^4 w(x, y) = p_z(x, y) \tag{4.26}
$$

A equação [\(4.26\)](#page-44-0) é uma EDP de quarta ordem, não homogênea, EDP do tipo elíptica com coeficientes constantes, muitas vezes chamado de uma equação biarmônica não homogênea. Esta equação é [\(4.25\)](#page-44-1) é *linear* já que os derivadas de  $w(x, y)$  não têm expoentes maior do que 1.

### 4.2 EQUAÇÃO DIFERENCIAL DE MOVIMENTO

Para a obtenção da equação diferencial de movimento da placa, basicamente duas abordagens são possíveis. Pode-se tanto aplicar o princípio do equilíbrio dinâmico de D'Alembert ou usar uma formulação de trabalho baseada na conservação energia. No que se segue, o equilíbrio dinâmico de um elemento de placa será exclusivamente utilizado para escrever as equações diferenciais de movimento. Para isto deve-se introduzir o conceito de *força de inércia* associado com a traslação lateral de um elemento de placa (Fig.  $4.2$ ), que é expressado pela:

<span id="page-44-3"></span>
$$
f^* = -\overline{m}\frac{\partial^2 w}{\partial t^2} = -\overline{m}\ddot{w}
$$
\n(4.27)

onde  $\overline{m}$  representa a massa<sup>[1](#page-44-2)</sup> da placa por unidade de área.

Na análise dinâmica de placas (Fig.  $4.5$ )[\[2\]](#page-110-0), as cargas transversais, e consequentemente as deflexões resultantes, são funções dependentes do tempo. Uma maneira conveniente de expressar esta dependência do tempo é através das séries de Fourier. Assim, a função da carga, por exemplo, pode ser escrita como

$$
f(x, y, t) = q_z(x, y)\theta(t) = q_z(x, y) \sum_{n} P_n \text{sen}(p_n t)
$$
\n(4.28)

<span id="page-44-2"></span> $\sqrt{1\overline{m}} = \gamma h/g = \rho h$ , onde  $\gamma$  é o peso específico do material e g é a aceleração gravitacional.

<span id="page-45-0"></span>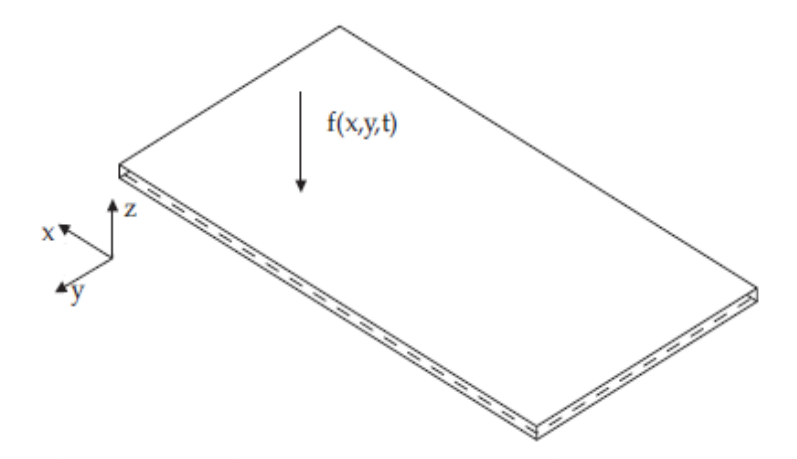

Figura 4.5: Placa Retangular sujeita a uma carga dinâmica genérica  $f(x, y, t)$  [\[2\]](#page-110-0).

Partindo da equação diferencial de equilíbrio estático  $(4.25)$  e adicionando a força de inércia  $(4.27)$  à placa, a equação diferencial de movimento forçado não amortecido  $\acute{e}$  obtida como segue $[27]$ :

$$
D\nabla^4 w(x, y, t) + \overline{m}\ddot{w}(x, y, t) = f(x, y, t)
$$
\n(4.29)

<span id="page-45-4"></span>ou

$$
D\left(\frac{\partial^4 w}{\partial x^4} + 2\frac{\partial^4 w}{\partial x^2 \partial y^2} + \frac{\partial^4 w}{\partial y^4}\right) + \overline{m}\frac{\partial^2 w(x, y, t)}{\partial t^2} = f(x, y, t)
$$
(4.30)

onde  $x \in y$  são as coordenadas cartesianas no plano médio da superfície.

Para o caso de vibração em regime livre, a força externa  $f$  é nula (isto é,  $f(x, y, t) =$ 0), e a equação diferencial de movimento não-amortecido se torna

<span id="page-45-2"></span>
$$
D\nabla^4 w(x, y, t) + \overline{m}\ddot{w}(x, y, t) = 0
$$
\n(4.31)

Assumindo uma vibração harmônica, escreve-se

<span id="page-45-1"></span>
$$
w(x, y, t) = W(x, y)sen\omega t \tag{4.32}
$$

onde  $W(x, y)$  é a função de forma que descreve os modos de vibração e  $\omega$  é a frequência natural da placa. Substituição de [\(4.32\)](#page-45-1) em [\(4.31\)](#page-45-2) dá

<span id="page-45-3"></span>
$$
D\nabla^4 W(x, y) - \overline{m}\omega^2 W(x, y) = 0
$$
\n(4.33)

## 4.3 MÉTODO APROXIMADO EM DINÂMICA DE PLACAS

Na maioria dos casos as equações diferenciais não têm soluções analíticas exatas, quando existe a solução não é trivial. Devido a este fato, têm sido desenvolvidos vários métodos aproximados para resolução de equações diferenciais, dentre eles o método de resíduos ponderados.

#### 4.3.1 Método dos Resíduos Ponderados

O método dos resíduos ponderados consiste na minimização do erro ou resíduo  $R$ na aproximação da solução W de uma equação diferencial, no domínio  $\Omega$ , por meio do somatório de  $N$  funções de forma  $\varphi_i$ , linearmente independentes e que têm amplitudes arbitrárias  $A_i$ . Seja a aproximação da solução de equação diferencial

<span id="page-46-0"></span>
$$
W = \sum_{i=1}^{N} A_i \varphi_i \tag{4.34}
$$

substituindo [\(4.34\)](#page-46-0) na equação diferencial, gera-se o resíduo R a minimizar. Esta minimização obtem-se multiplicando-se o resíduo R por uma função de ponderação  $\Psi_i$ e integrando no domínio  $\Omega$ . O resultado desta integração deve ser nulo, isto é:

$$
\int_{\Omega} R\Psi_j d\Omega = 0, \quad \text{para} j = 1, ..., N
$$
\n(4.35)

Assim obtêm-se um sistema de  $N$  equações algébricas ou diferenciais, que permite a determinação das amplitudes inicialmente desconhecidas  $A_j$ .

As funções de aproximação  $\varphi_j$  têm que ser deriváveis até a maior ordem presente na equação diferencial e satisfaçam as condições de contorno do problema.

Como exemplo de métodos dos resíduos ponderados, podemos citar o método da colocação, o método dos mínimos quadrados, e o método de Galerkin, entre outros.

#### 4.3.2 Método de Galerkin

Tem-se primeiramente, a equação diferencial, que expressa o equilíbrio dinâmico da placa. A partir da Eq. [\(4.33\)](#page-45-3) tem-se

<span id="page-46-1"></span>
$$
D\nabla^4 W - \overline{m}\omega^2 W = 0\tag{4.36}
$$

Assumindo a função de forma  $W(x, y)$  sob a forma de uma série finita, podemos escrever

<span id="page-46-2"></span>
$$
W(x,y) = C_1 \varphi_1(x,y) + C_2 \varphi_2(x,y) + \dots + C_n \varphi_n(x,y)
$$
\n(4.37)

onde  $\varphi_1(x, y), \varphi_2(x, y), \ldots, \varphi_n(x, y)$  são funções de deslocamento adequados, que satisfazem individualmente, pelo menos, as condições de contorno do problema. Aplicando o princípio variacional para  $(4.36)$  tem-se

<span id="page-47-0"></span>
$$
\iint\limits_{(A)} [D\nabla^4 W - \overline{m}\omega^2 W](\delta W) dx dy = 0
$$
\n(4.38)

Substituindo a expressão série  $(4.37)$  em  $(4.38)$  obtêm-se

<span id="page-47-1"></span>
$$
\sum_{i=1}^{n} \delta C_i \iint\limits_{(A)} [D\nabla^4 W - \overline{m}\omega^2 W] \varphi_i(x, y) \, dx \, dy = 0 \tag{4.39}
$$

Uma vez que a Eq.  $(4.39)$  deve ser satisfeita para quaisquer valores de  $\delta C_i$  segue-se que

$$
\iint_{A} [D\nabla^4 W - \overline{m}\omega^2 W] \varphi_1(x, y) dx dy = 0
$$
\n(4.40a)

$$
\iint_{A} [D\nabla^4 W - \overline{m}\omega^2 W] \varphi_2(x, y) dx dy = 0
$$
\n(4.40b)

$$
\iint\limits_{A} [D\nabla^4 W - \overline{m}\omega^2 W] \varphi_n(x, y) \, dx \, dy = 0 \tag{4.40c}
$$

Logo, substituindo a Eq. [\(4.37\)](#page-46-2) nas Eqs. [\(4.40c\)](#page-47-2), [\(4.40b\)](#page-47-3) e [\(4.40a\)](#page-47-4), avalia-se as integrais sobre toda a superfície da placa. Desta maneira, mais uma vez, a solução de equação diferencial da placa, Eq. [\(4.36\)](#page-46-1) é reduzido à avaliação das integrais definidas de funções simples, selecionadas previamente. A partir das equações lineares resultantes os coeficientes indeterminados  $(C_1, C_2, ..., C_n)$  podem ser facilmente calculados.

<span id="page-47-4"></span><span id="page-47-3"></span><span id="page-47-2"></span>. . .

### 4.4 PLACA RETANGULAR SIMPLESMENTE APOIADA

Na Figura [\(4.6\)](#page-48-0) representa-se uma placa retangular simplesmente apoiada em todos os bordos, de dimensões  $L_x \times L_y,$ para a qual realiza-se o estudo da vibração livre ou natural pelo método de separação de variáveis.

<span id="page-48-0"></span>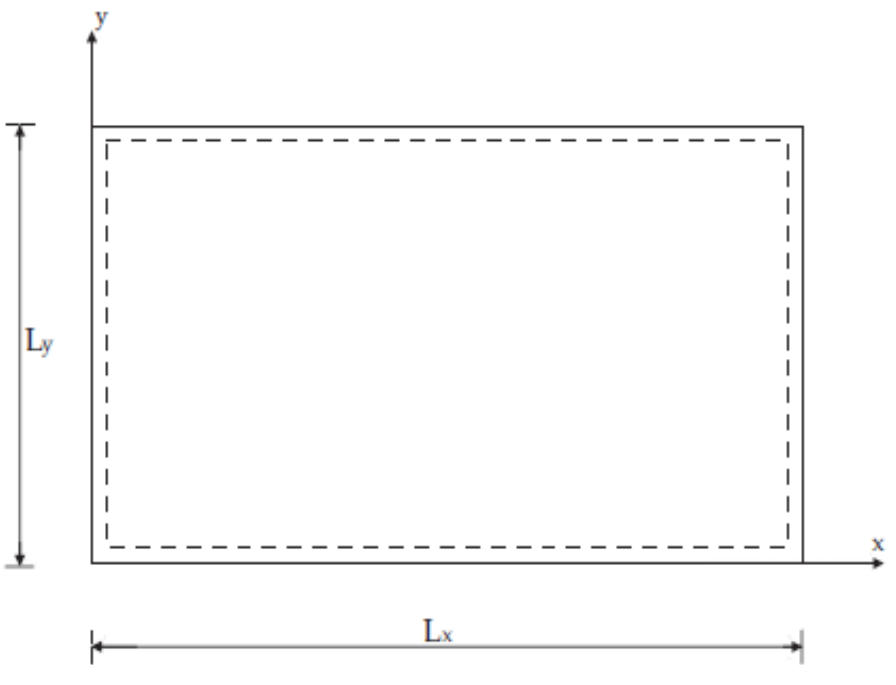

Figura 4.6: Placa retangular simplesmente apoiada [\[2\]](#page-110-0).

Para a placa simplesmente apoiada, os deslocamentos transversais e os momentos na fronteira são nulos, assim, em seguida, descreve-se as condições de fronteira:

$$
w(0, y, t) = w(L_x, y, t) = w(x, 0, t) = w(x, L_y, t) = 0
$$
\n(4.41a)

$$
\frac{\partial^2 w(0, y, t)}{\partial x^2} = \frac{\partial^2 w(L_x, y, t)}{\partial x^2} = \frac{\partial^2 w(x, 0, t)}{\partial y^2} = \frac{\partial^2 w(x, L_y, t)}{\partial y^2} = 0
$$
\n(4.41b)

### 4.4.1 Solução pelo Método de Separação de Variáveis

Analise-se a solução da Eq. [\(4.31\)](#page-45-2) na forma

<span id="page-48-1"></span>
$$
w(x, y, t) = W(x, y).T(t)
$$
\n
$$
(4.42)
$$

onde

$$
W(x,y) = X(x)Y(y) \tag{4.43}
$$

Na equação acima  $W(x, y)$  representa a função de forma da vibração, enquanto a dependência do tempo dos deslocamentos,  $T(t)$ , são assumidos como sendo harmônica.

$$
T(t) = sen\omega t \quad \text{ou} \quad T(t) = cos\omega t \tag{4.44}
$$

A solução  $w(x, y, t)$  deve satisfazer as condições de contorno da placa e as condições iniciais do movimento em  $t = 0$ ; estas condições são  $(w)_{t=0}$  e  $(w)_{t=0}$ . Substituindo a Eq. [\(4.42\)](#page-48-1) na Eq. [\(4.31\)](#page-45-2) torna-se

$$
X''''(x)Y(y)T(t) + 2X''(x)Y''(y)T(t) + X(x)Y'''(y)T(t)
$$

$$
-\frac{\overline{m}\omega^2}{D}X(x)Y(y)T(t) = 0
$$
(4.45)

ou

$$
X''''Y + 2X''Y'' + XY'''' - \frac{\overline{m}\omega^2}{D}XY = 0
$$
\n(4.46)

ou ainda

$$
(\nabla^4 - \gamma^4)W(x, y) = 0\tag{4.47}
$$

onde

$$
\gamma^4 = \frac{\overline{m}\omega^2}{D} \tag{4.48}
$$

<span id="page-49-0"></span>
$$
(\nabla^2 + \gamma^2)(\nabla^2 - \gamma^2)W(x, y) = 0
$$
\n(4.49)

A forma acima permite escrever:

<span id="page-49-1"></span>
$$
(\nabla^2 + \gamma^2)W_1(x, y) = 0
$$
\n(4.50)

e

<span id="page-49-3"></span>
$$
(\nabla^2 - \gamma^2)W_2(x, y) = 0\tag{4.51}
$$

Como  $\gamma^2$  é constante, demonstra-se que a solução da equação  $(4.49)$  é:

<span id="page-49-4"></span>
$$
W(x, y) = W_1(x, y) + W_2(x, y)
$$
\n(4.52)

Para obter a solução de  $W_1(x, y)$  tome-se a Eq. [\(4.50\)](#page-49-1), reescrevendo de seguinte forma:

<span id="page-49-2"></span>
$$
\frac{\partial^2 W_1}{\partial x^2} + \frac{\partial^2 W_1}{\partial y^2} + \gamma^2 W_1 = 0
$$
\n(4.53)

esta equação é reconhecida como a equação de Helmholtz; Assumindo uma solução separável da forma, tem-se

$$
W_1(x,y) = X(x)Y(y) \tag{4.54}
$$

e substituindo na Eq. [\(4.53\)](#page-49-2) leva a

$$
\frac{X''}{X} + \frac{Y''}{Y} + \gamma^2 = 0\tag{4.55}
$$

uma solução não trivial existe se e somente

$$
X'' + \alpha^2 X = 0 \tag{4.56a}
$$

$$
Y'' + \beta^2 Y = 0 \tag{4.56b}
$$

onde  $\alpha^2 + \beta^2 = \gamma^2$ .

As soluções das equações acima são dadas por

$$
X(x) = c_1 \cos(\alpha x) + c_2 \sin(\alpha x) \tag{4.57a}
$$

$$
Y(y) = c_3 \cos(\beta y) + c_4 \sin(\beta y) \tag{4.57b}
$$

Assim,

$$
W_1(x, y) = X(x)Y(y)
$$
  
=  $A_1 \sin(\alpha x) \sin(\beta y) + A_2 \sin(\alpha x) \cos(\beta y) + A_3 \cos(\alpha x) \sin(\beta y) + A_4 \cos(\alpha x) \cos(\beta y)$  (4.58)

Para a obtenção de solução  $W_2(x, y)$  tome-se da Eq. [\(4.51\)](#page-49-3), reescrevendo de seguinte forma:

<span id="page-50-0"></span>
$$
\frac{\partial^2 W_2}{\partial x^2} + \frac{\partial^2 W_2}{\partial y^2} - \gamma^2 W_2 = 0
$$
\n(4.59)

Para a solução da Eq. [\(4.51\)](#page-49-3) começa-se assumindo uma solução separável da forma:

$$
W_2(x, y) = g(x)h(y)
$$
\n(4.60)

que substituindo na Eq. [\(4.59\)](#page-50-0) leva a

$$
\frac{g''}{g} + \frac{h''}{h} - \gamma^2 = 0\tag{4.61}
$$

uma solução não trivial existe se, e somente se

$$
g'' - \overline{\alpha}^2 g = 0 \tag{4.62a}
$$

$$
h'' - \overline{\beta}^2 h = 0 \tag{4.62b}
$$

onde  $\overline{\alpha}^2 + \overline{\beta}^2 = \gamma^2$ . As soluções das equações acima são dadas por

$$
g(x) = \overline{c}_1 \sinh(\overline{\alpha}x) + \overline{c}_2 \cosh(\overline{\alpha}x)
$$
 (4.63a)

$$
h(y) = \overline{c}_3 \sinh(\overline{\beta}y) + \overline{c}_4 \cosh(\overline{\beta}y) \tag{4.63b}
$$

Assim,

$$
W_2(x, y) = g(x)h(y)
$$
  
=  $A_5 \sinh(\overline{\alpha}x) \sinh(\overline{\beta}y) + A_6 \sinh(\overline{\alpha}x) \cosh(\overline{\beta}y) + A_7 \cosh(\overline{\alpha}x) \sinh(\overline{\beta}y) + A_8 \cosh(\overline{\alpha}x) \cosh(\overline{\beta}y)$  (4.64)

Portanto substituindo  $W_1(x, y)$  e  $W_2(x, y)$  na Eq. [\(4.52\)](#page-49-4) leva à solução  $W(x, y)$ , conforme abaixo:

$$
W(x, y) = W_1(x, y) + W_2(x, y)
$$
  
=  $A_1 \sin(\alpha x) \sin(\beta y) + A_2 \sin(\alpha x) \cos(\beta y) + A_3 \cos(\alpha x) \sin(\beta y) + A_4 \cos(\alpha x) \cos(\beta y) + A_5 \sinh(\overline{\alpha}x) \sinh(\overline{\beta}y) + A_6 \sinh(\overline{\alpha}x) \cosh(\overline{\beta}y) + A_7 \cosh(\overline{\alpha}x) \sinh(\overline{\beta}y) + A_8 \cosh(\overline{\alpha}x) \cosh(\overline{\beta}y) \qquad (4.65)$ 

onde

<span id="page-51-2"></span>
$$
\alpha^2 + \beta^2 = \overline{\alpha}^2 + \overline{\beta}^2 = \gamma^2 \tag{4.66}
$$

As constantes  $A_1, A_2, ..., A_8$  são determinadas através das condições de contorno.

Neste caso, considerando suas respectivas condições de contorno para a placa retangular simplesmente apoiada, temos que os coeficientes  $A_2 = A_3 = ... = A_8 = 0$ , apenas  $A_1\neq 0.$  Em seguida obtêm-se

<span id="page-51-0"></span>
$$
\alpha_m = \frac{m\pi}{L_x}, \text{ com } m = 1, 2, 3, \dots \tag{4.67}
$$

<span id="page-51-1"></span>e

$$
\beta_n = \frac{n\pi}{L_y}, \text{ com } n = 1, 2, 3, \dots \tag{4.68}
$$

Logo substituindo  $(4.67)$  e  $(4.68)$  em  $(4.65)$  tem-se

$$
W_{mn}(x,y) = A_{mn}sen\left(\frac{m\pi}{L_x}x\right)sen\left(\frac{n\pi}{L_y}y\right)
$$
\n(4.69)

As *formas modais* normalizadas<sup>[2](#page-51-3)</sup> são,

$$
W_{mn} = \frac{2}{\sqrt{L_x L_y \rho_s h}} \operatorname{sen}\left(\frac{m\pi}{L_x}x\right) \operatorname{sen}\left(\frac{n\pi}{L_y}y\right) \tag{4.70}
$$

e as *frequências modais* para a placa retangular simplesmente apoiada são:

$$
f_{mn} = \frac{\pi}{2} \sqrt{\frac{D}{\rho_s h}} \left[ \left( \frac{m}{L_x} \right)^2 + \left( \frac{n}{L_y} \right)^2 \right]
$$
 (4.71)

<span id="page-51-3"></span><sup>2</sup>temos que  $\int_0^{L_x} \int_0^{L_y} \rho_s h W_{mn}^2 dx dy = 1$ 

## 4.4.2 Solução pelo Método de Galerkin

Suponha-se a solução da placa retangular simplesmente apoiada

$$
w(x, y, t) = W_p(x, y)e^{i\omega t}
$$
\n(4.72)

onde

$$
W_p(x,y) = \sum_{r=1}^{\overline{r}} \sum_{s=1}^{\overline{s}} w_{rs} sen\left(\frac{r\pi x}{L_x}\right) sen\left(\frac{s\pi y}{L_y}\right)
$$
(4.73)

Considerando os oito primeiros modos, tem-se

<span id="page-52-0"></span>
$$
W_p(x,y) = C_1\varphi_1(x,y) + C_2\varphi_2(x,y) + C_3\varphi_3(x,y) + C_4\varphi_4(x,y) + C_5\varphi_5(x,y) + C_6\varphi_6(x,y) + C_7\varphi_7(x,y) + C_8\varphi_8(x,y)
$$
 (4.74)

onde as constantes dos modos são:

$$
C_1 = w_{11}
$$
,  $C_2 = w_{21}$ ,  $C_3 = w_{31}$ ,  $C_4 = w_{41}$ ,  $C_5 = w_{12}$ ,  $C_6 = w_{22}$ ,  
 $C_7 = w_{32}$ ,  $C_8 = w_{42}$  (4.75)

E as funções potencias são:

$$
\varphi_1 = \text{sen}\left(\frac{\pi x}{L_x}\right)\text{sen}\left(\frac{\pi y}{L_y}\right) \tag{4.76a}
$$

$$
\varphi_2 = \operatorname{sen}\left(\frac{2\pi x}{L_x}\right) \operatorname{sen}\left(\frac{\pi y}{L_y}\right) \tag{4.76b}
$$

<span id="page-52-1"></span>
$$
\varphi_3 = \operatorname{sen}\left(\frac{3\pi x}{L_x}\right) \operatorname{sen}\left(\frac{\pi y}{L_y}\right) \tag{4.76c}
$$

$$
\varphi_4 = \operatorname{sen}\left(\frac{4\pi x}{L_x}\right) \operatorname{sen}\left(\frac{\pi y}{L_y}\right) \tag{4.76d}
$$

$$
\varphi_5 = \operatorname{sen}\left(\frac{\pi x}{L_x}\right) \operatorname{sen}\left(\frac{2\pi y}{L_y}\right) \tag{4.76e}
$$

$$
\varphi_6 = \operatorname{sen}\left(\frac{2\pi x}{L_x}\right)\operatorname{sen}\left(\frac{2\pi y}{L_y}\right) \tag{4.76f}
$$

$$
\varphi_7 = \operatorname{sen}\left(\frac{3\pi x}{L_x}\right)\operatorname{sen}\left(\frac{2\pi y}{L_y}\right) \tag{4.76g}
$$

$$
\varphi_8 = \operatorname{sen}\left(\frac{4\pi x}{L_x}\right) \operatorname{sen}\left(\frac{2\pi y}{L_y}\right) \tag{4.76h}
$$

A equação variacional da equação diferencial  $(4.33)$  torna-se

<span id="page-53-0"></span>
$$
\int_{0}^{L_x} \int_{0}^{L_y} \left[ D \nabla^4 W_p - \omega^2 \overline{m} W_p \right] (\delta W_p) dx dy = 0 \qquad (4.77)
$$

Substituição da série  $(4.74)$  em  $(4.77)$  tem-se

$$
\int_0^{L_x} \int_0^{L_y} \left[ D\nabla^4 W_p - \omega^2 \overline{m} W_p \right] \left( \delta C_1 \varphi_1 + \delta C_2 \varphi_2 + \delta C_3 \varphi_3 + \delta C_4 \varphi_4 + \delta C_5 \varphi_5 + \delta C_6 \varphi_6 + \delta C_7 \varphi_7 + \delta C_8 \varphi_8 \right) dxdy = 0 \quad (4.78)
$$

logo

<span id="page-53-1"></span>
$$
\sum_{i=1}^{8} \delta C_i \int_0^{L_x} \int_0^{L_y} \left[ D \nabla^4 W_p - \omega^2 \overline{m} W_p \right] \varphi_i(x, y) dx dy = 0 \tag{4.79}
$$

Já que a Eq. [\(4.79\)](#page-53-1) é satisfeita para quaisquer valores de  $\delta C_1,\,\delta C_1,\,...,\,\delta C_1,$  resulta-se

$$
\int_0^{L_x} \int_0^{L_y} \left[ D\nabla^4 W_p - \omega^2 \overline{m} W_p \right] \varphi_1(x, y) dx dy = 0 \qquad (4.80a)
$$

$$
\int_0^{L_x} \int_0^{L_y} \left[ D\nabla^4 W_p - \omega^2 \overline{m} W_p \right] \varphi_2(x, y) dx dy = 0 \tag{4.80b}
$$

$$
\vdots
$$

$$
\int_0^{L_x} \int_0^{L_y} \left[ D\nabla^4 W_p - \omega^2 \overline{m} W_p \right] \varphi_8(x, y) dx dy = 0
$$
(4.80c)

Em seguida, substituindo a série  $(4.74)$  em cada uma das equações  $(4.80)$ , com  $\lambda = \omega^2$ , tem-se

$$
(k_{11} - \lambda m_{11})C_1 + (k_{12} - \lambda m_{12})C_2 + \dots + (k_{18} - \lambda m_{18})C_8 = 0 \qquad (4.81a)
$$

$$
(k_{21} - \lambda m_{21})C_1 + (k_{22} - \lambda m_{22})C_2 + \dots + (k_{28} - \lambda m_{28})C_8 = 0 \qquad (4.81b)
$$

$$
(k_{31} - \lambda m_{31})C_1 + (k_{32} - \lambda m_{32})C_2 + \dots + (k_{38} - \lambda m_{38})C_8 = 0 \qquad (4.81c)
$$

. . .

$$
(k_{81} - \lambda m_{81})C_1 + (k_{82} - \lambda m_{82})C_2 + \dots + (k_{88} - \lambda m_{88})C_8 = 0 \qquad (4.81d)
$$

Na forma matricial torna-se num problema clássico de autovalores e autovetores

<span id="page-54-0"></span>
$$
[\mathbf{K} - \lambda \mathbf{M}] \{ \mathbf{C} \} = \{ \mathbf{0} \} \tag{4.82}
$$

onde  $K$  é a matriz de rigidez,  $M$  é a matriz de massa, dados a seguir

$$
K = \left[ \begin{array}{cccc} k_{11} & k_{12} & k_{13} & \cdots & k_{18} \\ k_{21} & k_{22} & k_{23} & \cdots & k_{28} \\ \vdots & \vdots & \vdots & \ddots & \vdots \\ k_{81} & k_{82} & k_{83} & \cdots & k_{88} \end{array} \right]
$$

$$
M = \begin{bmatrix} m_{11} & m_{12} & m_{13} & \cdots & m_{18} \\ m_{21} & m_{22} & m_{23} & \cdots & m_{28} \\ \vdots & \vdots & \vdots & \ddots & \vdots \\ m_{81} & m_{82} & m_{83} & \cdots & m_{88} \end{bmatrix}
$$

e o vetor dos coeficientes a determinar  $\acute{\text e}$ 

$$
C = \begin{bmatrix} C_1 \\ C_2 \\ \vdots \\ C_8 \end{bmatrix}
$$

Os elementos da matriz $K$  e  $M$ são a seguir

$$
k_{ij} = \int_0^{L_x} \int_0^{L_y} \varphi_i(\nabla^4 \varphi_j) dx dy \qquad (4.83)
$$

$$
\theta
$$

$$
m_{ij} = \frac{\overline{m}}{D} \int_0^{L_x} \int_0^{L_y} \varphi_i \varphi_j dx dy \qquad (4.84)
$$

onde  $i, j = 1, 2, 3, ..., 8$ .

Multiplicando a equação [\(4.82\)](#page-54-0) pela inversa da matriz  $M$  tem-se

$$
\boxed{\left[\mathbf{M}^{-1}\mathbf{K} - \lambda \mathbf{I}\right] \left\{ \mathbf{C} \right\} = \mathbf{0}}
$$
\n(4.85)

Assim, a solução desta equação torna-se encontrar os autovalores e autovetores da matriz  $M^{-1}K$ .

# 5 PROBLEMA VIBROACÚSTICO

Os sistemas desacoplados acústico e estrutural foram apresentadas nos capítulos anteriores. A interação destes dois domínios implica no desenvolvimento de novas técnicas para o sistema acoplado. Este novo sistema acoplado é um problema de interação fluido-estrutura vibroacústico, depende das propriedades acústica e estrutural desacopladas. A vibração estrutural origina radiação para o meio acústico, excitando o fluido em contacto com a superfície estrutural. Desta interação, surgem efeitos de radiação sonora, por vezes indesejada, cuja resolução passa pela investigação do nível de controle da energia acústica envolvida no processo de interação entre os meios.

Neste capítulo são desenvolvidas soluções analíticas para alguns exemplos de acoplamento entre uma placa e cavidade acústica. A influência do acoplamento nas deformações da interface é estudada, permitindo estabelecer uma relação entre os modos acoplados e desacoplados da estrutura.

## 5.1 CAVIDADE RÍGIDA ACOPLADA A UMA PLACA FLEXÍVEL

A Figura [\(5.1\)](#page-57-0) representa o sistema vibroacústico, placa flexível acoplado com cavidade acústica. O fluido em questão é o ar no interior da cavidade acústica e a estrutura é a placa esbelta flexível, estudadas nos capítulos anteriores. Nesta figura a placa esta acoplada ao sistema no lado  $z = Lz$ . Na direção normal à placa, as partículas do fluido e os elementos infinitesimais da placa adjacentes têm a mesma velocidade.

Conforme ilustrado na Fig.  $(5.1)$ , vamos considerar uma cavidade de dimensões  $Lx \times Ly \times Lz$ . A placa no lado da cavidade em  $z = Lz$  é assumida como flexível e o resto das paredes laterais são assumidos como rígidas.

A análise do sistema acoplado passa agora pelo estudo da vibração livre ou natural do sistema de forma a determinar uma relação de acoplamento entre os modelos estrutural e acústico apresentados anteriormente. A seguinte equação de onda acústica  $tridimensional$ , descreve a pressão  $p$  no interior de sistema acoplada

<span id="page-56-0"></span>
$$
\nabla^2 p(x, y, z, t) - \frac{1}{c^2} \frac{\partial^2 p(x, y, z, t)}{\partial t^2} = 0
$$
\n(5.1)

<span id="page-57-0"></span>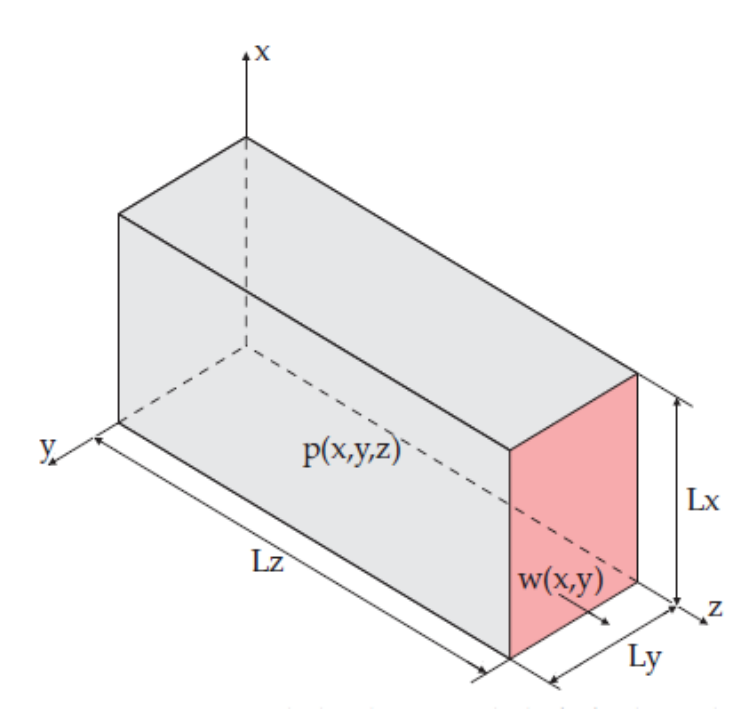

Figura 5.1: Sistema acoplado placa-cavidade fechado [\[2\]](#page-110-0).

<span id="page-57-3"></span>onde  $c$  é a velocidade de som. As condições de fronteira que esta equação deve satisfazer são,

em 
$$
x = 0, Lx
$$
: 
$$
\frac{\partial p(x, y, z, t)}{\partial x} = 0
$$
 (5.2a)

em 
$$
y = 0, Ly: \quad \frac{\partial p(x, y, z, t)}{\partial y} = 0
$$
 (5.2b)

<span id="page-57-2"></span><span id="page-57-1"></span>em 
$$
z = 0
$$
: 
$$
\frac{\partial p(x, y, z, t)}{\partial z} = 0
$$
 (5.2c)

em 
$$
z = Lz
$$
: 
$$
\frac{\partial p(x, y, z, t)}{\partial z} = -\rho_{ar} \frac{\partial^2 w(x, y, t)}{\partial t^2}
$$
(5.2d)

onde  $w(x, y, t)$  é a vibração transversal da placa flexível e  $\rho_{ar}$  é a densidade ambiente de fluido (ar).

Neste caso a função  $p$  obtida têm que satisfazer a Eq.  $(5.1)$  e suas respectivas condições de fronteira do sistema vibroacústico. Supõe-se que a pressão  $p$  está oscilando com a frequência angular  $\omega$  e que pode ser expressa como uma função separável das variáveis espacial e temporal, resultando em

$$
p(x, y, z, t) = P(x, y, z)e^{i\omega t}
$$
\n
$$
(5.3)
$$

Da mesma forma o movimento da parede flexível (deflexão da placa) é dado por

$$
w(x, y, t) = w_p(x, y)e^{i\omega t}
$$
\n(5.4)

onde  $\omega$  é a frequência de análise e  $i=$ √  $\overline{-1}$  é o unitário imaginário.

Substituindo  $(5.3)$  em  $(5.1)$  obtemos a *equação de onda de Helmholtz* para a cavidade acústica, o qual é dada por

<span id="page-58-0"></span>
$$
\nabla^2 P(x, y, z) + k^2 P(x, y, z) = 0
$$
\n(5.5)

onde  $P(x,y,z)$  é o campo de pressão acústica, e  $k = \omega/c$  é o número de onda.

Logo, substituindo  $(5.4)$  e  $(5.3)$  nas condições de fronteira  $(5.2d)$ ,  $(5.2c)$ ,  $(5.2b)$  e  $(5.2a)$ , obtêm-se as condições de fronteira para a equação de Helmholtz  $(5.5)$ , que são

em 
$$
x = 0, Lx
$$
: 
$$
\frac{\partial P(x, y, z)}{\partial x} = 0
$$
 (5.6a)

em 
$$
y = 0, Ly: \quad \frac{\partial P(x, y, z)}{\partial y} = 0
$$
 (5.6b)

em 
$$
z = 0
$$
: 
$$
\frac{\partial P(x, y, z)}{\partial z} = 0
$$
 (5.6c)

em 
$$
z = Lz
$$
: 
$$
\frac{\partial P(x, y, z)}{\partial z} = \rho_{ar} \omega^2 w_p(x, y)
$$
 (5.6d)

Agora, resolve-se a equação de Helmholtz com suas respectivas condições de fronteira mencionadas acima. Empregando o método de separação de variáveis procura-se soluções da forma,

<span id="page-58-2"></span><span id="page-58-1"></span>
$$
P(x, y, z) = X(x)Y(y)Z(z)
$$
\n
$$
(5.7)
$$

Substituindo  $(5.7)$  na equação de Helmholtz  $(5.5)$  obtêm-se

$$
X''(x)Y(y)Z(z) + X(x)Y''(y)Z(z) + X(x)Y(y)Z''(z) = -k^2 X(x)Y(y)Z(z)
$$
 (5.8)

logo, dividindo [\(5.8\)](#page-58-2) pelo $X(x)Y(y)Z(z)$ obtêm-se

<span id="page-58-3"></span>
$$
\frac{X''(x)}{X(x)} + \frac{Y''(y)}{Y(y)} + \frac{Z''(z)}{Z(z)} = -k^2
$$
\n(5.9)

Observa-se que em  $(5.9)$  tem-se uma relação de EDOs de segunda ordem nas direções  $x, y$  e z. Para achar as condições de contorno destas EDOs, substitui-se  $(5.7)$ nas condições  $(5.6d)$ ,  $(5.6c)$ ,  $(5.6b)$  e  $(5.6a)$ , tem-se

em 
$$
x = 0, Lx : X'(x)Y(y)Z(z) = 0 \Leftrightarrow X'(x) = 0
$$
 (5.10a)

em 
$$
y = 0, Ly: X(x)Y'(y)Z(z) = 0 \Leftrightarrow Y'(y) = 0
$$
 (5.10b)

em 
$$
z = 0
$$
:  $X(x)Y(y)Z'(z) = 0 \Leftrightarrow Z'(z) = 0$  (5.10c)

em 
$$
z = Lz
$$
: 
$$
\frac{\partial P(x, y, z)}{\partial z} = \rho_{ar} \omega^2 w_p(x, y)
$$
(5.10d)

Logo, assuma-se que a relação  $(5.9)$  é valida somente quando os termos (constituído por EDOs de segunda ordem) nas direções  $x \in y$  do lado esquerdo desta igualdade forem constantes negativos. Os casos em que os termos nas direções  $x \in y$  do lado esquerdo desta igualdade forem constantes positivos e nulas, encontra-se no anexo (B.2.1) e (B.2.2) do presente trabalho.

Então os termos negativos da relação  $(5.9)$  nas direções x e y, com suas respectivas condições de fronteira obtidas nas Eqs.  $(5.10a)$  e  $(5.10a)$  são:

<span id="page-59-0"></span>
$$
\begin{cases}\nX''(x)/X(x) = -k_x^2, \text{ com} \\
X'(0) = X'(Lx) = 0\n\end{cases}
$$
\n(5.11)

<span id="page-59-1"></span>e

$$
\begin{cases}\nY''(y)/Y(y) = -k_y^2, \text{ com} \\
Y'(0) = Y'(Ly) = 0.\n\end{cases}
$$
\n(5.12)

As soluções dos EDOs  $(5.11)$  e  $(5.12)$ , relativos aos componentes de propagação da onda acústica nas direções  $x \in y$  respectivamente são,

<span id="page-59-3"></span>
$$
X_n(x) = A_n \cos \frac{n\pi x}{Lx}
$$
\n(5.13)

e

<span id="page-59-2"></span>
$$
Y_m(y) = A_m \cos \frac{m\pi y}{Ly} \tag{5.14}
$$

Agora vamos a substituir  $(5.14)$  e  $(5.13)$  em  $(5.7)$ , obtêm-se

$$
P_{nm}(x, y, z) = \cos \frac{n\pi x}{Lx} \cos \frac{m\pi y}{Ly} Z_{nm}(z)
$$
\n(5.15)

onde  $n$ e  $m$ são números inteiros arbitrários e $Z_{nm}(z) = A_n A_m Z(z)$ . A solução geral da equação  $(5.5)$  toma a forma,

<span id="page-60-0"></span>
$$
P(x, y, z) = \sum_{n=0}^{\infty} \sum_{m=0}^{\infty} \cos \frac{n\pi x}{Lx} \cos \frac{m\pi y}{Ly} Z_{nm}(z)
$$
(5.16)

Substituindo [\(5.16\)](#page-60-0) em [\(5.5\)](#page-58-0) tem-se

$$
-\sum_{n=0}^{\infty} \sum_{m=0}^{\infty} \left(\frac{n\pi}{Lx}\right)^2 \cos\frac{n\pi x}{Lx} \cos\frac{m\pi y}{Ly} Z_{nm}(z)
$$
  

$$
-\sum_{n=0}^{\infty} \sum_{m=0}^{\infty} \left(\frac{m\pi}{Ly}\right)^2 \cos\frac{n\pi x}{Lx} \cos\frac{m\pi y}{Ly} Z_{nm}(z)
$$
  

$$
+\sum_{n=0}^{\infty} \sum_{m=0}^{\infty} \sum_{m=0}^{\infty} \cos\frac{n\pi x}{Lx} \cos\frac{m\pi y}{Ly} Z'_{nm}(z)
$$
  

$$
+k^2 \sum_{n=0}^{\infty} \sum_{m=0}^{\infty} \cos\frac{n\pi x}{Lx} \cos\frac{m\pi y}{Ly} Z_{nm}(z) = 0
$$
 (5.17)

logo agrupando os termos repetitivos tem-se

$$
\sum_{n=0}^{\infty} \sum_{m=0}^{\infty} \left[ Z''_{nm}(z) - \left( \left( \frac{n\pi}{Lx} \right)^2 + \left( \frac{m\pi}{Ly} \right)^2 - k^2 \right) Z_{nm}(z) \right] \cos \frac{n\pi x}{Lx} \cos \frac{m\pi y}{Ly} = 0 \tag{5.18}
$$

assim, para  $n \in \mathbb{m}$  arbitrários, temos que

$$
\left[ Z''_{nm}(z) - \left( \left( \frac{n\pi}{Lx} \right)^2 + \left( \frac{m\pi}{Ly} \right)^2 - k^2 \right) Z_{nm}(z) \right] \cos \frac{n\pi x}{Lx} \cos \frac{m\pi y}{Ly} = 0 \quad (5.19)
$$

se, e somente se

<span id="page-60-1"></span>
$$
Z''_{nm}(z) - \mu_{nm}^2 Z_{nm}(z) = 0
$$
\n(5.20)

onde

$$
\mu_{nm}^2 = \left(\frac{n\pi}{Lx}\right)^2 + \left(\frac{m\pi}{Ly}\right)^2 - \left(\frac{\omega}{c}\right)^2\tag{5.21}
$$

A solução geral para a EDO [\(5.20\)](#page-60-1) é da forma

<span id="page-60-2"></span>
$$
Z_{nm}(z) = A_{nm} \cosh(\mu_{nm} z) + B_{nm} \sinh(\mu_{nm} z) \tag{5.22}
$$

derivando  $(5.22)$ , obtêm-se

$$
Z'_{nm}(z) = A_{nm}\mu_{nm}\sinh(\mu_{nm}z) + B_{nm}\mu_{nm}\cosh(\mu_{nm}z)
$$
\n(5.23)

agora aplicando a condição de contorno em $z=0$  desde [\(5.10c\)](#page-57-1) temos que  $Z'_{nm}(0)=$  $B_{nm}\mu_{nm} = 0$  se, e somente se  $B_{nm} = 0$ . Então [\(5.22\)](#page-60-2) fica da seguinte forma

$$
Z_{nm}(z) = A_{nm} \cosh(\mu_{nm} z) \tag{5.24}
$$

Logo, substituindo  $Z_{nm}$  em  $(5.16)$ , o campo de pressão acústica toma a seguinte forma

<span id="page-61-0"></span>
$$
P(x, y, z) = \sum_{n=0}^{\infty} \sum_{m=0}^{\infty} \cos \frac{n\pi x}{Lx} \cos \frac{m\pi y}{Ly} A_{nm} \cosh(\mu_{nm} z)
$$
 (5.25)

Agora, aplicando a condição de fronteira do acoplamento (fluido- estrutura) na direção  $z = Lz$ , desde [\(5.10d\)](#page-57-2), tem-se

<span id="page-61-1"></span>
$$
\frac{\partial P(x, y, Lz)}{\partial z} = \rho_{ar}\omega^2 w_p(x, y) \tag{5.26}
$$

portanto substituindo  $(5.25)$  em  $(5.26)$  obtêm-se

<span id="page-61-2"></span>
$$
\sum_{n=0}^{\infty} \sum_{m=0}^{\infty} \cos \frac{n \pi x}{Lx} \cos \frac{m \pi y}{Ly} A_{nm} \mu_{nm} \operatorname{sech}(\mu_{nm} Lz) = \rho_{ar} \omega^2 w_p(x, y) \tag{5.27}
$$

Assim, os valores de  $A_{nm}$  estão disponíveis se a função  $w_p(x, y)$  é conhecida. Neste trabalho, a série infinita representada pela equação  $(5.27)$  é capaz de lidar com qualquer deflexões contínua das placas.

Para uma das paredes flexível do sistema acoplado, considera-se o movimento desta parede como a vibração da placa simplesmente apoiada no vácuo, estudada no capítulo quatro deste trabalho, assim

<span id="page-61-5"></span>
$$
w(x, y, t) = w_p(x, y)e^{i\omega t}
$$
\n(5.28)

<span id="page-61-3"></span>o qual

$$
w_p(x,y) = \sum_{r=1}^{\infty} \sum_{s=1}^{\infty} W_{rs}sen \frac{r\pi x}{Lx} sen \frac{s\pi y}{Ly}
$$
 (5.29)

onde  $W_{rs}$  é a contribuição modal do modo em  $(r, s)$  modo para a resposta total.

Por conseguinte, substituindo  $(5.29)$  em  $(5.27)$  obtêm-se

<span id="page-61-4"></span>
$$
\sum_{n=0}^{\infty} \sum_{m=0}^{\infty} \cos \frac{n\pi x}{Lx} \cos \frac{m\pi y}{Ly} A_{nm} \mu_{nm} \operatorname{senh}(\mu_{nm} Lz) =
$$
  

$$
\rho_{ar} \omega^2 \sum_{r=1}^{\infty} \sum_{s=1}^{\infty} W_{rs} \operatorname{sen} \frac{r\pi x}{Lx} \operatorname{sen} \frac{s\pi y}{Ly}
$$
(5.30)

Agora calcula-se o coeficiente de acoplamento  $A_{nm}$  a partir da equação [\(5.30\)](#page-61-4). Observa-se que o lado esquerdo da equação [\(5.30\)](#page-61-4) está composto pelos termos da série dos  $\cos(n\pi x/Lx) \cos(m\pi y/Ly)$  e o lado direito desta equação está composto pelos termos da série dos  $\text{sen}(r\pi x/Lx)\text{sen}(s\pi y/Ly)$ . Então para concatenar ambos lados desta equação e assim achar a constante de acoplamento  $A_{nm}$  utiliza-se a interpolação por *série de Fourier dupla*.

#### 5.1.1 Interpolação por Séries de Fourier dupla para Avaliação de  $A_{nm}$

Realiza-se a interpolação da função modal da placa [\(5.29\)](#page-61-3), onde a função senos dupla periódica nas duas variáveis, de período  $2Lx$  na variável x e de período  $2Ly$ na variável  $y$ , poderia ser expandida como uma série de cossenos duplas harmônicas, utilizando as express˜oes seguintes.

Seja a função periódica

$$
f(x,y) = \operatorname{sen} \frac{r\pi x}{Lx} \operatorname{sen} \frac{s\pi y}{Ly}, \text{ em } 0 \le x \le Lx \text{ e } 0 \le y \le Ly \tag{5.31}
$$

para qualquer  $r, s = 1, 2, 3, \dots$  Então,

$$
f(x,y) \approx \alpha_{00}^{rs} + \sum_{n=1}^{\infty} \alpha_{n0}^{rs} \cos \frac{n\pi x}{Lx} + \sum_{m=1}^{\infty} \alpha_{0m}^{rs} \cos \frac{m\pi y}{Ly} + \sum_{n=1}^{\infty} \sum_{m=1}^{\infty} \alpha_{nm}^{rs} \cos \frac{n\pi x}{Lx} \cos \frac{m\pi y}{Ly}
$$
(5.32)

<span id="page-62-0"></span>e da´ı

$$
sen\frac{r\pi x}{Lx}sen\frac{s\pi y}{Ly} = \sum_{n=0}^{\infty} \sum_{m=0}^{\infty} \alpha_{nm}^{rs} cos\frac{n\pi x}{Lx} cos\frac{m\pi y}{Ly}
$$
 (5.33)

onde os coeficientes de Fourier $\alpha_{nm}^{rs}$ são:

$$
\alpha_{00}^{rs} = \frac{4}{\pi^2 rs} \begin{cases} 1; r: \text{impar e } s: \text{impar} \\ 0; r: \text{impar e } s: \text{par} \\ 0; r: \text{par e } s: \text{impar} \\ 0; r: \text{par e } s: \text{par} \end{cases} \tag{5.34}
$$

$$
\alpha_{n0}^{rs} = \frac{-8r}{\pi^2 s (n^2 - r^2)} \begin{cases} 1; \begin{cases} r: \text{impar } e s: \text{impar} \\ n = 2k, k = 1, 2, 3, \dots \\ 0; \begin{cases} r: \text{impar } e s: \text{par} \\ n = 2k, k = 1, 2, 3, \dots \\ r: \text{par } e s: \text{impar} \end{cases} \\ 1; \begin{cases} r: \text{par } e s: \text{impar} \\ n = 2k - 1, k = 1, 2, 3, \dots \\ r: \text{par } e s: \text{par} \\ n = 2k - 1, k = 1, 2, 3, \dots \end{cases} \end{cases} (5.35)
$$

$$
\alpha_{0m}^{rs} = \frac{-8s}{\pi^2 r (m^2 - s^2)} \begin{cases} 1 \; ; \; \begin{cases} r : \text{impar } e \; s : \text{impar} \\ m = 2l \; , \; l = 1, 2, 3, \dots \\ r : \text{impar } e \; s : \text{par} \\ m = 2l - 1 \; , \; l = 1, 2, 3, \dots \\ r : \text{par } e \; s : \text{impar} \\ m = 2l \; , \; l = 1, 2, 3, \dots \\ 0 \; ; \; \begin{cases} r : \text{par } e \; s : \text{par} \\ m = 2l \; , \; l = 1, 2, 3, \dots \\ m = 2l - 1 \; , \; l = 1, 2, 3, \dots \end{cases} \end{cases} \tag{5.36}
$$

$$
\alpha_{nm}^{rs} = \frac{16rs}{\pi^2(n^2 - r^2)(m^2 - s^2)} \begin{cases}\n1; \begin{cases}\nr : \text{impar } e s : \text{impar} \\
n = 2k \text{ e } m = 2l \text{ ; } k, l = 1, 2, 3, \dots \\
1; \begin{cases}\nr : \text{impar } e s : \text{par} \\
n = 2k \text{ e } m = 2l - 1 \text{ ; } k, l = 1, 2, 3, \dots \\
1; \begin{cases}\nr : \text{par } e s : \text{impar} \\
n = 2k - 1 \text{ e } m = 2l \text{ ; } k, l = 1, 2, 3, \dots \\
1; \begin{cases}\nr : \text{par } e s : \text{par} \\
n = 2k - 1 \text{ e } m = 2l - 1 \text{ ; } k, l = 1, 2, 3, \dots\n\end{cases}\n\end{cases}\n\tag{5.37}
$$

Por conseguinte, substituindo [\(5.33\)](#page-62-0) em [\(5.29\)](#page-61-3), o deslocamento da placa fica na função dos cossenos duplas harmônicas, assim

<span id="page-63-0"></span>
$$
w_p(x,y) = \sum_{r=1}^{\infty} \sum_{s=1}^{\infty} W_{rs} \sum_{n=0}^{\infty} \sum_{m=0}^{\infty} \left( \alpha_{nm}^{rs} \cos \frac{n \pi x}{Lx} \cos \frac{m \pi y}{Ly} \right)
$$
  

$$
= \sum_{n=0}^{\infty} \sum_{m=0}^{\infty} \sum_{r=1}^{\infty} \sum_{s=1}^{\infty} \left( W_{rs} \alpha_{nm}^{rs} \right) \cos \frac{n \pi x}{Lx} \cos \frac{m \pi y}{Ly} \qquad (5.38)
$$

Logo substituindo  $(5.38)$  em  $(5.27)$  obtêm-se

$$
\sum_{n=0}^{\infty} \sum_{m=0}^{\infty} A_{nm} \mu_{nm} \operatorname{senh}(\mu_{nm} Lz) \cos \frac{n \pi x}{Lx} \cos \frac{m \pi y}{Ly} =
$$
  

$$
\rho_{ar} \omega^2 \sum_{n=0}^{\infty} \sum_{m=0}^{\infty} \sum_{r=1}^{\infty} \sum_{s=1}^{\infty} W_{rs} \alpha_{nm}^{rs} \cos \frac{n \pi x}{Lx} \cos \frac{m \pi y}{Ly}
$$
(5.39)

fatorando os termos em comum tem-se

<span id="page-64-0"></span>
$$
\sum_{n=0}^{\infty} \sum_{m=0}^{\infty} \left[ A_{nm} \mu_{nm} senh(\mu_{nm} Lz) - \rho_{ar} \omega^2 \sum_{r=1}^{\infty} \sum_{s=1}^{\infty} W_{rs} \alpha_{nm}^{rs} \right] \cos \frac{n \pi x}{Lx} \cos \frac{m \pi y}{Ly} = 0 (5.40)
$$

como os termos da série [\(5.40\)](#page-64-0) são linearmente independentes (LI), então cada termo desta série é igual a zero. Logo para  $n \in m$  arbitrários, temos que

$$
\left[A_{nm}\mu_{nm}senh(\mu_{nm}Lz) - \rho_{ar}\omega^2 \sum_{r=1}^{\infty} \sum_{s=1}^{\infty} W_{rs}\alpha_{nm}^{rs}\right] \cos\frac{n\pi x}{Lx} \cos\frac{m\pi y}{Ly} = 0 \quad (5.41)
$$

se, e somente se,

$$
A_{nm}\mu_{nm}senh(\mu_{nm}Lz) - \rho_{ar}\omega^2 \sum_{r=1}^{\infty} \sum_{s=1}^{\infty} W_{rs}\alpha_{nm}^{rs} = 0
$$
 (5.42)

Portanto, os coeficientes de acoplamento são:

$$
A_{nm} = \frac{\rho_{ar}\omega^2}{\mu_{nm}senh(\mu_{nm}Lz)} \sum_{r=1}^{\infty} \sum_{s=1}^{\infty} W_{rs}\alpha_{nm}^{rs}
$$
(5.43)

Por conseguinte, substituindo  $A_{nm}$  em [\(5.25\)](#page-61-0), a pressão acústica dentro da cavidade, causado pelos  $(r, s)$  modos da placa é

<span id="page-64-1"></span>
$$
P(x,y,z) = \rho_{ar}\omega^2 \sum_{n=0}^{\infty} \sum_{m=0}^{\infty} \sum_{r=1}^{\infty} \sum_{s=1}^{\infty} (W_{rs}\alpha_{nm}^{rs}) \frac{\cosh(\mu_{nm}z)}{\mu_{nm}senh(\mu_{nm}Lz)} \cos\frac{n\pi x}{Lx} \cos\frac{m\pi y}{Ly} \qquad (5.44)
$$

Note-se que em  $(5.44)$  o campo acústico é função da deformada da placa. E daí

<span id="page-64-2"></span>
$$
p(x, y, z, t) = P(x, y, z)e^{i\omega t}
$$
\n
$$
(5.45)
$$

## 5.2 FORCAS ACÚSTICAS NA PLACA FLEXÍVEL

Vamos agora examinar a equação de movimento para a vibração forçada da placa. Ela é dada a partir da equação  $(4.30)$  do capítulo quatro por

$$
D\left[\frac{\partial^4 w}{\partial x^4} + 2\frac{\partial^4 w}{\partial x^2 \partial y^2} + \frac{\partial^4 w}{\partial y^4}\right] + \rho_s h \frac{\partial^2 w}{\partial t^2} = f^{ext} + f^{int}
$$
(5.46)

onde

$$
D = \frac{Eh^3}{12(1 - \nu^2)}\tag{5.47}
$$

 $\acute{e}$  a rigidez de deflexão da placa, sendo E o módulo de Young, h a espessura e  $\nu$  o coeficiente de poisson,  $w = w(x, y, t)$  é a deflexão ou deslocamento da placa e  $\rho_s$  é a densidade da placa. A força  $f^{ext} = f^{ext}(x, y, t)$  é a soma de todas as forças externas aplicadas, e  $f^{int} = f^{int}(x, y, t)$  é o carregamento de pressão acústica. Aqui vamos supor que a placa está vibrando livremente, isto é,  $f^{ext} = 0$ .

Usando [\(5.28\)](#page-61-5) e fazendo  $f^{int} = F^{int}(x, y)e^{iwt}$ , a equação do movimento torna-se para

$$
D\left[\frac{\partial^4 w_p}{\partial x^4} + 2\frac{\partial^4 w_p}{\partial x^2 \partial y^2} + \frac{\partial^4 w_p}{\partial y^4}\right] - \rho_s h \omega^2 w_p = F^{int} \tag{5.48}
$$

ou

<span id="page-65-0"></span>
$$
D\nabla^4 w_p(x,y) - \rho_s h\omega^2 w_p(x,y) = F^{int}(x,y)
$$
\n(5.49)

O carregamento de pressão acústico  $f^{int}$  é a pressão acústica aplicada na face interior da placa, isto é,  $f^{int} = p(x, y, Lz, t)$ . Utilizando [\(5.45\)](#page-64-2) para estimar a pressão na interface da placa, tem-se

$$
f^{int}(x, y, t) = p(x, y, Lz, t)
$$
\n
$$
(5.50)
$$

então,

<span id="page-65-1"></span>
$$
F^{int}(x, y) = P(x, y, Lz)
$$
  
\n
$$
= \rho_{ar} \omega^2 \sum_{n=0}^{\infty} \sum_{m=0}^{\infty} \sum_{r=1}^{\infty} \sum_{s=1}^{\infty} (W_{rs} \alpha_{nm}^{rs}) \frac{\coth(\mu_{nm} Lz)}{\mu_{nm}} \cos \frac{n\pi x}{Lx} \cos \frac{m\pi y}{Ly}
$$
  
\n
$$
= \sum_{r=1}^{\infty} \sum_{s=1}^{\infty} W_{rs} \sum_{n=0}^{\infty} \sum_{m=0}^{\infty} \alpha_{nm}^{rs} \rho_{ar} \omega^2 \frac{\coth(\mu_{nm} Lz)}{\mu_{nm}} \cos \frac{n\pi x}{Lx} \cos \frac{m\pi y}{Ly} (5.51)
$$

Nesta equação observa-se que  $F^{int}(x, y)$  é função da frequência angular já que  $\mu_{nm} =$  $\mu_{nm}(\omega)$ .

# 5.3 VIBRAÇÕES LIVRES DA PLACA FLEXÍVEL ACOPLADA À CA-VIDADE

Agora resolve-se a equação diferencial parcial (EDP) [\(5.49\)](#page-65-0) utilizando o método de Galerkin. Então assumindo a função de forma  $w_p = w_p(x, y)$  na forma de uma série finita, o qual pode-se escrever

$$
w_p(x,y) = \sum_{r=1}^{\bar{r}} \sum_{s=1}^{\bar{s}} W_{rs}sen \frac{r\pi x}{Lx} sen \frac{s\pi y}{Ly}
$$
 (5.52)

ou de forma expansível, tem-se

<span id="page-66-1"></span>
$$
w_p(x,y) = C_1 \varphi_1(x,y) + C_2 \varphi_2(x,y) + C_3 \varphi_3(x,y) + \dots + C_N \varphi_N(x,y)
$$
  
= 
$$
\sum_{j=1}^N C_j \varphi_j(x,y)
$$
 (5.53)

onde,  $C_j$ são as coordenadas de modo da placa, definidos por  $r$ e $s$ 

$$
C_1 = W_{11} \, , \, C_2 = W_{12} \, , \, C_3 = W_{21} \, , \, \dots \, , \, C_n = W_{\overline{rs}} \tag{5.54}
$$

E,  $\varphi_j$ são as funções de deslocamento adequados para os $N$  primeiros modos

$$
\varphi_1(x,y) = \operatorname{sen} \frac{1\pi x}{Lx} \operatorname{sen} \frac{1\pi y}{Ly} \tag{5.55a}
$$

$$
\varphi_2(x,y) = \operatorname{sen} \frac{1\pi x}{Lx} \operatorname{sen} \frac{2\pi y}{Ly} \tag{5.55b}
$$

$$
\varphi_3(x,y) = \operatorname{sen} \frac{2\pi x}{Lx} \operatorname{sen} \frac{1\pi y}{Ly} \tag{5.55c}
$$

$$
\varphi_N(x, y) = \operatorname{sen}^{\overline{r}\pi x} \operatorname{sen}^{\overline{S}\pi y} \over L y \tag{5.55d}
$$

Também assumindo a força acústica  $(5.51)$  na forma de uma série finita, podemos escrever

<span id="page-66-2"></span>. . .

<span id="page-66-0"></span>
$$
F^{int}(x,y) = \sum_{r=1}^{\overline{r}} \sum_{s=1}^{\overline{s}} W_{rs} \sum_{n=0}^{\infty} \sum_{m=0}^{\infty} \alpha_{nm}^{rs} g_{nm}(x,y)
$$
(5.56)

onde

$$
g_{nm}(x,y) = \rho_{ar}\omega^2 \frac{\coth(\mu_{nm}Lz)}{\mu_{nm}} \cos\frac{n\pi x}{Lx} \cos\frac{m\pi y}{Ly}
$$
(5.57)

Escrevendo  $(5.56)$  em uma forma expansível para os N primeiros modos, tem-se

$$
F^{int}(x,y) = W_{11} \sum_{n=0}^{\infty} \sum_{m=0}^{\infty} \alpha_{nm}^{11} g_{nm}(x,y) + W_{12} \sum_{n=0}^{\infty} \sum_{m=0}^{\infty} \alpha_{nm}^{12} g_{nm}(x,y) + ... + W_{\overline{rs}} \sum_{n=0}^{\infty} \sum_{m=0}^{\infty} \alpha_{nm}^{\overline{rs}} g_{nm}(x,y)
$$
(5.58)

logo, utilizando uma denotação adequada para os  $N$  primeiros modos, tem-se

<span id="page-67-0"></span>
$$
F^{int}(x,y) = \sum_{j=1}^{N} C_j \sum_{n=0}^{\infty} \sum_{m=0}^{\infty} \alpha_{nm}^j g_{nm}(x,y)
$$
\n(5.59)

Agora, aplicando o *princípio variacional* para a EDP  $(5.49)$  tem-se

<span id="page-67-1"></span>
$$
\iint\limits_{Ap} \left[ D\nabla^4 w_p - F^{int} - \omega^2 \rho_s h w_p \right] (\delta w_p) dx dy = 0 \tag{5.60}
$$

Substituindo as séries  $(5.59)$  e  $(5.53)$  neste princípio  $(5.60)$  obtêm-se

$$
\iint\limits_{Ap} [D\nabla^4 \sum_{j=1}^N C_j \varphi_j - \sum_{j=1}^N C_j \sum_{n=0}^\infty \sum_{m=0}^\infty \alpha_{nm}^j g_{nm} - \omega^2 \rho_s h \sum_{j=1}^N C_j \varphi_j]
$$
  
 
$$
\times [\delta \sum_{j=1}^N C_j \varphi_j] dx dy = 0 \qquad (5.61)
$$

colocando em uma soma de termos a parte variacional, tem-se

<span id="page-67-2"></span>
$$
\iint_{Ap} [D\nabla^4 \sum_{j=1}^N C_j \varphi_j - \sum_{j=1}^N C_j \sum_{n=0}^\infty \sum_{m=0}^\infty \alpha_{nm}^j g_{nm} - \omega^2 \rho_s h \sum_{j=1}^N C_j \varphi_j]
$$
  
 
$$
\times [(\delta C_1)\varphi_1 + (\delta C_2)\varphi_2 + \dots + (\delta C_N)\varphi_N] dx dy = 0
$$
 (5.62)

Multiplicando e somando cada termo de [\(5.62\)](#page-67-2) tem-se

$$
\iint_{Ap} [D\nabla^4 \sum_{j=1}^N C_j \varphi_j - \sum_{j=1}^N C_j \sum_{n=0}^\infty \sum_{m=0}^\infty \alpha_{nm}^j g_{nm} - \omega^2 \rho_s h \sum_{j=1}^N C_j \varphi_j] \varphi_1 dx dy (\delta C_1) +
$$
  

$$
\iint_{Ap} [D\nabla^4 \sum_{j=1}^N C_j \varphi_j - \sum_{j=1}^N C_j \sum_{n=0}^\infty \sum_{m=0}^\infty \alpha_{nm}^j g_{nm} - \omega^2 \rho_s h \sum_{j=1}^N C_j \varphi_j] \varphi_2 dx dy (\delta C_2) + ... +
$$
  

$$
\iint_{Ap} [D\nabla^4 \sum_{j=1}^N C_j \varphi_j - \sum_{j=1}^N C_j \sum_{n=0}^\infty \sum_{m=0}^\infty \alpha_{nm}^j g_{nm} - \omega^2 \rho_s h \sum_{j=1}^N C_j \varphi_j] \varphi_N dx dy (\delta C_N) = 0 \quad (5.63)
$$

Por conseguinte, neste equação a série dos termos integrais duplas multiplicado pelos variacionais  $(\delta C_i),$ para todo  $i\,=\,1,2,3,...,N$ são LI, então cada termo desta série é igual a zero

$$
\iint_{Ap} [D\nabla^4 \sum_{j=1}^N C_j \varphi_j - \sum_{j=1}^N C_j \sum_{n=0}^\infty \sum_{m=0}^\infty \alpha_{nm}^j g_{nm} - \omega^2 \rho_s h \sum_{j=1}^N C_j \varphi_j] \varphi_1 dx dy = 0 \quad (5.64a)
$$

$$
\iint_{Ap} [D\nabla^4 \sum_{j=1}^N C_j \varphi_j - \sum_{j=1}^N C_j \sum_{n=0}^\infty \sum_{m=0}^\infty \alpha_{nm}^j g_{nm} - \omega^2 \rho_s h \sum_{j=1}^N C_j \varphi_j] \varphi_2 \, dx \, dy = 0 \quad (5.64b)
$$

$$
\iint_{Ap} [D\nabla^4 \sum_{j=1}^N C_j \varphi_j - \sum_{j=1}^N C_j \sum_{n=0}^\infty \sum_{m=0}^\infty \alpha_{nm}^j g_{nm} - \omega^2 \rho_s h \sum_{j=1}^N C_j \varphi_j] \varphi_3 \, dx \, dy = 0 \quad (5.64c)
$$

$$
\iint_{Ap} [D\nabla^4 \sum_{j=1}^N C_j \varphi_j - \sum_{j=1}^N C_j \sum_{n=0}^\infty \sum_{m=0}^\infty \alpha_{nm}^j g_{nm} - \omega^2 \rho_s h \sum_{j=1}^N C_j \varphi_j] \varphi_N dx dy = 0 \quad (5.64d)
$$

. . .

Reescrevendo as equações acima obtêm-se

$$
\iint_{Ap} \left[ \sum_{j=1}^{N} D \nabla^4 \varphi_j C_j - \sum_{j=1}^{N} \sum_{n=0}^{\infty} \sum_{m=0}^{\infty} \alpha_{nm}^j g_{nm} C_j - \sum_{j=1}^{N} \omega^2 \rho_s h \varphi_j C_j \right] \varphi_1 \, dx \, dy = 0 \quad (5.65a)
$$

$$
\iint_{Ap} \left[ \sum_{j=1}^{N} D \nabla^4 \varphi_j C_j - \sum_{j=1}^{N} \sum_{n=0}^{\infty} \sum_{m=0}^{\infty} \alpha_{nm}^j g_{nm} C_j - \sum_{j=1}^{N} \omega^2 \rho_s h \varphi_j C_j \right] \varphi_2 \, dx \, dy = 0 \quad (5.65b)
$$

$$
\iint_{Ap} \left[ \sum_{j=1}^{N} D \nabla^4 \varphi_j C_j - \sum_{j=1}^{N} \sum_{n=0}^{\infty} \sum_{m=0}^{\infty} \alpha_{nm}^j g_{nm} C_j - \sum_{j=1}^{N} \omega^2 \rho_s h \varphi_j C_j \right] \varphi_3 \, dx \, dy = 0 \quad (5.65c)
$$

. . .

$$
\iint\limits_{Ap} \left[ \sum_{j=1}^N D\nabla^4 \varphi_j C_j - \sum_{j=1}^N \sum_{n=0}^\infty \sum_{m=0}^\infty \alpha_{nm}^j g_{nm} C_j - \sum_{j=1}^N \omega^2 \rho_s h \varphi_j C_j \right] \varphi_N dx dy = 0 \quad (5.65d)
$$

Multiplicando pelo  $\varphi_i \, dx \, dy,$  para todo  $i=1,2,3,...,N,$ e aplicando a propriedade de cálculo integral (integral da soma de funções) tem-se

$$
\sum_{j=1}^{N} D \iint_{Ap} \varphi_1 \nabla^4 \varphi_j \, dx \, dy C_j - \sum_{j=1}^{N} \iint_{Ap} \sum_{n=0}^{\infty} \sum_{m=0}^{\infty} \varphi_1 \alpha_{nm}^j g_{nm} \, dx \, dy C_j - \sum_{j=1}^{N} \omega^2 \rho_s h \iint_{Ap} \varphi_1 \varphi_j \, dx \, dy C_j = 0 \qquad (5.66a)
$$

$$
\sum_{j=1}^{N} D \iint_{Ap} \varphi_2 \nabla^4 \varphi_j \, dx \, dy C_j - \sum_{j=1}^{N} \iint_{Ap} \sum_{n=0}^{\infty} \sum_{m=0}^{\infty} \varphi_2 \alpha_{nm}^j g_{nm} \, dx \, dy C_j - \sum_{j=1}^{N} \omega^2 \rho_s h \iint_{Ap} \varphi_2 \varphi_j \, dx \, dy C_j = 0 \tag{5.66b}
$$

$$
\sum_{j=1}^{N} D \iint_{Ap} \varphi_3 \nabla^4 \varphi_j \, dx \, dy C_j - \sum_{j=1}^{N} \iint_{Ap} \sum_{n=0}^{\infty} \sum_{m=0}^{\infty} \varphi_3 \alpha_{nm}^j g_{nm} \, dx \, dy C_j - \sum_{j=1}^{N} \omega^2 \rho_s h \iint_{Ap} \varphi_3 \varphi_j \, dx \, dy C_j = 0 \qquad (5.66c)
$$

$$
\sum_{j=1}^{N} D \iint_{Ap} \varphi_N \nabla^4 \varphi_j \, dx \, dy C_j - \sum_{j=1}^{N} \iint_{Ap} \sum_{n=0}^{\infty} \sum_{m=0}^{\infty} \varphi_N \alpha_{nm}^j g_{nm} \, dx \, dy C_j - \sum_{j=1}^{N} \omega^2 \rho_s h \iint_{Ap} \varphi_N \varphi_j \, dx \, dy C_j = 0 \qquad (5.66d)
$$

Logo, o conjunto de equações  $(5.66)$  pode ser escrita de uma forma simplificada, como segue

<span id="page-69-0"></span>
$$
D \iint_{Ap} \varphi_i \nabla^4 \varphi_j \, dx \, dy C_j - \iint_{Ap} \sum_{n=0}^{\infty} \sum_{m=0}^{\infty} \varphi_i \alpha_{nm}^j g_{nm} \, dx \, dy C_j - \omega^2 \rho_s h \iint_{Ap} \varphi_i \varphi_j \, dx \, dy C_j = 0 \tag{5.67}
$$

onde  $i,j=1,2,3,...,N.$  Fatorizando a coordenada de modo $C_j$ em [\(5.67\)](#page-69-0), tem-se

$$
\left[D \iint_{Ap} \varphi_i \nabla^4 \varphi_j \, dx \, dy - \iint_{Ap} \sum_{n=0}^{\infty} \sum_{m=0}^{\infty} \varphi_i \alpha_{nm}^j g_{nm} \, dx \, dy - \omega^2 \rho_s h \iint_{Ap} \varphi_i \varphi_j \, dx \, dy\right] \times \{C_j\} = 0 \tag{5.68}
$$

Em forma matricial esta equação torna-se

$$
[\mathbf{K} - \mathbf{Q} - \omega^2 \mathbf{M}] \{ \mathbf{C} \} = \{ \mathbf{0} \}
$$
 (5.69)

onde  $M$  e  $K$  são as matrizes de massa modal e rigidez modal da placa;  $Q$  é a matriz de rigidez acústico transversal, devido ao acoplamento estrutural-acústico, e  $C$  é o vector coluna das coordenadas generalizadas. Em seguida vamos analisar e calcular os elementos de cada uma das matrizes mencionadas acima.

# 5.4 CALCULO DAS MATRIZES DE MASSA E RIGIDEZ DA PLACA ´ E RIGIDEZ ACÚSTICA

Primeiramente analisa-se e calcula-se os elementos da matriz massa, através de

<span id="page-70-0"></span>
$$
M_{ij} = \rho_s h \iint_{Ap} \varphi_i(x, y) \varphi_j(x, y) dx dy
$$
 (5.70)

substituindo a função teste  $(5.55)$  em  $(5.70)$ , tem-se

<span id="page-70-1"></span>
$$
M_{rs}^{r's'} = \rho_s h \int_0^{Lx} \int_0^{Ly} \left( \sin \frac{r'\pi x}{Lx} \sin \frac{s'\pi y}{Ly} \right) \left( \sin \frac{r\pi x}{Lx} \sin \frac{s\pi y}{Ly} \right) dx dy
$$
  
=  $\rho_s h \int_0^{Lx} \sin \frac{r'\pi x}{Lx} \sin \frac{r\pi x}{Lx} dx \int_0^{Ly} \sin \frac{s'\pi y}{Ly} \sin \frac{s\pi y}{Ly} dy$  (5.71)

integrando e aplicando la ortogonalidade em  $(5.71)$ , obtêm-se

$$
M_{rs}^{r's'} = \rho_s h \left\{ \begin{array}{c} Lx/2 \text{, se } r' = r \\ 0 \text{, se } r' \neq r \end{array} \right\} \left\{ \begin{array}{c} Ly/2 \text{, se } s' = s \\ 0 \text{, se } s' \neq s \end{array} \right\} \tag{5.72}
$$

Então,

$$
M_{rs}^{r's'} = \begin{cases} \rho_s h(LxLy/4) \ , \ \text{se } r' = r \ \text{e } s' = s \\ 0 \ , \ \text{se } r' = r \ \text{e } s' \neq s \\ 0 \ , \ \text{se } r' \neq r \ \text{e } s' = s \\ 0 \ , \ \text{se } r' \neq r \ \text{e } s' \neq s \end{cases} \tag{5.73}
$$

Por conseguinte,

$$
M = \left[ \begin{array}{cccc} M_{11} & 0 & \cdots & 0 \\ 0 & M_{22} & \cdots & 0 \\ \vdots & \vdots & \ddots & \vdots \\ 0 & 0 & \cdots & M_{NN} \end{array} \right]
$$

Análise e cálculo dos elementos da matriz rigidez

$$
K_{ij} = D \iint\limits_{Ap} \varphi_i(x, y) \nabla^4 \varphi_j(x, y) \, dx \, dy \tag{5.74}
$$

então, substituindo a função teste, tem-se

<span id="page-71-0"></span>
$$
K_{rs}^{r's'} = D \int_0^{Lx} \int_0^{Ly} \left( \sin \frac{r'\pi x}{Lx} \sin \frac{s'\pi y}{Ly} \right) \left( \frac{\partial^4}{\partial x^4} + 2 \frac{\partial^4}{\partial x^2 \partial y^2} + \frac{\partial^4}{\partial y^4} \right) \times \sin \frac{r\pi x}{Lx} \sin \frac{s\pi y}{Ly} dx dy \qquad (5.75)
$$

derivando [\(5.75\)](#page-71-0) tem-se

<span id="page-71-1"></span>
$$
K_{rs}^{r's'} = D\left[ \left(\frac{r\pi}{Lx}\right)^2 + \left(\frac{s\pi}{Ly}\right)^2 \right]^2 \int_0^{Lx} \sin\frac{r'\pi x}{Lx} \sin\frac{r\pi x}{Lx} dx \int_0^{Ly} \sin\frac{s'\pi y}{Ly} \sin\frac{s\pi y}{Ly} dy \tag{5.76}
$$

integrando e aplicando la ortogonalidade em  $(5.76)$  obtêm-se

$$
K_{rs}^{r's'} = D\left[ \left(\frac{r\pi}{Lx}\right)^2 + \left(\frac{s\pi}{Ly}\right)^2 \right]^2 \left\{ \begin{array}{c} Lx/2 \text{, se } r' = r \\ 0 \text{, se } r' \neq r \end{array} \right\} \left\{ \begin{array}{c} Ly/2 \text{, se } s' = s \\ 0 \text{, se } s' \neq s \end{array} \right\} \tag{5.77}
$$

Então,

$$
K_{rs}^{r's'} = \begin{cases} D(LxLy/4) [(r\pi/Lx)^2 + (s\pi/Ly)^2]^2, & \text{se } r' = r \text{ e } s' = s \\ 0, & \text{se } r' = r \text{ e } s' \neq s \\ 0, & \text{se } r' \neq r \text{ e } s' = s \\ 0, & \text{se } r' \neq r \text{ e } s' \neq s \end{cases} \tag{5.78}
$$

Por conseguinte,

$$
K = \left[ \begin{array}{cccc} K_{11} & 0 & \cdots & 0 \\ 0 & K_{22} & \cdots & 0 \\ \vdots & \vdots & \ddots & \vdots \\ 0 & 0 & \cdots & K_{NN} \end{array} \right]
$$

E por último vamos analisar e calcular os elementos da matriz rigidez acústica, através de

<span id="page-71-2"></span>
$$
Q_{ij} = \iint\limits_{Ap} \sum_{n=0}^{\infty} \sum_{m=0}^{\infty} \varphi_i(x, y) \alpha_{nm}^j g_{nm}(x, y) dx dy
$$
 (5.79)

Substituindo  $g_{nm}$  e a função teste  $\varphi_i$  na Eq. [\(5.79\)](#page-71-2), obtêm-se

$$
Q_{rs}^{r's'} = \int_0^{Lx} \int_0^{Ly} \sum_{n=0}^{\infty} \sum_{m=0}^{\infty} \left( \sin \frac{r'\pi x}{Lx} \sin \frac{s'\pi y}{Ly} \right) \alpha_{nm}^{rs} \rho_{ar} \omega^2 \frac{\coth(\mu_{nm}Lz)}{\mu_{nm}} \times \cos \frac{n\pi x}{Lx} \cos \frac{m\pi y}{Ly} dx dy \qquad (5.80)
$$
Agora utilizando a interpolação [\(5.33\)](#page-62-0) dos senos dupla como a somatória dos cossenos dupla, tem-se

$$
Q_{rs}^{r's'} = \rho_{ar}\omega^2 \int_0^{Lx} \int_0^{Ly} \sum_{n=0}^{\infty} \sum_{m=0}^{\infty} \left[ \sum_{n'=0}^{\infty} \sum_{m'=0}^{\infty} \alpha_{n'm'}^{r's'} \cos \frac{n'\pi x}{Lx} \cos \frac{m'\pi y}{Ly} \right] \alpha_{nm}^{rs}
$$

$$
\times \frac{\coth(\mu_{nm}Lz)}{\mu_{nm}} \cos \frac{n\pi x}{Lx} \cos \frac{m\pi y}{Ly} dx dy \qquad (5.81)
$$

Logo, introduzindo a integral nos termos da somatória, tem-se

<span id="page-72-0"></span>
$$
Q_{rs}^{r's'} = \rho_{ar}\omega^2 \sum_{n=0}^{\infty} \sum_{m=0}^{\infty} \sum_{n'=0}^{\infty} \frac{\alpha_{n'm'}^{r's'} \alpha_{nm}^{rs}}{\mu_{nm}} \coth(\mu_{nm} Lz) \int_0^{Lx} \cos\frac{n'\pi x}{Lx} \cos\frac{n\pi x}{Lx} dx
$$

$$
\times \int_0^{Ly} \cos\frac{m'\pi y}{Ly} \cos\frac{m\pi y}{Ly} dy \text{ (5.82)}
$$

Aplicando a ortogonalidade em cada termo da somatória infinita  $(5.82)$ , os integrais dos termos cruzados, quando  $n' \neq n$  ou  $m' \neq m$  são nulos. Isto é,

<span id="page-72-3"></span><span id="page-72-2"></span>
$$
\int_0^{Lx} \cos \frac{n'\pi x}{Lx} \cos \frac{n\pi x}{Lx} dx = 0 , \text{ se } n' \neq n
$$
 (5.83a)

$$
\int_0^{Ly} \cos \frac{m'\pi y}{Ly} \cos \frac{m\pi y}{Ly} dy = 0 , \text{ se } m' \neq m \tag{5.83b}
$$

Por conseguinte a equação  $(5.82)$  torna-se

<span id="page-72-1"></span>
$$
Q_{rs}^{r's'} = \rho_{ar} \omega^2 \sum_{n=0}^{\infty} \sum_{m=0}^{\infty} \frac{\alpha_{nm}^{rs} \alpha_{nm}^{r's'}}{\mu_{nm}} \coth(\mu_{nm} Lz) \int_0^{Lx} \cos^2 \frac{n \pi x}{Lx} dx \int_0^{Ly} \cos^2 \frac{m \pi y}{Ly} dy \qquad (5.84)
$$

É interessante notar a partir da forma de equação ([5.84\)](#page-72-1), que o acoplamento é simétrico, isto é,  $Q_{rs}^{r's'} = Q_{r's'}^{rs}$ . O termo  $\mu_{nm}$  é função da frequência angular  $\omega$ , então afirma-se que os elementos da matriz de rigidez acústico transversal são também função desta frequência.

Considerando os coeficientes da interpolação  $\alpha_{nm}^{rs}$ , ainda mais poderíamos simplificar os elementos da matriz rigidez [\(5.84\)](#page-72-1), e tendo os seguintes integrais

$$
\int_0^{Lx} \cos^2 \frac{n\pi x}{Lx} dx = \begin{cases} Lx, & \text{se } n = 0\\ Lx/2, & \text{se } n \neq 0 \end{cases} \quad \text{e}
$$
\n(5.85a)

$$
\int_0^{Ly} \cos^2 \frac{m\pi y}{Ly} dy = \begin{cases} Ly, \text{ se } m = 0\\ Ly/2, \text{ se } m \neq 0 \end{cases}
$$
 (5.85b)

Já que os coeficientes da interpolação são quatro, escreve-se a somatória [\(5.84\)](#page-72-1) em quatro termos, considerando tais coeficientes, e depois aplica-se as integrais [\(5.85b\)](#page-72-2) e [\(5.85a\)](#page-72-3) para cada termo. Logo resulta-se

<span id="page-73-0"></span>
$$
Q_{rs}^{r's'} = \rho_{ar}\omega^2 \left[ \alpha_{00}^{rs} \alpha_{00}^{r's'} \frac{\coth(\mu_{00}Lz)}{\mu_{00}} LxLy + \sum_{n=1}^{\infty} \alpha_{n0}^{rs} \alpha_{n0}^{r's'} \frac{\coth(\mu_{n0}Lz)}{\mu_{n0}} \frac{Lx}{2} Ly + \sum_{m=1}^{\infty} \alpha_{0m}^{rs} \alpha_{0m}^{r's'} \frac{\coth(\mu_{0m}Lz)}{\mu_{0m}} Lx \frac{Ly}{2} + \sum_{n=1}^{\infty} \sum_{m=1}^{\infty} \alpha_{nm}^{rs} \alpha_{nm}^{r's'} \frac{\coth(\mu_{nm}Lz)}{\mu_{nm}} \frac{Lx}{2} \frac{Ly}{2} \right] (5.86)
$$

Logo, representa-se os elementos de matriz rigidez na soma de quatro termos, da seguinte forma:

$$
Q_{rs}^{r's'} = \rho_{ar}\omega^2 \left[ Q0_{rs}^{r's'} + Q1_{rs}^{r's'} + Q2_{rs}^{r's'} + Q3_{rs}^{r's'} \right]
$$
(5.87)

onde

$$
Q0_{rs}^{r's'} = \alpha_{00}^{rs} \alpha_{00}^{r's'} \frac{\coth(\mu_{00}Lz)}{\mu_{00}} LxLy,
$$
\n(5.88)

$$
Q1_{rs}^{r's'} = \sum_{n=1}^{\infty} \alpha_{n0}^{rs} \alpha_{n0}^{r's'} \frac{\coth(\mu_{n0}Lz)}{\mu_{n0}} \frac{Lx}{2} Ly,
$$
\n(5.89)

$$
Q2_{rs}^{r's'} = \sum_{m=1}^{\infty} \alpha_{0m}^{rs} \alpha_{0m}^{r's'} \frac{\coth(\mu_{0m} Lz)}{\mu_{0m}} Lx \frac{Ly}{2}
$$
(5.90)

e

$$
Q3_{rs}^{r's'} = \sum_{n=1}^{\infty} \sum_{m=1}^{\infty} \alpha_{nm}^{rs} \alpha_{nm}^{r's'} \frac{\coth(\mu_{nm} Lz)}{\mu_{nm}} \frac{Lx}{2} \frac{Ly}{2}
$$
(5.91)

Na forma matricial, a matriz de rigidez acústica é

$$
Q(\omega) = \rho_{ar}\omega^2 \left[Q0(\omega) + Q1(\omega) + Q2(\omega) + Q3(\omega)\right]
$$
\n(5.92)

onde

$$
Q0(\omega) = \begin{bmatrix} Q0_{11}(\omega) & Q0_{12}(\omega) & \cdots & Q0_{1N}(\omega) \\ Q0_{21}(\omega) & Q0_{22}(\omega) & \cdots & Q0_{2N}(\omega) \\ \vdots & \vdots & \ddots & \vdots \\ Q0_{N1}(\omega) & Q0_{N2}(\omega) & \cdots & Q0_{NN}(\omega) \end{bmatrix}
$$

$$
Q1(\omega) = \begin{bmatrix} Q1_{11}(\omega) & Q1_{12}(\omega) & \cdots & Q1_{1N}(\omega) \\ Q1_{21}(\omega) & Q1_{22}(\omega) & \cdots & Q1_{2N}(\omega) \\ \vdots & \vdots & \ddots & \vdots \\ Q1_{N1}(\omega) & Q1_{N2}(\omega) & \cdots & Q1_{NN}(\omega) \end{bmatrix}
$$

$$
Q2(\omega) = \begin{bmatrix} Q2_{11}(\omega) & Q2_{12}(\omega) & \cdots & Q2_{1N}(\omega) \\ Q2_{21}(\omega) & Q2_{22}(\omega) & \cdots & Q2_{2N}(\omega) \\ \vdots & \vdots & \ddots & \vdots \\ Q2_{N1}(\omega) & Q2_{N2}(\omega) & \cdots & Q2_{NN}(\omega) \end{bmatrix}
$$

e

$$
Q3(\omega) = \begin{bmatrix} Q3_{11}(\omega) & Q3_{12}(\omega) & \cdots & Q3_{1N}(\omega) \\ Q3_{21}(\omega) & Q3_{22}(\omega) & \cdots & Q3_{2N}(\omega) \\ \vdots & \vdots & \ddots & \vdots \\ Q3_{N1}(\omega) & Q3_{N2}(\omega) & \cdots & Q3_{NN}(\omega) \end{bmatrix}
$$

# 5.5 PROBLEMA DE VALORES PRÓPRIOS NÃO-LINEARES

A partir da Eq. [\(5.69\)](#page-70-0) tem-se que

<span id="page-74-0"></span>
$$
[\mathbf{K} - \mathbf{Q}(\omega) - \omega^2 \mathbf{M}] \{ \mathbf{C} \} = \{ \mathbf{0} \}
$$
 (5.93)

1

 $\overline{1}$  $\overline{1}$  $\overline{1}$  $\overline{1}$  $\overline{1}$  $\frac{1}{2}$ 

onde a matriz de rigidez acústica $Q$ é dependente da frequência angular $\omega$ e o vector  $C$  incógnita é dado pelo

$$
C = \begin{bmatrix} C_1 \\ C_2 \\ \vdots \\ C_N \end{bmatrix} = \begin{bmatrix} W_{11} \\ W_{12} \\ \vdots \\ W_{\overline{r}s} \end{bmatrix}
$$
 (5.94)

Multiplicando a Eq.  $(5.93)$  pela inversa da matriz  $M$ , pode ser expresso como

<span id="page-74-1"></span>
$$
\left[\mathbf{M}^{-1}(\mathbf{K} - \mathbf{Q}(\omega)) - \omega^2 \mathbf{I}\right] \{ \mathbf{C} \} = \mathbf{0}
$$
\n(5.95)

Esta equação é um problema de valores próprios não-lineares, pelo fato que a rigidez acústica transversal é uma função de frequência. A solução dessa equação envolve encontrar os autovalores e autovetores da matriz  $M^{-1}(K - Q(\omega)).$ 

Para obter os autovalores (frequências) e autovetores (coordenada generalizada) da matriz  $M^{-1}(K - Q(\omega))$  desde Eq. [\(5.95\)](#page-74-1), utiliza-se a técnica matriz de iteração. O algoritmo mostra-se a seguir.

#### Algoritmo da Matriz de Iteração:

• Passo 1: Um valor inicial para qualquer frequência natural da placa é encontrado, deixando os termos da rigidez acústica para fora da matriz  $(K - Q(\omega))$ . Os autovalores $\omega_0^2$ são, então, encontrados a partir da equação matricial

$$
[\mathbf{M}^{-1}(\mathbf{K} - \mathbf{Q}_0) - \omega_0^2 \mathbf{I}] \{ \mathbf{C} \} = \mathbf{0}
$$
 (5.96)

onde,  $Q_0 = Q(\omega = 0)$  é a matriz nula.

- Passo 2: O valor de  $\omega_0$  correspondente ao modo do painel de interesse é então usada para calcular um novo valor da matriz de rigidez,  $Q_1(\omega_0)$ .
- Passo 3: A melhor estimativa da frequência natural do painel,  $\omega_1$ , é então encontrado a partir da equação

$$
[\mathbf{M}^{-1}(\mathbf{K} - \mathbf{Q}_1(\omega_0)) - \omega_1^2 \mathbf{I}] \{ \mathbf{C} \} = \mathbf{0}
$$
 (5.97)

• Passo 4: Este processo continua até que um valor suficientemente preciso da frequência natural seja obtido.

A convergência desta técnica é bastante rápida para todos os problemas tentativas. O cálculo dos componentes individuais da matriz de rigidez acústico, utilizando somas parciais na Eq.  $(5.86)$ , é também um processo bastante convergente mas em frequências mais altas, a convergência é mais lenta.

## 6 ESTUDO DE CASOS

Neste capítulo mostra-se os resultados e análises analíticos comparados com os resultados numérico e experimental apresentados por Ferreira $[7]$  e Melo $[17]$  respectivamente. Também mostra-se a comparação da solução analítica com as soluções analíticas aproximadas do Pretlove $[21]$ . E ainda mais mostra-se a comparação com os resultados numéricos do ANSOL (Advanced Numerical Solutions - Soluções Numéricas  $Avançadas$ [\[1\]](#page-110-1).

#### 6.1 CAVIDADE DE PRETLOVE

Nesta sessão estuda-se o sistema placa e cavidade acoplada do Pretlove<sup>[\[21\]](#page-112-0)</sup> para fazer comparações com os resultados analíticos.

#### 6.1.1 Dados Físicos e Geométricos

<span id="page-76-0"></span>Os dados de cavidade do Pretlove $[21]$  são mostradas nas tabelas  $(6.1)$  e  $(6.2)$ .

| Cavidade Analisada |                                                 |  |  |  |
|--------------------|-------------------------------------------------|--|--|--|
| Dimensões          | $Lx = 0.3048$ m                                 |  |  |  |
|                    | $Ly = 0.1524 \text{ m}$                         |  |  |  |
|                    | $Lz = 0.1524$ m                                 |  |  |  |
|                    | Dados do fluido à Temperatura 10 <sup>o</sup> C |  |  |  |
| Velocidade de som  | $c = 337.33$ m/s                                |  |  |  |
| Densidade do ar    | $\rho_{ar} = 1.2466 \text{ kg/m}^3$             |  |  |  |

Tabela 6.1: Dados da cavidade acústica[\[21\]](#page-112-0).

#### 6.1.2 Validação dos Resultados

A tabela [\(6.3\)](#page-77-1) mostra modos e frequências naturais da placa desacoplada e, placa e cavidade acoplada, o qual foi calculada para os quatro primeiros modos ímpares. Os

<span id="page-77-0"></span>

| Placa analisada        |                                |  |  |
|------------------------|--------------------------------|--|--|
| Material               | Alumínio                       |  |  |
| Dimensões              | $Lx = 0.3048$ m                |  |  |
|                        | $Ly = 0.1524 \text{ m}$        |  |  |
| Espessura              | $h = 0.0016256$ m              |  |  |
| densidade do Alumínio  | $\rho_s = 2700 \text{ kg/m}^3$ |  |  |
| Módulo de elasticidade | $E = 67$ GPa                   |  |  |
| coeficiente de Poisson | $\nu = 0.33$                   |  |  |

Tabela 6.2: Dados da placa esbelta[\[21\]](#page-112-0).

resultados obtidos analiticamente foram comparados com os resultados semi- analíticos do Pretlove<sup>[\[21\]](#page-112-0)</sup>. Nesta tabela,  $A/SA$  representa o erro entre os resultados analítico e semi-analítico do Pretlove. Nesta tabela observa-se que o acoplamento é fraco, praticamente modos vácuo.

<span id="page-77-1"></span>Tabela 6.3: Modos e frequências naturais da placa desacoplada e, placa e cavidade acoplados.

| Modo<br>$N^{\circ}$ |       | Placa em        |                 | Acoplado: Placa+Cavidade      |                 |            | Erro             |        |
|---------------------|-------|-----------------|-----------------|-------------------------------|-----------------|------------|------------------|--------|
|                     |       | vácuo           |                 |                               | 0.30x0.15x0.15  |            | Acoplada         |        |
|                     | (r,s) | 0.30x0.15       | (Analítico)     |                               |                 | (pretlove) | A/SA             |        |
|                     |       | (Analítico)     | $1 \mod o$      | 2 modos<br>3 modos<br>4 modos |                 |            | (Semi-Analítico) | $(\%)$ |
|                     |       | $[\mathrm{Hz}]$ | $[\mathrm{Hz}]$ | $[\mathrm{Hz}]$               | $[\mathrm{Hz}]$ | [Hz]       | $[\mathrm{Hz}]$  |        |
| 01                  | (1,1) | 209.35          | 216.21          | 216.19                        | 216.19          | 216.19     | 216.39           | 0.09   |
| 02                  | (3,1) | 544.31          |                 | 544.22                        | 544.22          | 544.22     | 541.60           | 0.48   |
| 03                  | (5,1) | 1214.24         |                 | $\overline{\phantom{a}}$      | 1214.17         | 1214.17    | 1212.39          | 0.15   |
| 04                  | (1,3) | 1549.20         |                 |                               |                 | 1549.23    | 1543.82          | 0.35   |

A figura [\(6.1\)](#page-78-0) mostra o gráfico das frequências naturais da placa e cavidade acoplada, obtidas de uma forma analítica e semi-analítica, tal como se mostra na Tab.  $(6.3)$ . Nesta gráfico observa-se que o erro é mínimo, já que os resultados bateram quase iguais.

Logo, a figura  $(6.2)$  apresenta as formas modais de vibração da placa com efeito da rigidez acústica, e também apresentado suas respectivas frequências naturais para cada modo  $(r, s)$ .

<span id="page-78-0"></span>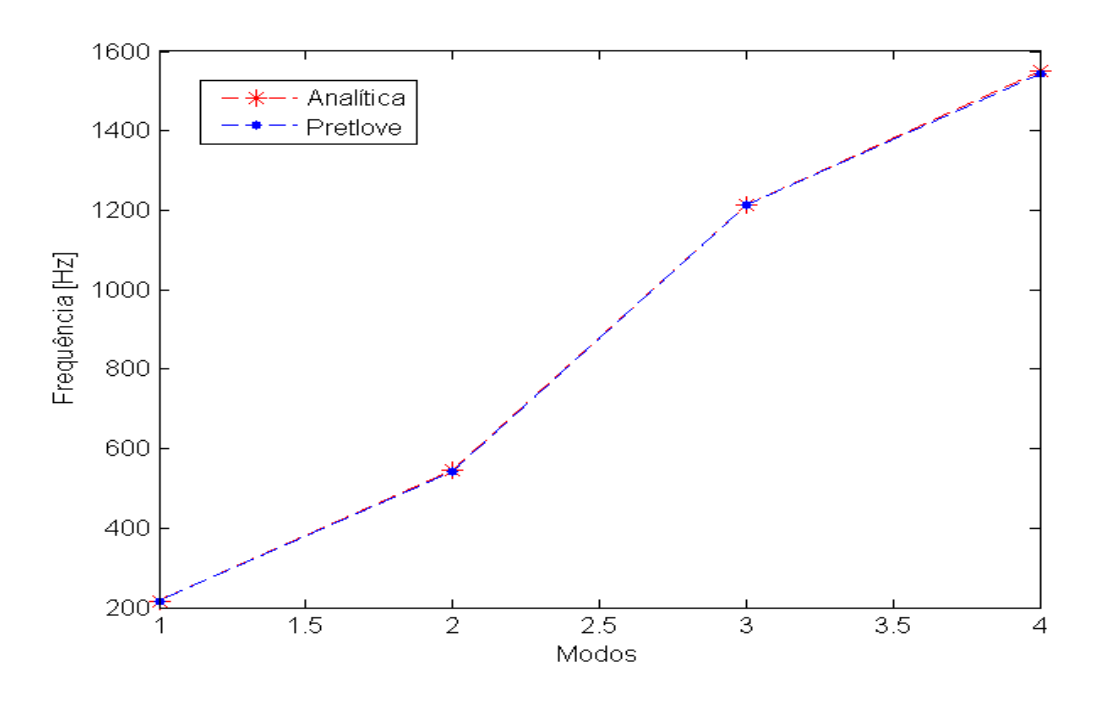

Figura 6.1: Gráfico dos resultados obtidos na Tab.  $(6.3)$ .

<span id="page-78-1"></span>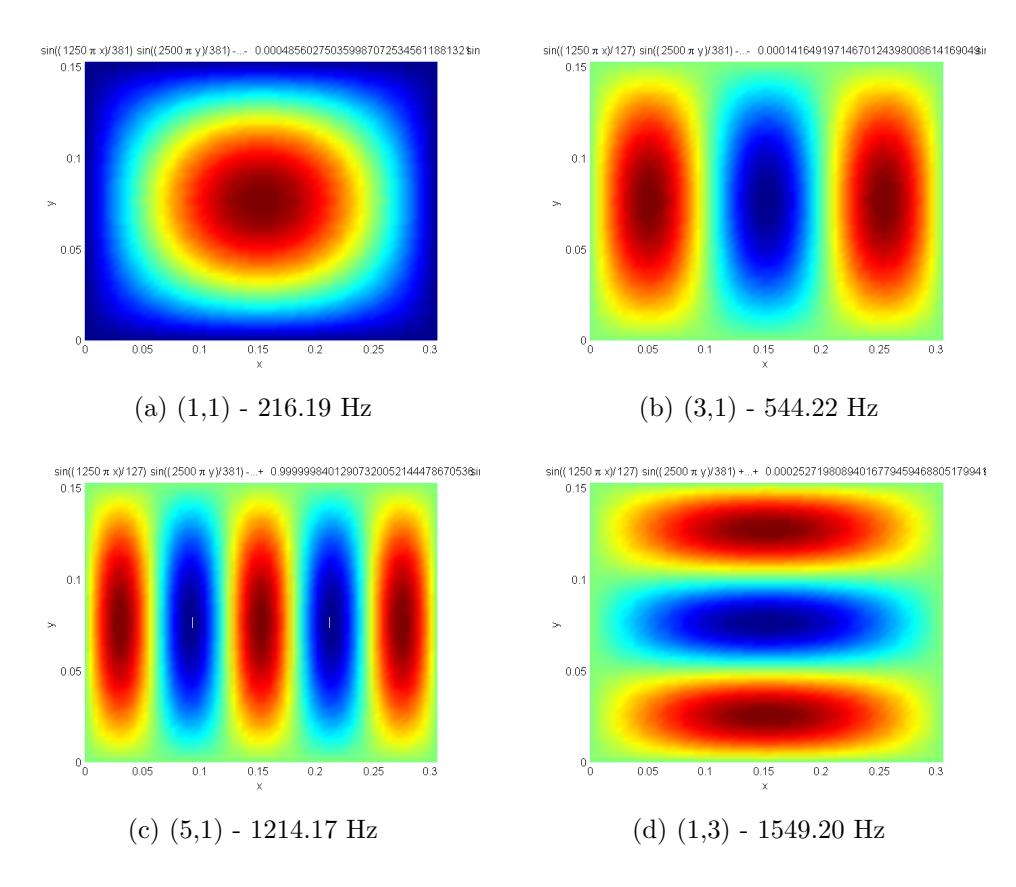

Figura 6.2: Formas modais e respectivas frequências naturais da placa acoplada.

#### 6.1.3 Variação da Profundidade

Neste caso analisa-se e compara-se as frequências, variando a profundidade da cavida acústica, com respeito em direção acoplada (eixo  $z$ ).

A tabela  $(6.4)$  mostra a variação de profundidade, fazendo variar a direção z, tendo como o nível de referencia  $Lz = 0.15$ .

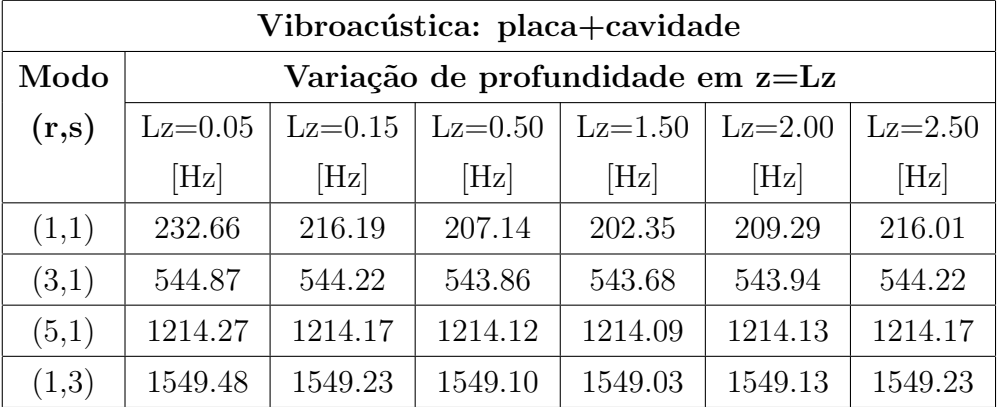

<span id="page-79-0"></span>Tabela 6.4: Comparação das frequências para cada variação de profundidade.

As figuras  $(6.3)$  e  $(6.4)$  mostram as frequências da placa no vácuo e do sistema acoplado para o primeiro e segundo modos respectivamente em relação com cada variação de profundidade.

<span id="page-79-1"></span>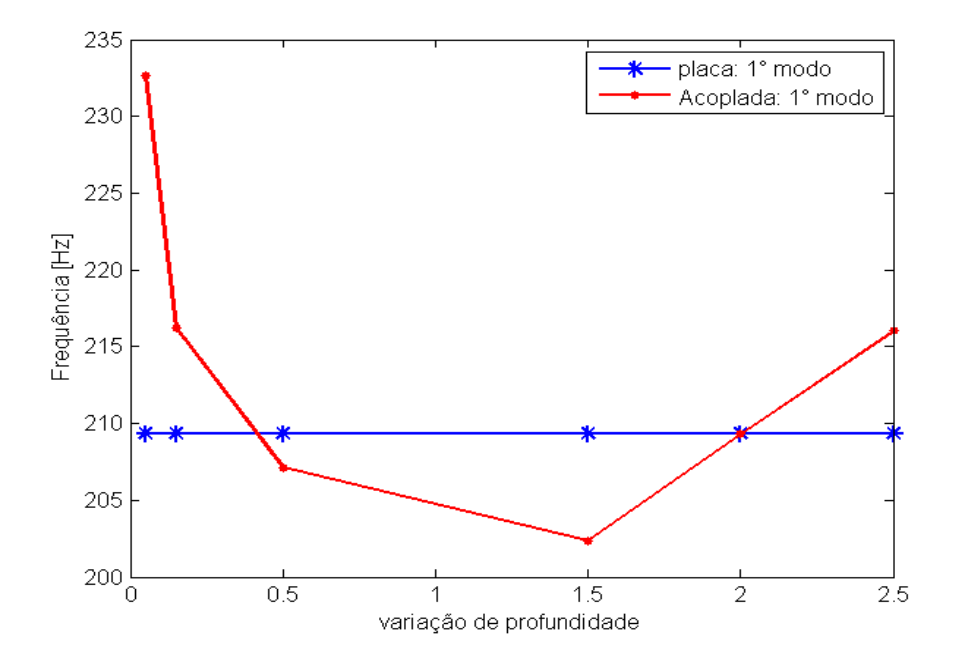

Figura 6.3: Gráfico dos resultados da tabela [\(6.4\)](#page-79-0) para 1<sup>°</sup> modo.

<span id="page-80-0"></span>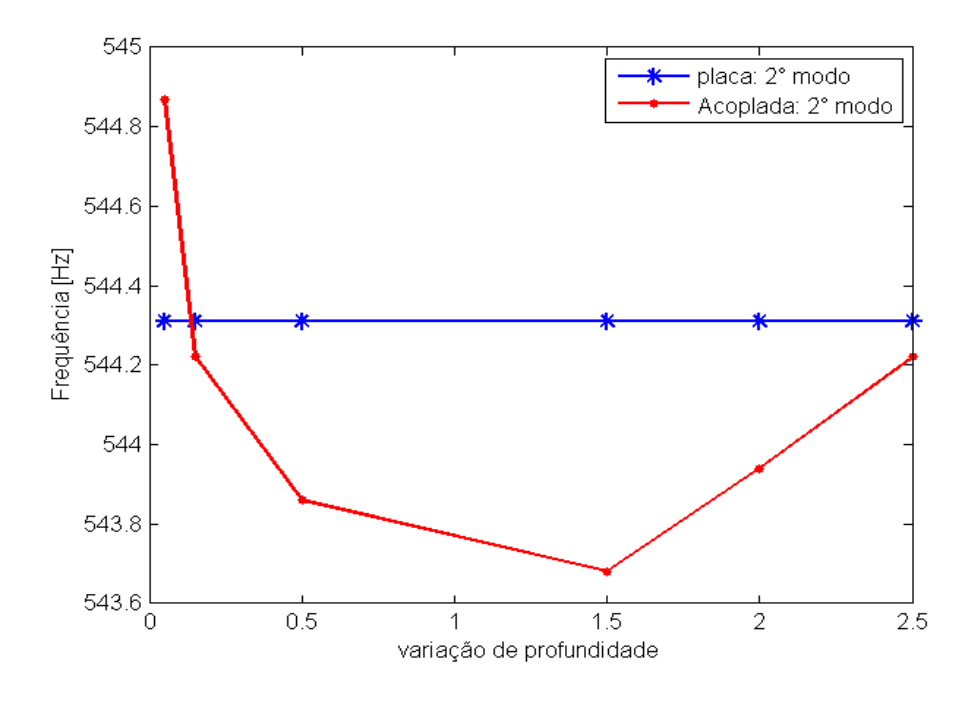

Figura 6.4: Gráfico dos resultados da tabela [\(6.4\)](#page-79-0) para  $2°$  modo.

Nas figuras [\(6.3\)](#page-79-1) e [\(6.4\)](#page-80-0) observa-se que numa face de profundidade ( $z = Lz$ ), a variação de profundidade é inversamente proporcional com a frequência. Logo na Fig.  $(6.5)$  mostra-se as frequências do sistema acoplado para os modos primeiro e segundo em relação com cada variação de profundidade.

<span id="page-80-1"></span>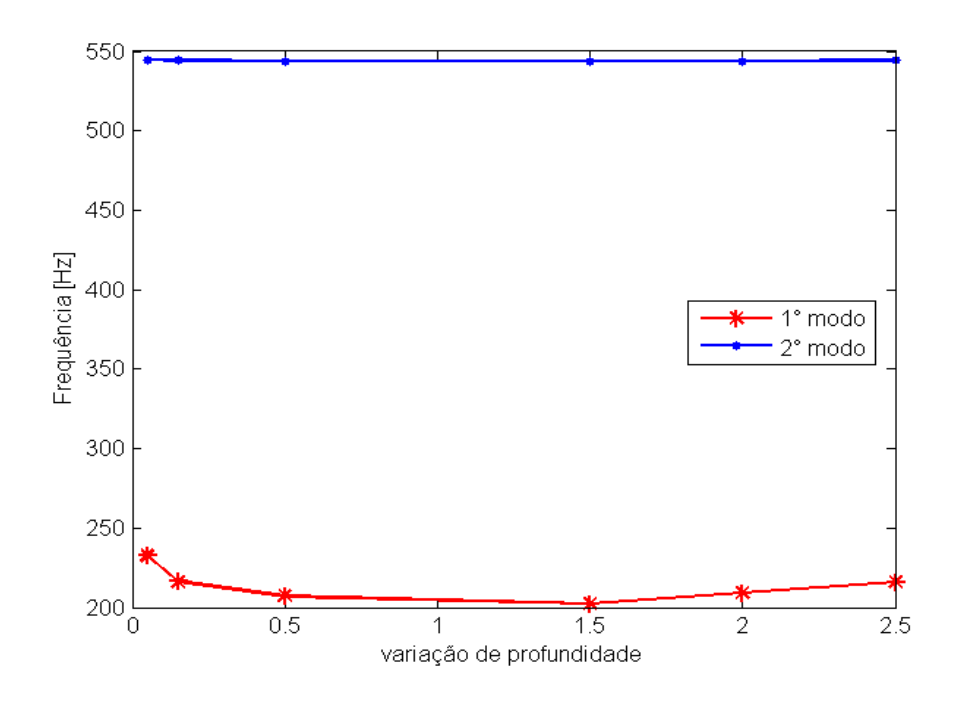

Figura 6.5: Gráfico dos resultados da tabela [\(6.4\)](#page-79-0) para 1° e 2° modos.

#### 6.2 CAVIDADE ANSOL

Nesta sess˜ao estuda-se o sistema placa e cavidade acoplada do ANSOL (Advanced Numerical Solutions - Soluções Numéricas Avançadas)[\[1\]](#page-110-1). Esta cavidade do ANSOL será estudada considerando dentro dele o fluido água e ar. Logo para cada caso do fluido os resultados serão mostrados.

#### 6.2.1 Dados Físicos e Geométricos

<span id="page-81-0"></span>Os dados deste sistema são mostradas nas tabelas [\(6.5\)](#page-81-0) e [\(6.6\)](#page-81-1).

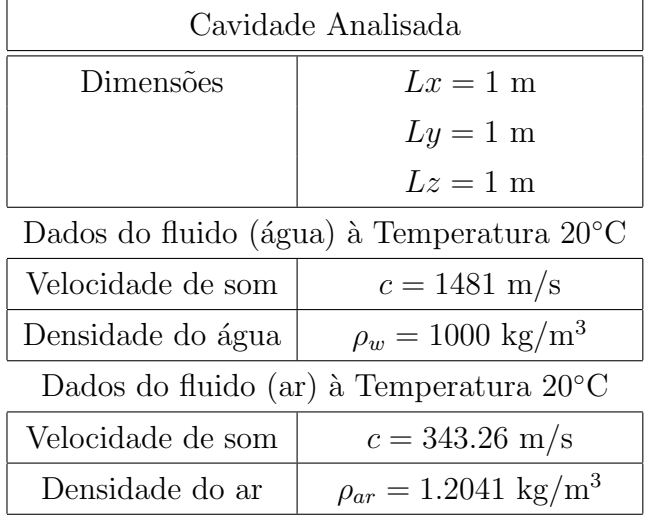

Tabela 6.5: Dados da cavidade acústica quadrada[\[1\]](#page-110-1).

Tabela 6.6: Dados da placa esbelta[\[1\]](#page-110-1).

<span id="page-81-1"></span>

| Placa analisada        |                                |  |  |
|------------------------|--------------------------------|--|--|
| Material               | Alumínio                       |  |  |
| Dimensões              | $Lx = 1$ m                     |  |  |
|                        | $Ly = 1$ m                     |  |  |
| Espessura              | $h = 0.01$ m                   |  |  |
| densidade do Alumínio  | $\rho_s = 7900 \text{ kg/m}^3$ |  |  |
| Módulo de elasticidade | $E = 210$ GPa                  |  |  |
| coeficiente de Poisson | $\nu = 0.30$                   |  |  |

## 6.2.2 Cavidade com Fluido Denso (Agua) ´

Neste caso, primeiramente tenta-se calcular as frequências da cavidade do ANSOL contendo água, de uma forma analítica baseado no método de matriz de iteração, o qual foi estudada neste trabalho.

Na tabela [\(6.7\)](#page-82-0) mostram-se as frequências naturais da placa em vácuo e as frequências da cavidade do ANSOL contendo água. As frequências da placa no vácuo foram obtidas utilizando o método de Galerkin. E as frequências da cavidade do ANSOL contendo água foram obtidas utilizando o método de matriz de iteração. Com este método de iteração os resultados não foram satisfatórios, já que este método não é válido para os fluidos densos (agua) e apenas validados para fluidos leves (ar). Assim esta dificuldade imputa a um problema de convergência numérica do método de matriz de interação[\[21\]](#page-112-0). Por isto faça-se um novo ensaio com o fluido leve (ar), que será mostrado mais por frente.

<span id="page-82-0"></span>Tabela 6.7: Frequências naturais da placa no vácuo e cavidade do ANSOL contendo ´agua.

|                      |       | Placa no vácuo  | Cavidade ANSOL        |
|----------------------|-------|-----------------|-----------------------|
| $\mathbf{N}^{\circ}$ | Modo  | $1 \times 1$    | contendo água         |
|                      | (r,s) |                 | $1 \times 1 \times 1$ |
|                      |       | Frequência [Hz] | Frequência [Hz]       |
| 01                   | (1,1) | 49.02           | 195.84                |
| 02                   | (1,2) | 122.54          | 213.54                |
| 03                   | (2,1) | 122.54          | 256.58                |
| 04                   | (2,2) | 196.06          | 313.31                |
| 05                   | (1,3) | 245.08          | 345.80                |
| 06                   | (3,1) | 245.08          | 349.72                |
| 07                   | (2,3) | 318.60          | 419.38                |
| 08                   | (3,2) | 318.60          | 432.30                |
| 09                   | (1,4) | 416.63          | 440.09                |
| 10                   | (4,1) | 416.63          | 589.09                |
| 11                   | (3,3) | 441.14          | 589.89                |
| 12                   | (2,4) | 490.16          | 665.58                |
| 13                   | (4,2) | 490.16          | 343.84i               |
| 14                   | (3,4) | 612.70          | 394.65i               |
| 15                   | (4,3) | 612.70          | 441.39i               |

A tabela [\(6.8\)](#page-83-0) mostra-se as frequências da cavidade de Ansol contendo água, obtidas analiticamente (matriz de iteração) e numericamente (Ansys), para logo ser comparados com os resultados do Ansol (software Coustyx).

| Cavidade Ansol: $1 \times 1 \times 1$ |                  |                  |               |           |            |  |  |
|---------------------------------------|------------------|------------------|---------------|-----------|------------|--|--|
| $\mathbf{N}^{\circ}$                  | Numérico         |                  | Analítico     | Error A/C | Error A/MI |  |  |
|                                       | Coustyx<br>Ansys |                  | Matriz de     | $(\%)$    | $(\%)$     |  |  |
|                                       | $[\mathrm{Hz}]$  | $(Ansol)$ $[Hz]$ | iteração [Hz] |           |            |  |  |
| 1                                     | 61.75            | 61.57            | 195.84        | 0.29      | 217.15     |  |  |
| $\overline{2}$                        | 112.68           | 112.20           | 213.54        | 0.43      | 89.51      |  |  |
| 3                                     | 135.53           | 134.00           | 256.58        | 1.13      | 89.32      |  |  |
| 4                                     | 151.53           | 149.70           | 313.31        | 1.21      | 106.76     |  |  |
| 5                                     | 203.62           | 200.80           | 345.80        | 1.38      | 69.83      |  |  |

<span id="page-83-0"></span>Tabela 6.8: Frequências naturais da cavidade de Ansol contendo água.

A figura [\(6.6\)](#page-83-1) mostra as frequências da cavidade do Ansol contendo água. Observase neste gráfico que os resultados obtidos por Ansys bate com Coustyx (Ansol), e os resultados obtidos analiticamente (utilizando a técnica matriz de iteração) não bate com Ansys, gerando um erro muito grande.

<span id="page-83-1"></span>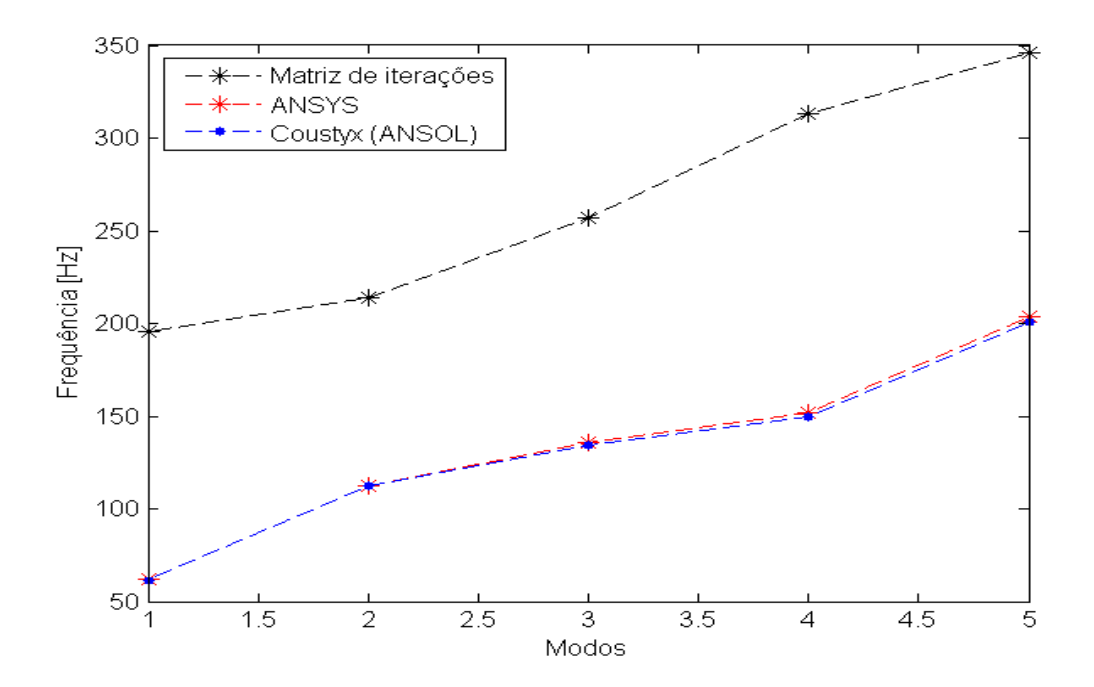

Figura 6.6: Gráfico dos resultados da tabela [\(6.8\)](#page-83-0).

A figura [\(6.7\)](#page-84-0) mostra-se os modos naturais de cavidade do Ansol contendo água. Nesta figura observa-se os efeitos de interação do sistema acoplado (placa+cavidade).

<span id="page-84-0"></span>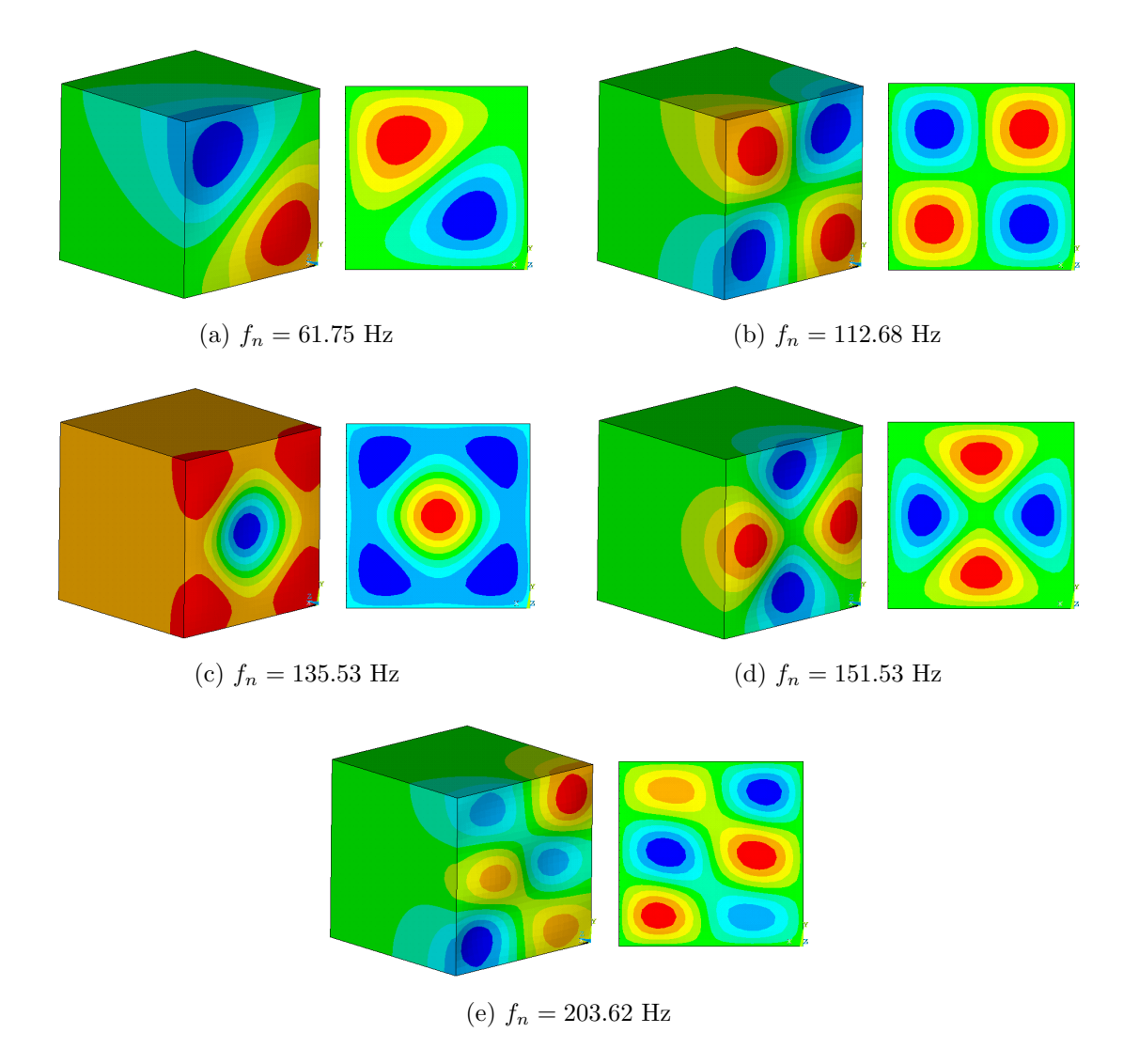

Figura 6.7: Formas modais e respectivas frequências naturais de cavidade do ANSOL contendo água.

#### 6.2.3 Cavidade com Fluido Leve (Ar)

Agora, faça-se o ensaio da cavidade de Ansol contendo o fluido ar, utilizando a técnica de matriz de iteração estudada na teoria deste trabalho. Esta técnica é válida somente para fluidos leves (ar).

A tabela [\(6.9\)](#page-85-0) mostra modos e frequências naturais da placa desacoplada e, placa e cavidade acoplada, o qual foi calculada para os quinze primeiros modos. Os resultados acoplados obtidos analiticamente (utilizando o método de matriz de iteração) foram comparados com os resultados numéricos, utilizando os dados da cavidade do ANSOL contendo ar $[1]$ . Os resultados numéricos foram obtidos utilizando o software ANSYS, considerando 17576 nós e 16250 elementos da malha. Nesta tabela, A/N simboliza o erro entre os resultados analítico e numérico (ANSYS).

<span id="page-85-0"></span>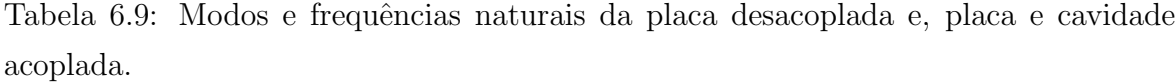

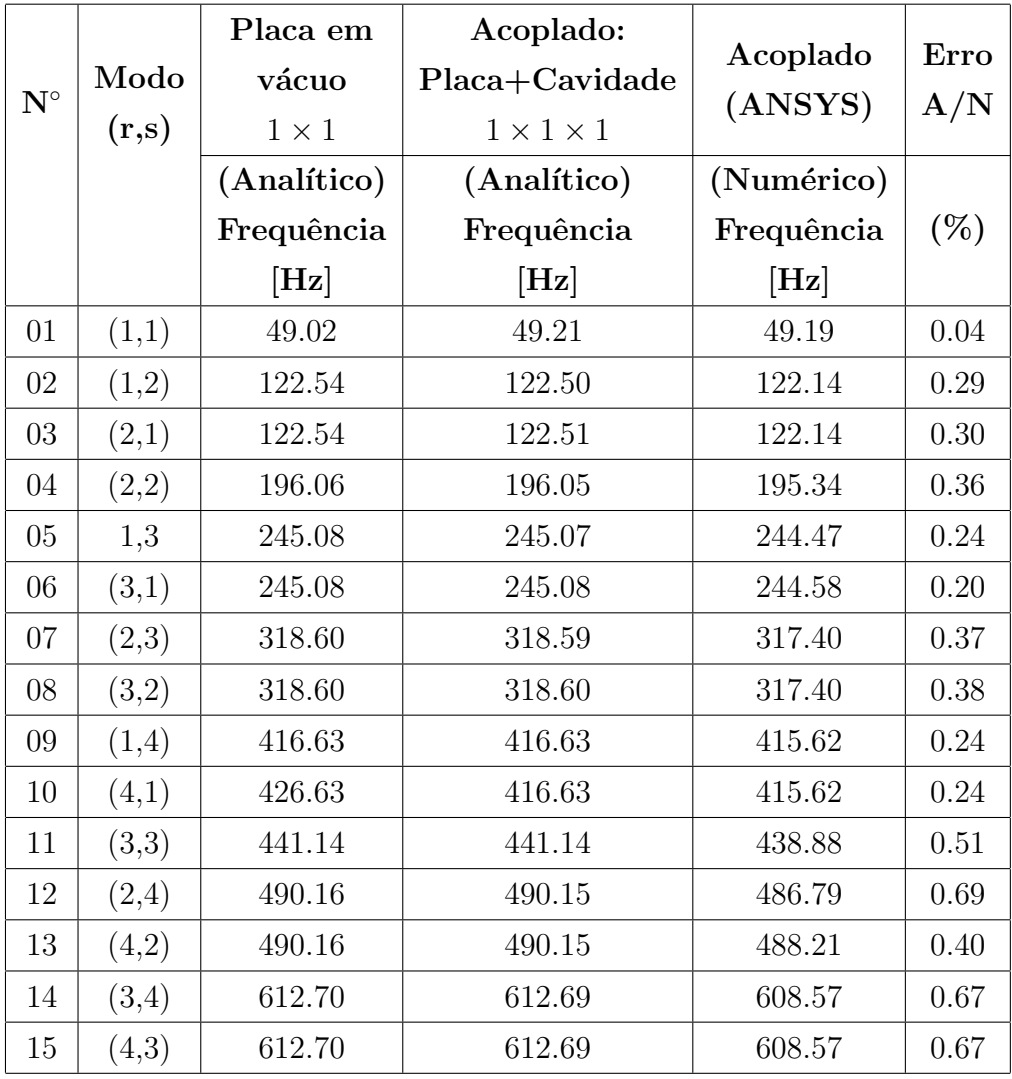

A figura [\(6.8\)](#page-86-0) mostra o gráfico das frequências naturais da placa e cavidade aco-plada, obtidas de uma forma analítica e numérica (ANSYS) da tabela [\(6.9\)](#page-85-0). Nesta gráfico observa-se que o erro é mínimo, já que os resultados bateram quase iguais.

<span id="page-86-0"></span>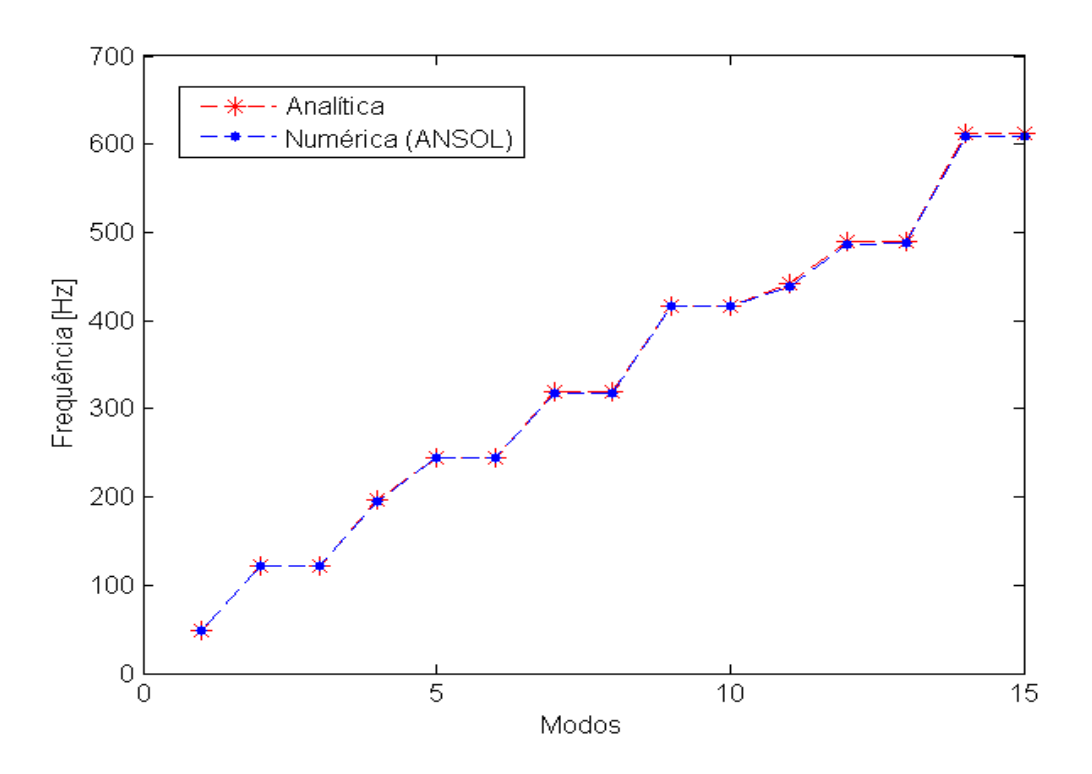

Figura 6.8: Gráfico das frequências obtidas na Tab. [\(6.9\)](#page-85-0).

Por último, a figura [\(6.9\)](#page-87-0) apresenta as formas modais de vibração da placa com efeito da rigidez acústica, e também apresentado suas respectivas frequências naturais para cada modo  $(r, s)$ .

<span id="page-87-0"></span>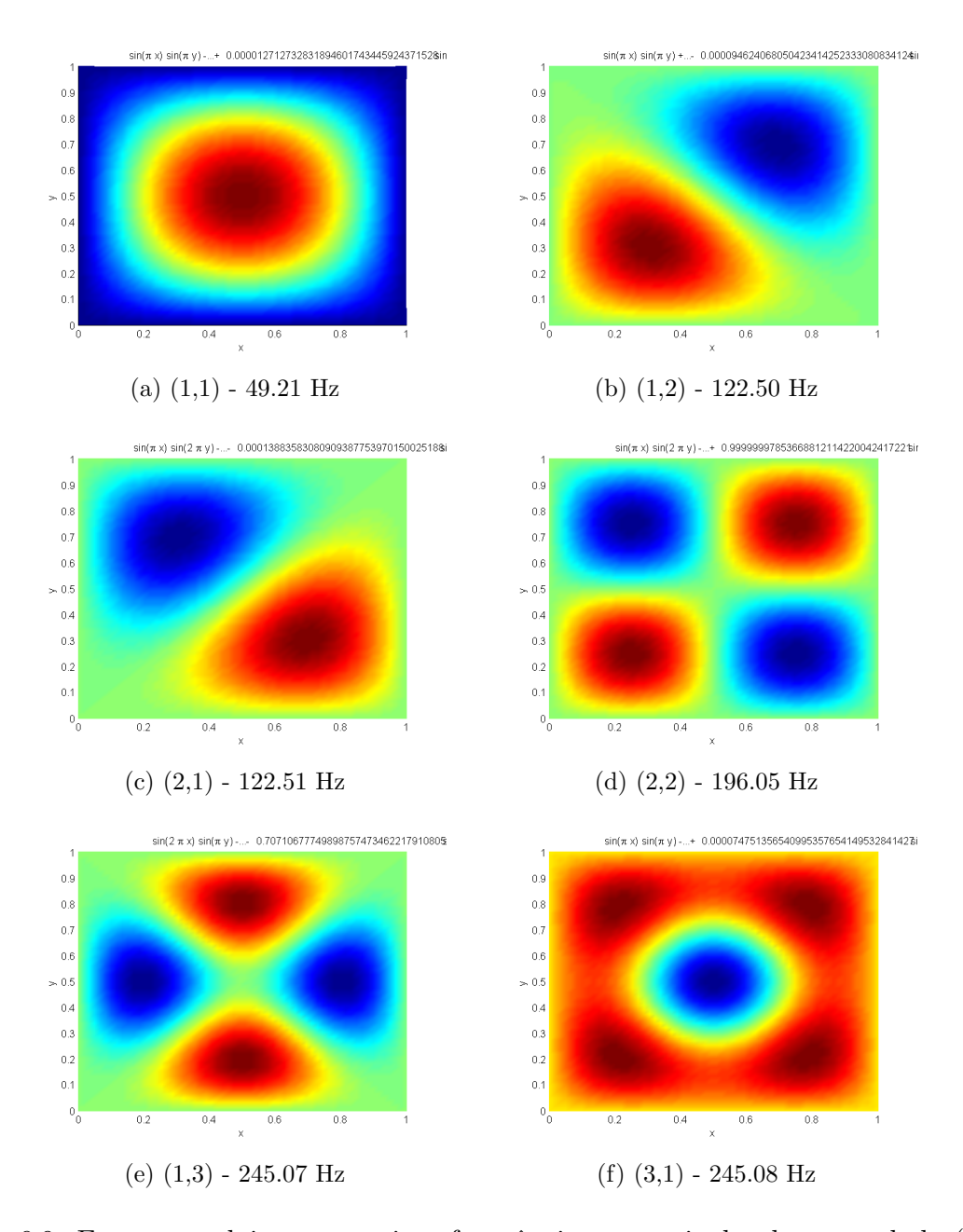

Figura 6.9: Formas modais e respectivas frequências naturais da placa acoplada (com efeito de rigidez acústica).

## 6.3 CAVIDADE DE AURALIZAÇÃO

A cavidade estudada nesta sessão é a cavidade vibroacústica experimental proposta por Melo (2013)[\[17\]](#page-111-0), tal como mostra-se na Fig. [\(6.10\)](#page-88-0).

A cavidade da Fig.  $(6.10)$  encontram-se no departamento de Engenharia Mecânica da Universidade de Brasília, para estudo vibroacústico. Essa cavidade possui uma geometria bem definida, com cinco paredes completamente rígidas, do ponto de vista acústico, e uma parede flexível, do ponto de vista dinâmica estrutural.

<span id="page-88-0"></span>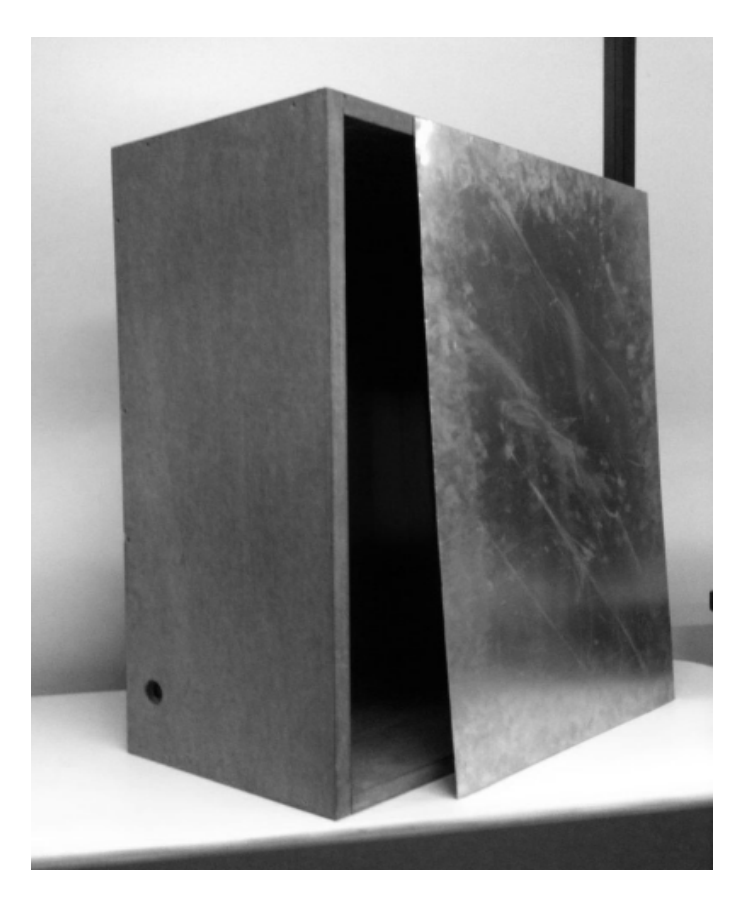

Figura 6.10: Cavidade experimental a ser estudada[\[7\]](#page-110-0).

As paredes rígidas mencionadas no parágrafo acima são de tipo MDF (Medium Density Fiberboard - Fibra de Média Densidade), o MDF é um painel de fibras de madeira sendo sua composição homogênea em toda a sua superfície como em seu interior, o qual é um produto ideal para a indústria de móveis, decoração, construção, indústria gr´afica, automotiva, caixas de som, publicidade, stands, maquetes, etc. E a parede flexível é uma placa feita de alumínio (SHELL63).

#### 6.3.1 Dados Físicos e Geométricos

Os dados do sistema acoplado (Placa+Cavidade) da Fig.  $(6.10)$  são mostradas nas seguintes tabelas:

A seguir, mostra-se a solução de análise modal desacoplada para a cavidade acústica e parede flexível, e logo o análise modal para o sistema acoplado (vibroacústica).

| Cavidade Analisada                              |                                   |  |  |  |
|-------------------------------------------------|-----------------------------------|--|--|--|
| Dimensões                                       | $Lx = 0.50$ m                     |  |  |  |
|                                                 | $Ly = 0.80 \text{ m}$             |  |  |  |
|                                                 | $Lz = 0.326$ m                    |  |  |  |
| Dados do fluido à Temperatura 25 <sup>°</sup> C |                                   |  |  |  |
| Velocidade de som                               | $c = 346.18$ m/s                  |  |  |  |
| Densidade do ar                                 | $\rho_{ar} = 1.18 \text{ kg/m}^3$ |  |  |  |

Tabela 6.10: Dados da cavidade acústica $[17]$ .

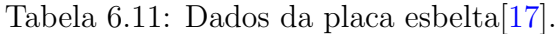

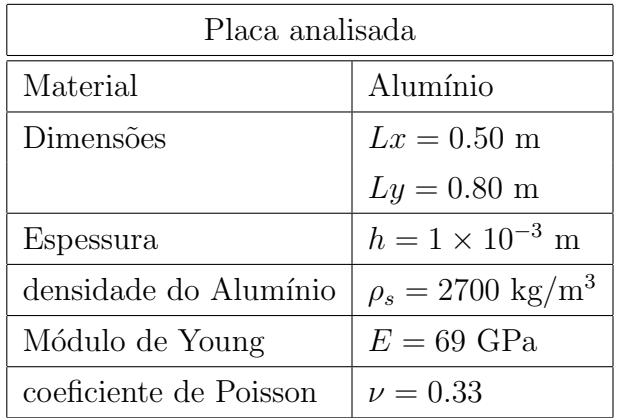

#### 6.3.2 Solução Desacoplada

#### Cavidade Acústica Retangular Fechada de Paredes Rígidas

A Tabela [\(6.12\)](#page-90-0) apresenta os resultados analíticos, numéricos obtidos por Ferreira  $(2012)[7]$  $(2012)[7]$  e experimentais obtidos por Melo  $(2013)([17])$  $(2013)([17])$  $(2013)([17])$ , das frequências naturais  $f_{ijk}^A$ calculadas para os 8 primeiros modos naturais da cavidade acústica retangular limitada por paredes rígidas. Os resultados numéricos e experimentais foram comparados com os resultados analíticos. Nesta tabela  $A/E$  simboliza o erro<sup>[1](#page-89-0)</sup> entre os resultados analítico e experimental e  $A/N$  é o erro entre os resultados analítico e numérico.

A figura  $(6.11)$  mostra o gráfico dos resultados obtidos na Tab.  $(6.12)$ . De acordo com o gráfico, a maioria dos resultados ficaram dentro do erro experimental.

<span id="page-89-0"></span> $\frac{1}{2} \cdot \frac{1}{f} \cdot f \cdot f^{(n)}(f) = \frac{|f^{i} - f^{A}|}{f^{A}} \times 100\%$ , onde *i* = Experimental ou Numérico e *A* = Analítico.

|                      | Modo    | Cavidade fechada |               |                   |      | Erro   |
|----------------------|---------|------------------|---------------|-------------------|------|--------|
| $\mathbf{N}^{\circ}$ | (i,j,k) |                  | Erro<br>A/E   | A/N               |      |        |
|                      |         | Analítico        | Numérico      | Experimental      | (%)  | $(\%)$ |
|                      |         |                  | (Ferreira[7]) | (Melo[17])        |      |        |
|                      |         | $[\mathrm{Hz}]$  | [Hz]          | $[\mathrm{Hz}]$   |      |        |
| $\mathbf{1}$         | (0,1,0) | 215.63           | 215.85        | $214.08 \pm 1.65$ | 0.72 | 0.10   |
| $\overline{2}$       | (1,0,0) | 345.00           | 345.35        | $347.20 \pm 1.20$ | 0.64 | 0.10   |
| 3                    | (1,1,0) | 406.84           | 407.26        | $408.61 \pm 1.72$ | 0.44 | 0.10   |
| $\overline{4}$       | (0,2,0) | 431.25           | 433.03        | $431.73 \pm 4.36$ | 0.11 | 0.41   |
| $\overline{5}$       | (0,0,1) | 529.14           | 529.69        | $524.64 \pm 1.60$ | 0.85 | 0.10   |
| 6                    | (1,2,0) | 552.27           | 553.88        | $557.54 \pm 5.55$ | 0.95 | 0.29   |
| 7                    | (0,1,1) | 571.39           | 571.98        | $567.89 \pm 5.42$ | 0.61 | 0.10   |
| 8                    | (1,0,1) | 631.68           | 632.33        | $630.79 \pm 4.48$ | 0.14 | 0.10   |

<span id="page-90-0"></span>Tabela 6.12: Frequências naturais da cavidade acústica fechada de paredes rígidas.

A variação das frequências naturais da cavidade acústica de paredes rígidas, obtidas analítica com experimental  $(A - E)$  e analítica com numérica  $(A - N)$  pode ser observada graficamente na Fig. [\(6.12\)](#page-91-1). Observe-se que, à medida que a ordem dos modos aumenta, os resultados experimentais se aproximam aos resultados analíticos e os resultados numéricos convergem a um erro de 0.1 % dos calculados analiticamente.

Na Figura [6.13](#page-92-0) mostram-se as formas modais da cavidade acústica fechada de paredes rígidas e suas respectivas frequências naturais obtidas analiticamente. Neste caso, as formas modais da cavidade mostram exatamente a variação de pressão, observandose zonas de pressão e depressão no fluido (ar).

<span id="page-91-0"></span>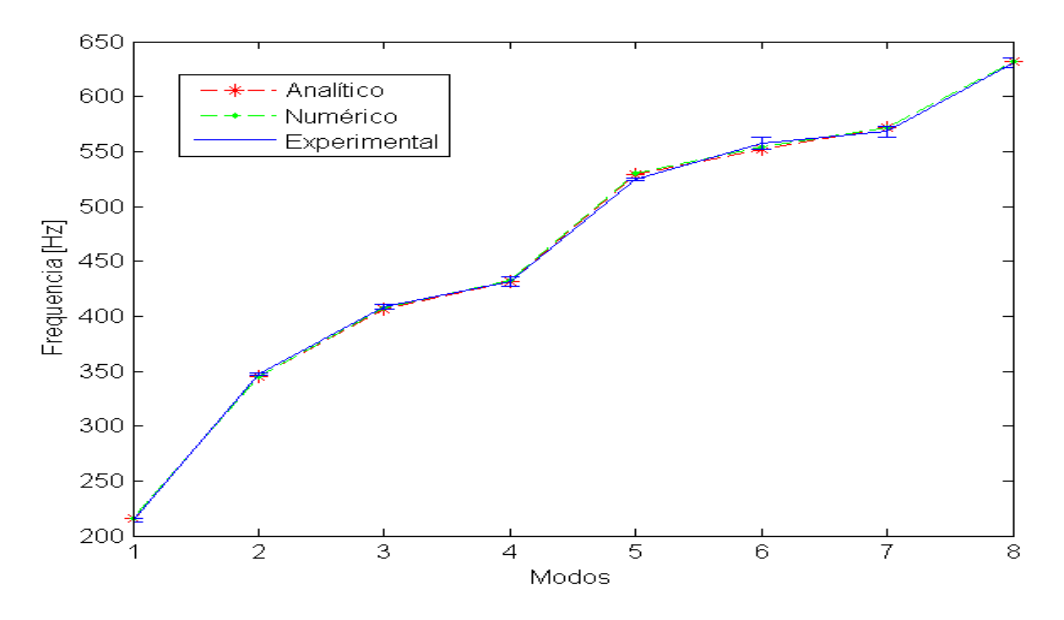

Figura 6.11: Gráfico dos resultados obtidos na Tab. [\(6.12\)](#page-90-0).

<span id="page-91-1"></span>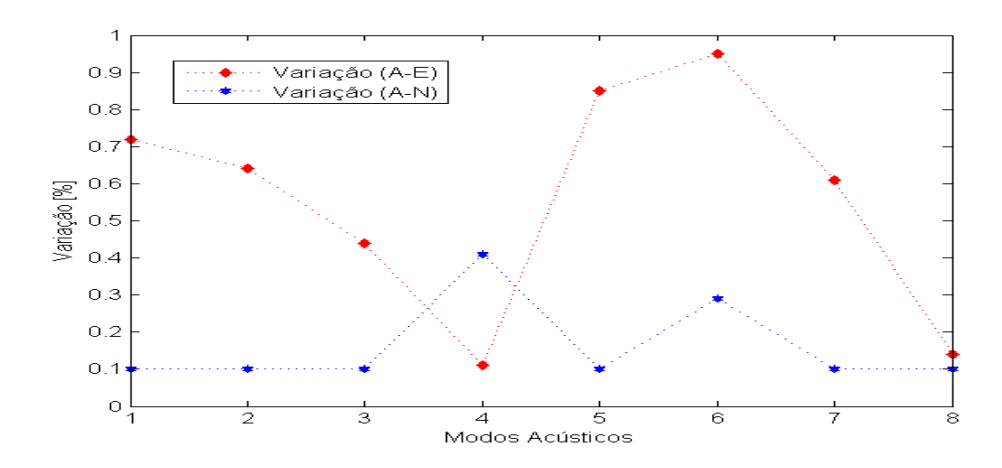

Figura 6.12: Variação das frequências naturais da cavidade acústica de paredes rígidas, obtidas analiticamente e experimentalmente (A-E) e analiticamente e numericamente (A-N).

<span id="page-92-0"></span>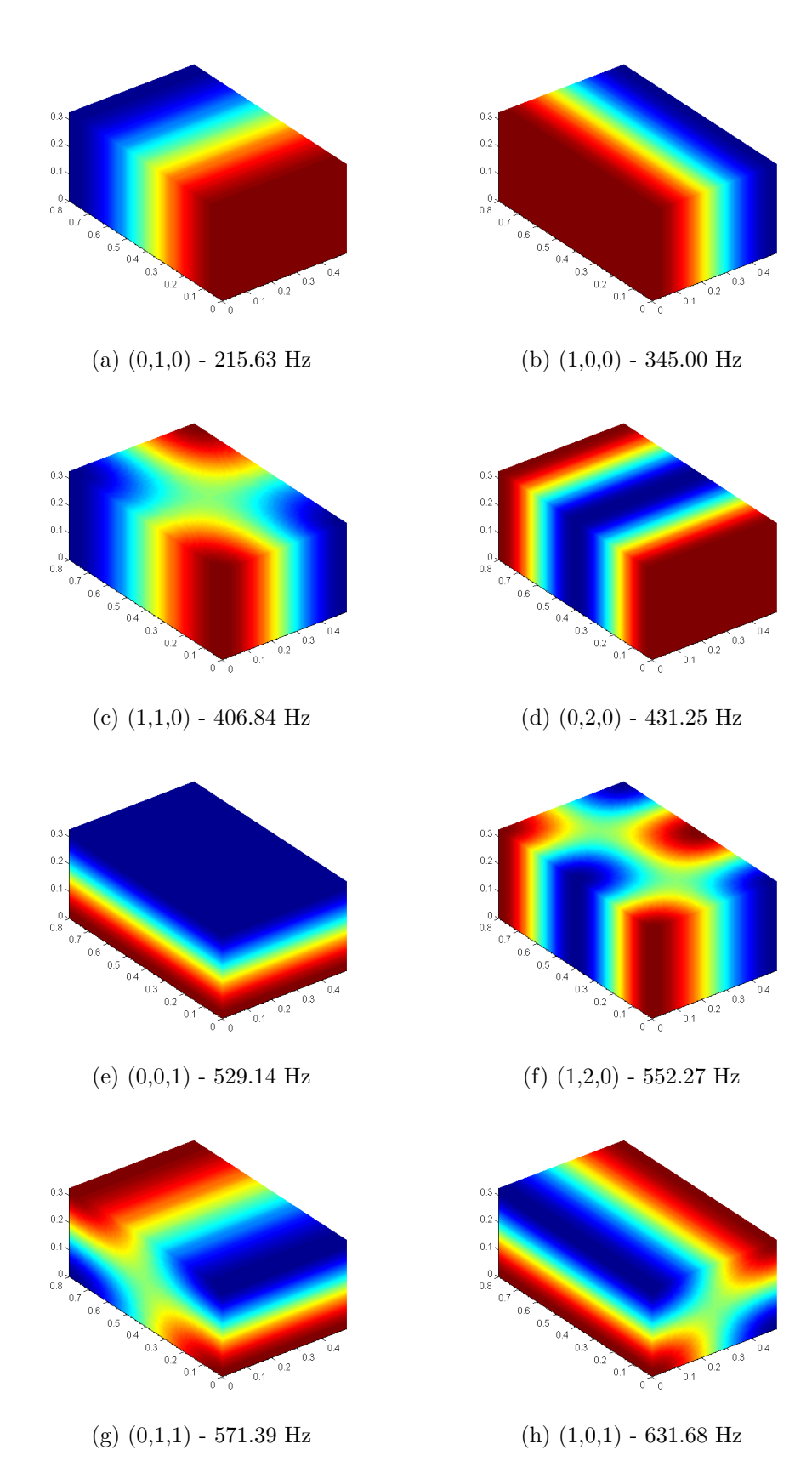

Figura 6.13: Formas modais e respectivas frequências naturais da cavidade acústica fechada de paredes rígidas.

#### Cavidade Acústica Retangular de Paredes Rígidas com uma Parede Aberta

Nas relações  $(6.3)$ ,  $(6.2)$  e  $(6.1)$ , mostra-se a identificação de modos e frequências da cavidade acústica retangular de paredes rígidas com uma parede aberta em direção  $z = Lz$ . Nestas relações todos os índices  $i, j, k = 0, 1, 2$  foram combinados entre eles mesmos, gerando assim os respectivos modos.

<span id="page-93-2"></span>
$$
i = 0 \begin{cases} k = 0 \rightarrow (0, 0, 0) \rightarrow 264.57 \\ k = 1 \rightarrow (0, 0, 1) \rightarrow 264.57 \\ k = 2 \rightarrow (0, 0, 2) \rightarrow 793.71 \\ k = 0 \rightarrow (0, 1, 0) \rightarrow 341.31 \\ k = 1 \rightarrow (0, 1, 1) \rightarrow 341.31 \\ k = 2 \rightarrow (0, 1, 2) \rightarrow 822.48 \\ k = 0 \rightarrow (0, 2, 0) \rightarrow 505.94 \\ j = 2 \begin{cases} k = 1 \rightarrow (0, 2, 1) \rightarrow 505.94 \\ k = 1 \rightarrow (0, 2, 2) \rightarrow 903.30 \end{cases} \end{cases}
$$
(6.1)

<span id="page-93-1"></span>
$$
i = 1 \begin{cases} \nk = 0 \rightarrow (1, 0, 0) \rightarrow 434.77 \\ \nk = 1 \rightarrow (1, 0, 1) \rightarrow 434.77 \\ \nk = 2 \rightarrow (1, 0, 2) \rightarrow 865.45 \\ \nk = 0 \rightarrow (1, 1, 0) \rightarrow 485.30 \\ \nk = 1 \rightarrow (1, 1, 1) \rightarrow 485.30 \\ \nk = 2 \rightarrow (1, 1, 2) \rightarrow 891.91 \\ \nk = 0 \rightarrow (1, 2, 0) \rightarrow 612.37 \\ \nk = 1 \rightarrow (1, 2, 1) \rightarrow 612.37 \\ \nk = 2 \rightarrow (1, 2, 2) \rightarrow 966.94 \end{cases}
$$
 (6.2)

<span id="page-93-0"></span>
$$
i = 2 \begin{cases} k = 0 \rightarrow (2, 0, 0) \rightarrow 738.98 \\ k = 1 \rightarrow (2, 0, 1) \rightarrow 738.98 \\ k = 2 \rightarrow (2, 0, 2) \rightarrow 1051.70 \\ k = 0 \rightarrow (2, 1, 0) \rightarrow 769.80 \\ k = 1 \rightarrow (2, 1, 1) \rightarrow 769.80 \\ k = 2 \rightarrow (2, 1, 2) \rightarrow 1073.58 \\ k = 0 \rightarrow (2, 2, 0) \rightarrow 855.61 \\ j = 2 \begin{cases} k = 1 \rightarrow (2, 2, 1) \rightarrow 855.61 \\ k = 1 \rightarrow (2, 2, 1) \rightarrow 855.61 \\ k = 2 \rightarrow (2, 2, 2) \rightarrow 1136.66 \end{cases} \end{cases}
$$
(6.3)

Na Tabela [\(6.13\)](#page-94-0) indicam-se as frequências naturais,  $f_{ijk}$ , calculadas analiticamente para os catorze primeiros modos naturais da cavidade acústica retangular limitada por fronteiras rígidas com uma parede aberto em  $z = Lz$ . O fluido considerado é o ar.

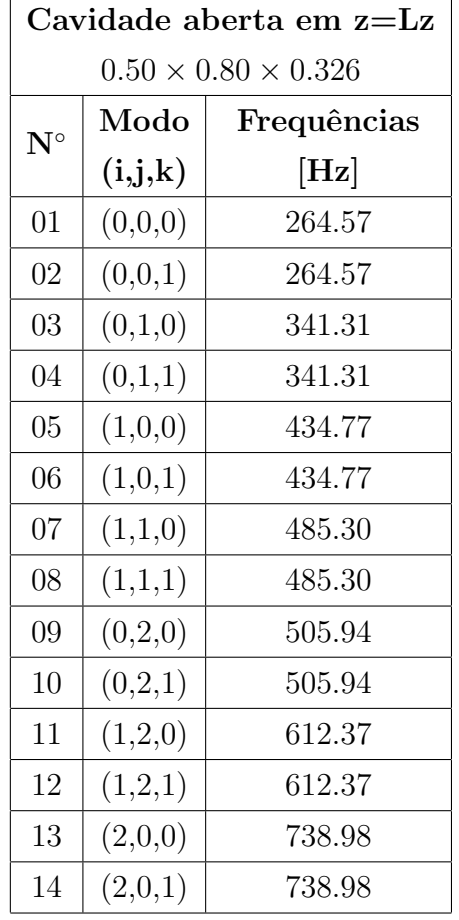

<span id="page-94-0"></span>Tabela 6.13: Frequências e modos naturais da cavidade acústica retangular de paredes rígidas com uma parede aberta na direção  $z = Lz$ .

A Figura [\(6.14\)](#page-95-0) mostra-se o gráfico das frequências devidamente com cada um de seus modos acústicos dos resultados obtidos analiticamente para uma cavidade acústica de paredes rígidas com uma parede aberto em  $z = L_z$ . Observe-se que à medida quando incrementa-se os modos acústicos, as frequências naturais são aumentadas.

<span id="page-95-0"></span>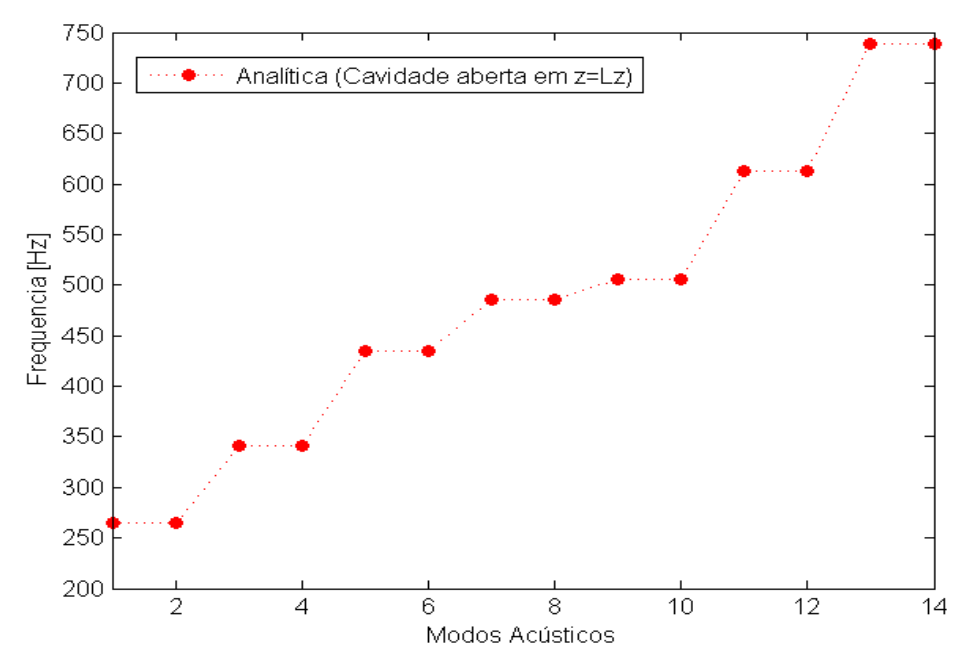

Figura 6.14: Gráfico das frequências para uma cavidade acústica de paredes rígidas com uma parede aberta em  $z = L_z$ .

Na Figura [\(6.15\)](#page-96-0) representam-se as formas modais da cavidade acústica de paredes rígidas com uma parede aberta em  $z = L_z$ , e suas respectivas frequências naturais obtidas analiticamente. Neste caso, as formas modais da cavidade mostram exatamente a variação de pressão, observando-se zonas de pressão e de depressão no fluido.

<span id="page-96-0"></span>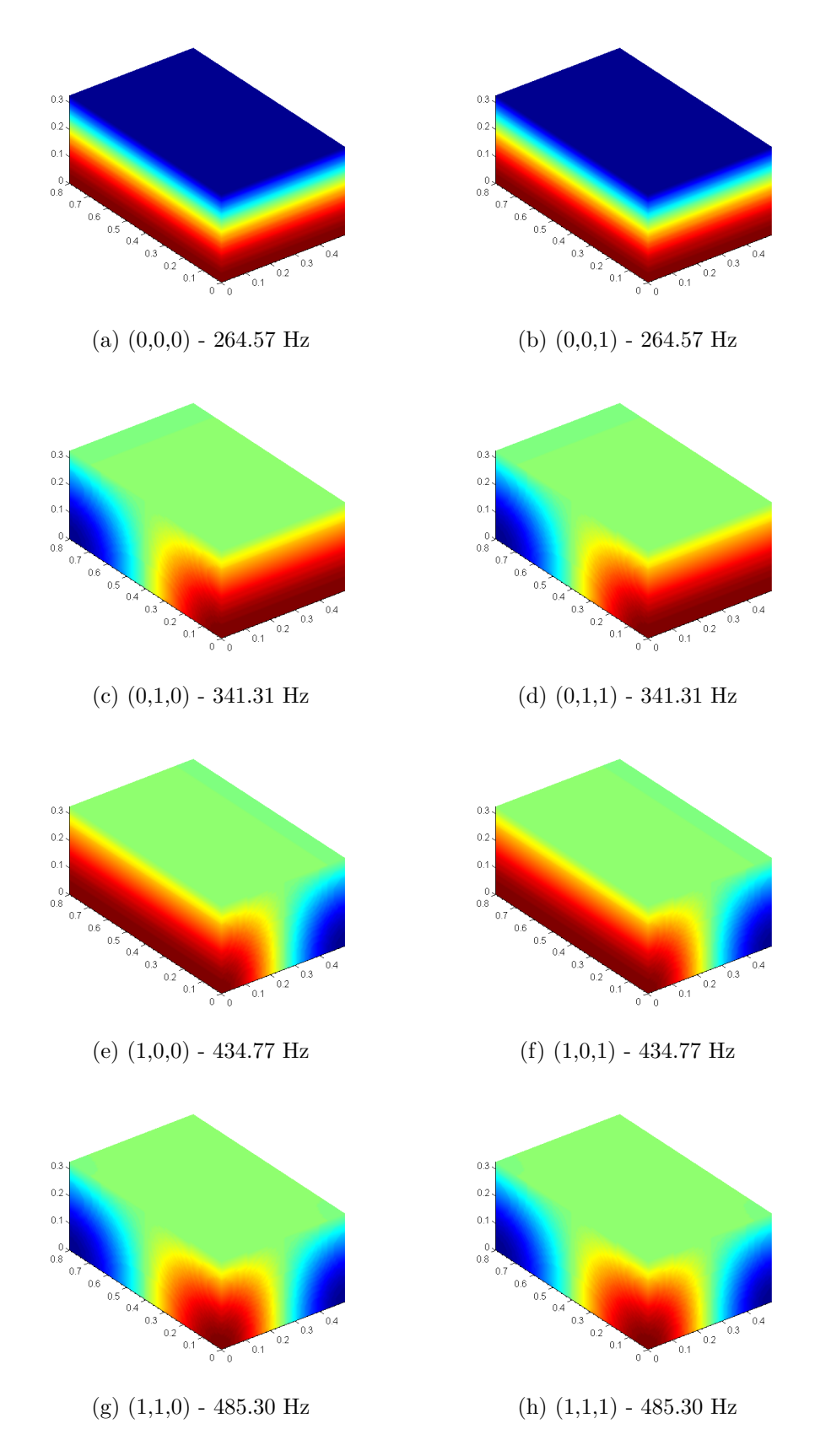

Figura 6.15: Formas modais e respectivas frequências naturais da cavidade acústica de paredes rígidas com uma parede aberta em $z=L_z.$ 

#### Placa Retangular Simplesmente Apoiada

A tabela [\(6.14\)](#page-97-0) apresenta as frequências naturais da placa simplesmente apoiada no vácuo, determinadas de forma analítica e com o método de Galerkin, calculadas para os seis primeiros modos naturais. Os resultados anal´ıticos foram avaliados entre o resultado obtido pelo m´etodo de Galerkin e tamb´em comparados com o resultado numérico obtido por Ferreira<sup>[\[6\]](#page-110-2)</sup>, utilizando o software ANSYS; e também foi calculado os erros entre eles. Nesta tabela, A/G e A/N simbolizam o erro relativo entre os resultados analítico com o método de Galerkin e com o resultado numérico respectivamente.

|             | Placa retangular no vácuo |                 |                 |                 |        |        |  |  |  |
|-------------|---------------------------|-----------------|-----------------|-----------------|--------|--------|--|--|--|
|             | $050 \times 0.80$         |                 |                 |                 |        |        |  |  |  |
|             | Modo                      | Analítico       | Galerkin        | Numérico        | Erro   | Erro   |  |  |  |
| $N^{\circ}$ |                           |                 |                 | (Ferreira[6])   | A/G    | A/N    |  |  |  |
|             | (r,s)                     | $[\mathrm{Hz}]$ | $[\mathrm{Hz}]$ | $[\mathrm{Hz}]$ | $(\%)$ | $(\%)$ |  |  |  |
| 01          | (1,1)                     | 13.51           | 13.51           | 13.49           | 0.00   | 0.09   |  |  |  |
| 02          | (1,2)                     | 24.89           | 24.89           | 24.84           | 0.00   | 0.20   |  |  |  |
| 03          | (2,1)                     | 42.65           | 42.65           | 42.56           | 0.00   | 0.20   |  |  |  |
| 04          | (1,3)                     | 43.86           | 43.86           | 43.76           | 0.00   | 0.24   |  |  |  |
| 05          | (2,2)                     | 54.03           | 54.03           | 53.84           | 0.00   | 0.36   |  |  |  |
| 06          | (1,4)                     | 70.42           | 70.42           | 70.25           | 0.00   | 0.24   |  |  |  |

<span id="page-97-0"></span>Tabela 6.14: Frequências naturais de vibração da placa simplesmente apoiada.

Na Figura  $(6.16)$  mostra-se o gráfico das frequências obtidas analiticamente e com o método de Galerkin, e também as frequências obtidas numericamente por Ferreira $[6]$ , utilizando o software ANSYS, tal qual obtida na Tab. [\(6.14\)](#page-97-0).

A variação das frequências naturais da placa simplesmente apoiada, obtidas entre analítica e método de Galerkin  $(A/Gk)$ , e também entre analítica e numérica  $(A/N)$ , pode ser observada graficamente na Fig. [\(6.17\)](#page-98-1). Observe-se que, os erros entre A/Gk são zeros, e os erros entre  $A/N$  são quase insignificantes já que o erro esta por abaixo de 0.36%.

<span id="page-98-0"></span>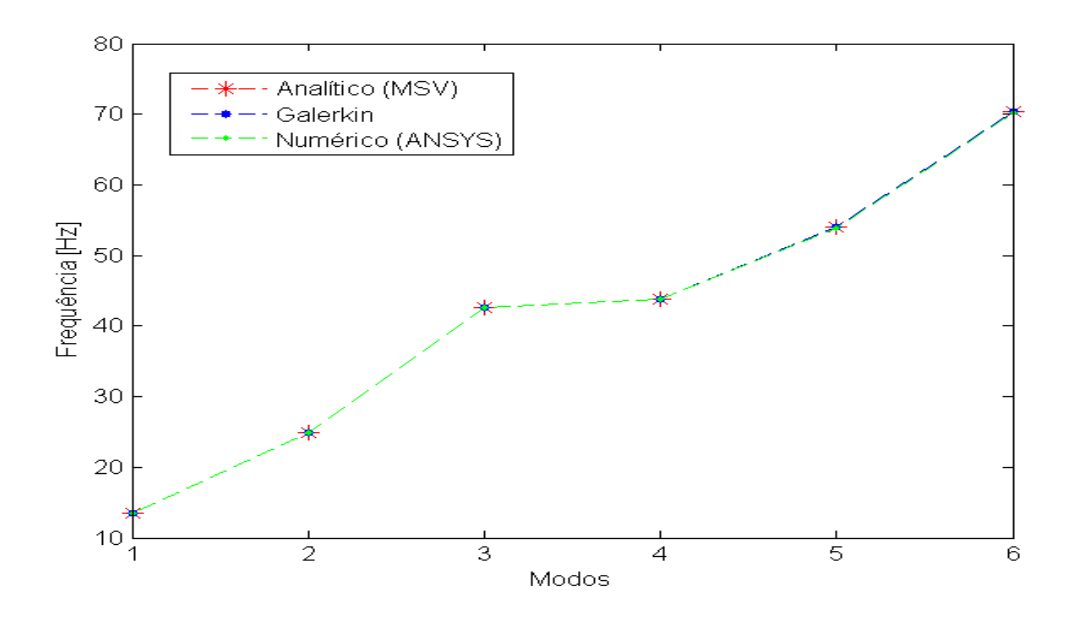

Figura 6.16: Gráfico dos resultados obtidos na Tab. [\(6.14\)](#page-97-0).

<span id="page-98-1"></span>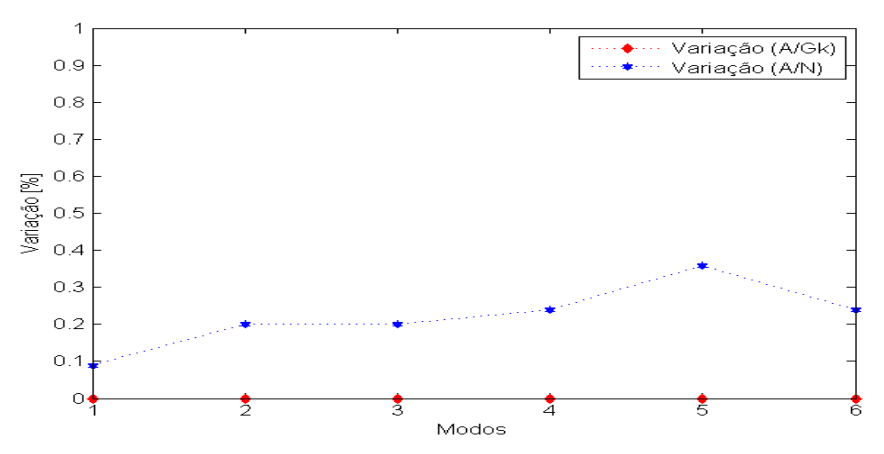

Figura 6.17: Variação das frequências naturais da placa simplesmente apoiada, obtidas entre A/Gk e A/N.

Por último, na Fig.  $(6.18)$ , o gráfico em 3D e 2D representam-se as formas modais de vibração da placa simplesmente apoiada e também suas respectivas frequências naturais, obtidas analiticamente. Neste caso, as formas modais mostram a vibração transversal da placa, observando-se zonas de maior, menor e não vibração.

<span id="page-99-0"></span>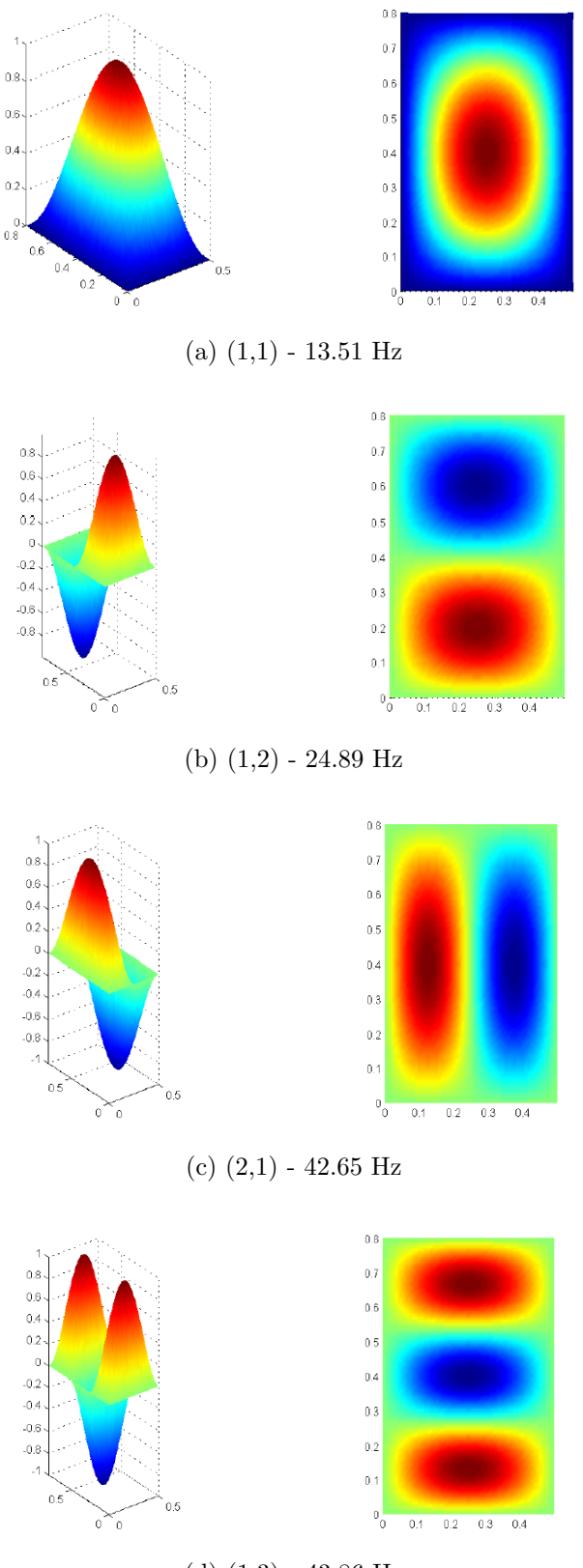

(d)  $(1,3)$  - 43.86 Hz

Figura 6.18: Formas modais e respectivas frequências naturais da placa simplesmente apoiada.

#### 6.3.3 Solução Acoplada: Placa+Cavidade

Na tabela  $(6.15)$  mostra-se as frequências naturais da placa no vácuo e do sistema acoplada (placa +cavidade), utilizando os modos (r,s) da placa. Nesta tabela as frequências do sistema acoplado foram calculados utilizando um, dois, três, quatro e cinco primeiros modos respectivamente.

<span id="page-100-0"></span>Tabela 6.15: Frequências naturais da placa no vácuo e sistema acoplado (placa+cavidade).

| Modo<br>(r,s) | Placa no<br>vácuo<br>$0.50 \times 0.80$ | Acoplada : Placa+Cavidade Fechada<br>$0.50 \times 0.80 \times 0.326$ |                 |                 |                 |                 |
|---------------|-----------------------------------------|----------------------------------------------------------------------|-----------------|-----------------|-----------------|-----------------|
|               | Frequência                              | 1 modo<br>3 modos<br>4 modos<br>2 modos<br>5 modos                   |                 |                 |                 |                 |
|               | [Hz]                                    | $[\mathrm{Hz}]$                                                      | $[\mathrm{Hz}]$ | $[\mathrm{Hz}]$ | $[\mathrm{Hz}]$ | $[\mathrm{Hz}]$ |
| (1,1)         | 13.51                                   | 52.33                                                                | 23.83           | 23.83           | 23.81           | 23.81           |
| (1,2)         | 24.89                                   |                                                                      | 53.28           | 42.28           | 39.60           | 39.60           |
| (2,1)         | 42.65                                   |                                                                      |                 | 53.28           | 42.29           | 42.29           |
| (1,3)         | 43.86                                   |                                                                      |                 |                 | 58.91           | 53.80           |
| (2,2)         | 54.03                                   |                                                                      |                 |                 |                 | 58.91           |

Nas tabelas  $(6.16)$  e  $(6.17)$  mostram-se as frequências e modos naturais do sistema desacoplado (placa e cavidade) e do sistema acoplado (placa+cavidade). Nesta tabela mostra-se também os modos envolvidos entre os modos desacoplados da placa em vácuo e modos da cavidade fechada com paredes rígidas.

| Placa em vácuo<br>$0.50 \times 0.80$ |                 |         | Cavidade fechada com<br>paredes rígidas<br>$0.50 \times 0.80 \times 0.326$ | Acoplada: placa + cavidade<br>$0.50 \times 0.80 \times 0.326$ |                 |  |
|--------------------------------------|-----------------|---------|----------------------------------------------------------------------------|---------------------------------------------------------------|-----------------|--|
| Modo                                 | Frequência      | Modo    | Frequência                                                                 | Modos envolvidos                                              | Frequência      |  |
| (r,s)                                | $[\mathrm{Hz}]$ | (i,j,k) | $[\mathrm{Hz}]$                                                            | $(r,s)-(i,j,k)$                                               | $[\mathrm{Hz}]$ |  |
|                                      |                 | (0,0,0) | $\overline{0}$                                                             |                                                               |                 |  |
| (1,1)                                | 13.51           |         |                                                                            | $(1,1)-(0,0,0)$                                               | 23.81           |  |
| (1,2)                                | 24.89           |         |                                                                            | $(1,2)$ - $(0,0,0)$                                           | 39.40           |  |
| (2,1)                                | 42.65           |         |                                                                            | $(2,1)$ - $(0,0,0)$                                           | 42.28           |  |
| (1,3)                                | 43.86           |         |                                                                            | $(1,3)$ - $(0,0,0)$                                           | 53.80           |  |
| (2,2)                                | $54.03\,$       |         |                                                                            | $(2,2)$ - $(0,0,0)$                                           | 57.18           |  |
| (1,4)                                | 70.42           |         |                                                                            | $(1,4)$ - $(0,0,0)$                                           | 70.27           |  |
| (2,3)                                | $73.00\,$       |         |                                                                            | $(2,3)$ - $(0,0,0)$                                           | 72.87           |  |
| (3,1)                                | 91.21           |         |                                                                            | $(3,1)$ - $(0,0,0)$                                           | 93.42           |  |
| (2,4)                                | 99.56           |         |                                                                            | $(2,4)$ - $(0,0,0)$                                           | 99.48           |  |
| (3,2)                                | 102.60          |         |                                                                            | $(3,2)$ - $(0,0,0)$                                           | 102.51          |  |
| (1,5)                                | 104.57          |         |                                                                            | $(1,5)$ - $(0,0,0)$                                           | 105.31          |  |
| (3,3)                                | 121.57          |         |                                                                            | $(3,3)$ - $(0,0,0)$                                           | 121.70          |  |
| (2,5)                                | 133.71          |         |                                                                            | $(2,5)$ - $(0,0,0)$                                           | 133.66          |  |
| (1,6)                                | 146.31          |         |                                                                            | $(1,6)$ - $(0,0,0)$                                           | 146.26          |  |
| (3,4)                                | 148.13          |         |                                                                            | $(3,4)$ - $(0,0,0)$                                           | 148.09          |  |
| (4,1)                                | 159.21          |         |                                                                            | $(4,1)-(0,0,0)$                                               | 159.20          |  |
| (4,2)                                | 170.59          |         |                                                                            | $(4,2)-(0,0,0)$                                               | 170.55          |  |
| (2,6)                                | 175.45          |         |                                                                            | $(2,6)-(0,0,0)$                                               | 175.42          |  |
| (3,5)                                | 182.28          |         |                                                                            | $(3,5)-(0,1,0)$                                               | 182.28          |  |
| (4,3)                                | 189.56          |         |                                                                            | $(4,3)-(0,1,0)$                                               | 189.53          |  |
| (1,7)                                | 195.63          |         |                                                                            | $(1,7)-(0,1,0)$                                               | 195.76          |  |
| (4,4)                                | 216.12          | (0,1,0) | 215.63                                                                     | $(4,4)-(0,1,0)$                                               | 216.10          |  |
| (3,6)                                | 224.01          |         |                                                                            | $(3,6)-(0,1,0)$                                               | 223.99          |  |

<span id="page-101-0"></span>Tabela 6.16: Primeiros vinte três frequências e modos naturais do sistema desacoplado (placa e cavidade) e do sistema acoplado (placa+cavidade).

As tabelas  $(6.18)$  e  $(6.19)$  mostram a comparação dos resultados de frequências naturais para o sistema acoplado (placa+cavidade). Para as frequências obtidas analiticamente (aplicando o método de Galerkin), foram utilizados 49 primeiros modos  $(r,s)$ da placa, desta forma obtêm-se as frequências maiores. Estes resultados acoplados

| Placa em vácuo<br>$0.50\times0.80$ |                 | Cavidade fechada com<br>paredes rígidas<br>$0.50 \times 0.80 \times 0.326$ |                 | Acoplada: placa + cavidade<br>$0.50 \times 0.80 \times 0.326$ |                 |  |
|------------------------------------|-----------------|----------------------------------------------------------------------------|-----------------|---------------------------------------------------------------|-----------------|--|
| Modo                               | Frequência      | Modo                                                                       | Frequência      | Modos envolvidos                                              | Frequência      |  |
| (r,s)                              | $[\mathrm{Hz}]$ | (i,j,k)                                                                    | $[\mathrm{Hz}]$ | $(r,s)-(i,j,k)$                                               | $[\mathrm{Hz}]$ |  |
| (2,7)                              | 224.77          |                                                                            |                 | $(2,7)-(1,0,0)$                                               | 224.75          |  |
| (5,1)                              | 246.63          | (1,0,0)                                                                    | 345.00          | $(5,1)-(1,0,0)$                                               | 246.84          |  |
| (4,5)                              | 250.27          |                                                                            |                 | $(4,5)-(1,0,0)$                                               | 250.25          |  |
| (5,2)                              | 258.01          |                                                                            |                 | $(5,2)-(1,0,0)$                                               | 257.99          |  |
| (3,7)                              | 273.34          |                                                                            |                 | $(3,7)-(1,0,0)$                                               | 273.34          |  |
| (5,3)                              | 276.98          |                                                                            |                 | $(5,3)-(1,0,0)$                                               | 276.99          |  |
| (4,6)                              | 292.00          |                                                                            |                 | $(4,6)-(1,0,0)$                                               | 291.99          |  |
| (5,4)                              | 303.54          |                                                                            |                 | $(5,4)-(1,0,0)$                                               | 303.53          |  |
| (5,5)                              | 337.69          |                                                                            |                 | $(5,5)-(1,1,0)$                                               | 337.69          |  |
| (4,7)                              | 341.33          |                                                                            |                 | $(4,7)-(1,1,0)$                                               | 341.32          |  |
| (6,1)                              | 353.47          |                                                                            |                 | $(6,1)-(1,1,0)$                                               | 353.46          |  |
| (6,2)                              | 364.86          |                                                                            |                 | $(6,2)-(1,1,0)$                                               | 364.85          |  |
| (5,6)                              | 379.43          |                                                                            |                 | $(5,6)-(1,1,0)$                                               | 379.42          |  |
| (6,3)                              | 383.83          |                                                                            |                 | $(6,3)-(1,1,0)$                                               | 383.82          |  |
| (6,4)                              | 410.39          | (1,1,0)                                                                    | 406.84          | $(6,4)-(1,1,0)$                                               | 410.38          |  |
| (5,7)                              | 428.75          | (0,2,0)                                                                    | 431.25          | $(5,7)-(0,2,0)$                                               | 428.75          |  |
| (6,5)                              | 444.54          |                                                                            |                 | $(6,5)-(0,2,0)$                                               | 444.53          |  |
| (7,1)                              | 479.75          |                                                                            |                 | $(7,1)-(0,2,0)$                                               | 479.80          |  |
| (6,6)                              | 486.27          |                                                                            |                 | $(6,6)-(0,0,1)$                                               | 486.27          |  |
| (7,2)                              | 491.13          |                                                                            |                 | $(7,2)-(0,0,1)$                                               | 491.12          |  |
| (7,30)                             | 510.10          |                                                                            |                 | $(7,3)-(0,0,1)$                                               | 510.10          |  |
| (6,7)                              | 535.60          | (0,0,1)                                                                    | 529.14          | $(6,7)-(0,0,1)$                                               | 535.59          |  |
| (7,4)                              | 536.66          | (1,2,0)                                                                    | 55227           | $(7,4)-(1,2,0)$                                               | 536.66          |  |
| (7,5)                              | 570.81          | (0,1,1)                                                                    | 571.39          | $(7,5)-(0,1,1)$                                               | 570.81          |  |
| (7,6)                              | 612.55          |                                                                            |                 | $(7,6)-(1,0,1)$                                               | 612.54          |  |
| (7,7)                              | 661.87          | (1,0,1)                                                                    | 631.68          | $(7,7)-(1,0,1)$                                               | 661.87          |  |

<span id="page-102-0"></span>Tabela 6.17: Segunda vinte seis frequências e modos naturais do sistema desacoplado (placa e cavidade) e do sistema acoplado (placa+cavidade).

obtidos analiticamente foram comparados com os resultados numérico (ANSYS) do Ferreira<sup>[\[7\]](#page-110-0)</sup> e com o experimental do Melo<sup>[\[17\]](#page-111-0)</sup>. Nesta tabela, também mostra-se os erros entre eles, o qual  $\rm A/N$  e  $\rm A/E$  representam o erro entre os resultados analítico-numérico e analítico-experimental respectivamente.

| Sistema Acoplado: Placa + Cavidade Fechada |               |                              |               |                 |                          |        |  |  |  |  |
|--------------------------------------------|---------------|------------------------------|---------------|-----------------|--------------------------|--------|--|--|--|--|
| $0.50 \times 0.80 \times 0.326$            |               |                              |               |                 |                          |        |  |  |  |  |
| $\mathbf{N}^{\circ}$                       |               | Analítico<br>$[\mathrm{Hz}]$ | Numérico      | Experimental    | Erro                     | Erro   |  |  |  |  |
|                                            | Modo<br>(r,s) |                              | (Ferreira[6]) | (Melo[17])      | A/N                      | A/E    |  |  |  |  |
|                                            |               |                              | [Hz]          | $[\mathrm{Hz}]$ | $(\%)$                   | $(\%)$ |  |  |  |  |
| 01                                         | (1,1)         | 23.81                        |               |                 |                          |        |  |  |  |  |
| 02                                         | (1,2)         | 39.40                        |               |                 |                          |        |  |  |  |  |
| 03                                         | (2,1)         | 42.28                        |               |                 | $\overline{\phantom{a}}$ |        |  |  |  |  |
| 04                                         | (1,3)         | 53.80                        |               |                 |                          |        |  |  |  |  |
| $05\,$                                     | (2,2)         | 57.18                        |               |                 |                          |        |  |  |  |  |
| 06                                         | (1,4)         | 70.27                        |               |                 |                          |        |  |  |  |  |
| 07                                         | (2,3)         | 72.87                        |               |                 |                          |        |  |  |  |  |
| 08                                         | (3,1)         | 93.42                        |               |                 | $\qquad \qquad -$        |        |  |  |  |  |
| 09                                         | (2,4)         | 99.48                        |               |                 |                          |        |  |  |  |  |
| 10                                         | (3,2)         | 102.51                       |               |                 |                          |        |  |  |  |  |
| 11                                         | (1,5)         | 105.31                       |               |                 |                          |        |  |  |  |  |
| 12                                         | (3,3)         | 121.70                       |               |                 |                          |        |  |  |  |  |
| 13                                         | (2,5)         | 133.66                       |               |                 | $\overline{\phantom{0}}$ |        |  |  |  |  |
| 14                                         | (1,6)         | 146.26                       |               |                 |                          |        |  |  |  |  |
| 15                                         | (3,4)         | 148.09                       |               |                 |                          |        |  |  |  |  |
| 16                                         | (4,1)         | 159.20                       |               |                 |                          |        |  |  |  |  |
| 17                                         | (4,2)         | 170.55                       |               |                 |                          |        |  |  |  |  |
| 18                                         | (2,6)         | 175.42                       |               |                 |                          |        |  |  |  |  |
| 19                                         | (3, 5)        | 182.28                       |               |                 |                          |        |  |  |  |  |
| $20\,$                                     | (4,3)         | $189.53\,$                   |               |                 |                          |        |  |  |  |  |
| 21                                         | (1,7)         | 195.76                       |               |                 | -                        |        |  |  |  |  |
| $22\,$                                     | (4,4)         | 216.10                       |               | -               | -                        |        |  |  |  |  |
| $23\,$                                     | (3,6)         | 223.99                       | -             | -               | $\overline{\phantom{0}}$ |        |  |  |  |  |

<span id="page-103-0"></span>Tabela 6.18: Primeiros vinte três comparações dos resultados de frequência para o sistema acoplado (placa+cavidade).

| Sistema Acoplado: Placa + Cavidade Fechada |               |                              |                 |                    |      |                |  |  |  |  |
|--------------------------------------------|---------------|------------------------------|-----------------|--------------------|------|----------------|--|--|--|--|
| $0.50 \times 0.80 \times 0.326$            |               |                              |                 |                    |      |                |  |  |  |  |
| $\mathbf{N}^{\circ}$                       | Modo<br>(r,s) | Analítico<br>$[\mathrm{Hz}]$ | Numérico        | Experimental       | Erro | Erro           |  |  |  |  |
|                                            |               |                              | (Ferreira[6])   | (Melo[17])         | A/N  | ${\rm A/E}$    |  |  |  |  |
|                                            |               |                              | $[\mathrm{Hz}]$ | $[\mathrm{Hz}]$    | (%)  | $(\%)$         |  |  |  |  |
| 24                                         | (2,7)         | 224.75                       | 223.00          | $224.73 \pm 0.90$  | 0.78 | 0.01           |  |  |  |  |
| 25                                         | (5,1)         | 246.84                       |                 |                    |      |                |  |  |  |  |
| 26                                         | (4,5)         | 250.25                       |                 |                    |      |                |  |  |  |  |
| $27\,$                                     | (5,2)         | 257.99                       |                 |                    |      |                |  |  |  |  |
| 28                                         | (3,7)         | 273.34                       |                 |                    |      |                |  |  |  |  |
| 29                                         | (5,3)         | 276.99                       |                 |                    |      |                |  |  |  |  |
| $30\,$                                     | (4,6)         | 291.99                       |                 |                    |      |                |  |  |  |  |
| 31                                         | (5,4)         | 303.53                       |                 |                    |      |                |  |  |  |  |
| 32                                         | (5,5)         | 337.69                       |                 |                    |      |                |  |  |  |  |
| 33                                         | (4,7)         | 341.32                       |                 |                    |      |                |  |  |  |  |
| 34                                         | (6,1)         | 353.46                       | 349.00          | $353.54 \pm 1.00$  | 1.26 | 0.02           |  |  |  |  |
| $35\,$                                     | (6,2)         | 364.85                       |                 |                    |      |                |  |  |  |  |
| 36                                         | (5,6)         | 379.42                       |                 |                    |      |                |  |  |  |  |
| 37                                         | (6,3)         | 383.82                       |                 |                    |      |                |  |  |  |  |
| 38                                         | (6,4)         | 410.38                       | 409.00          | $414.62 \pm 5.65$  | 0.34 | 1.03           |  |  |  |  |
| 39                                         | (5,7)         | 428.75                       |                 |                    |      | $\overline{a}$ |  |  |  |  |
| 40                                         | (6,5)         | 444.53                       | 436.00          | $441.57 \pm 4.28$  | 1.92 | 0.67           |  |  |  |  |
| 41                                         | (7,1)         | 479.80                       |                 |                    |      |                |  |  |  |  |
| $42\,$                                     | (6, 6)        | 486.27                       |                 |                    |      |                |  |  |  |  |
| $43\,$                                     | (7,2)         | 491.12                       |                 |                    |      |                |  |  |  |  |
| $44\,$                                     | (7, 30)       | 510.10                       |                 |                    |      |                |  |  |  |  |
| 45                                         | (6,7)         | 535.59                       | 535.00          | $534.76 \pm 9.13$  | 0.11 | 0.16           |  |  |  |  |
| 46                                         | (7,4)         | 536.66                       |                 |                    |      |                |  |  |  |  |
| 47                                         | (7,5)         | 570.81                       | 559.00          | $564.44 \pm 12.99$ | 2.07 | 1.12           |  |  |  |  |
| 48                                         | (7,6)         | 612.54                       |                 |                    |      |                |  |  |  |  |
| 49                                         | (7,7)         | 661.87                       |                 |                    |      |                |  |  |  |  |

<span id="page-104-0"></span>Tabela 6.19: Segunda vinte seis comparações dos resultados de frequência para o sistema acoplado (placa+cavidade).

A figura [\(6.19\)](#page-105-0) mostra o gráfico das frequências naturais do sistema acoplado (placa+cavidade), obtidas de uma forma analítica, numérica (Ferreira $[6]$ ) e experimental (Melo $[17]$ ) da tabela  $(6.18)$ . Nesta gráfico observa-se que os resultados analítico e numérico bateram na faixa do erro experimental.

<span id="page-105-0"></span>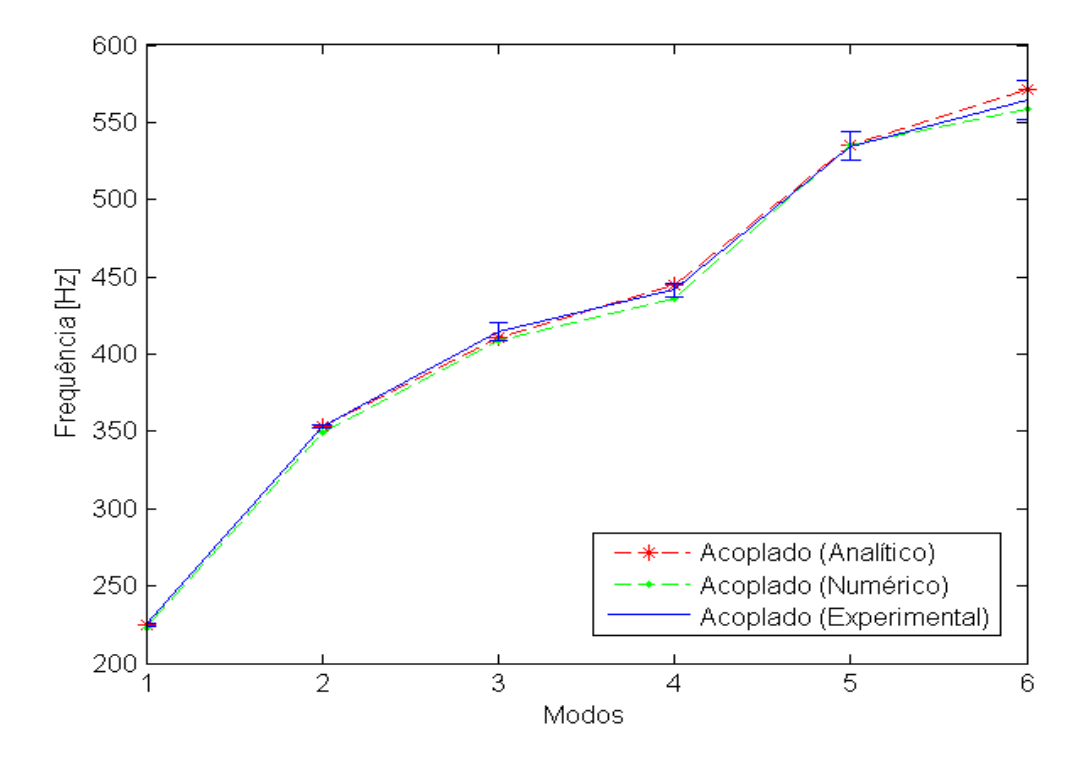

Figura 6.19: Gráfica das frequências obtidas na Tab. [\(6.18\)](#page-103-0).

Logo, o gráfico [\(6.20\)](#page-106-0) mostra os modos naturais do sistema acoplado (placa + cavidade) para cada frequência natural. A gráfica destes modos foram obtidos utilizando o software ANSYS, considerando 17576 nós e 16250 elementos.

<span id="page-106-0"></span>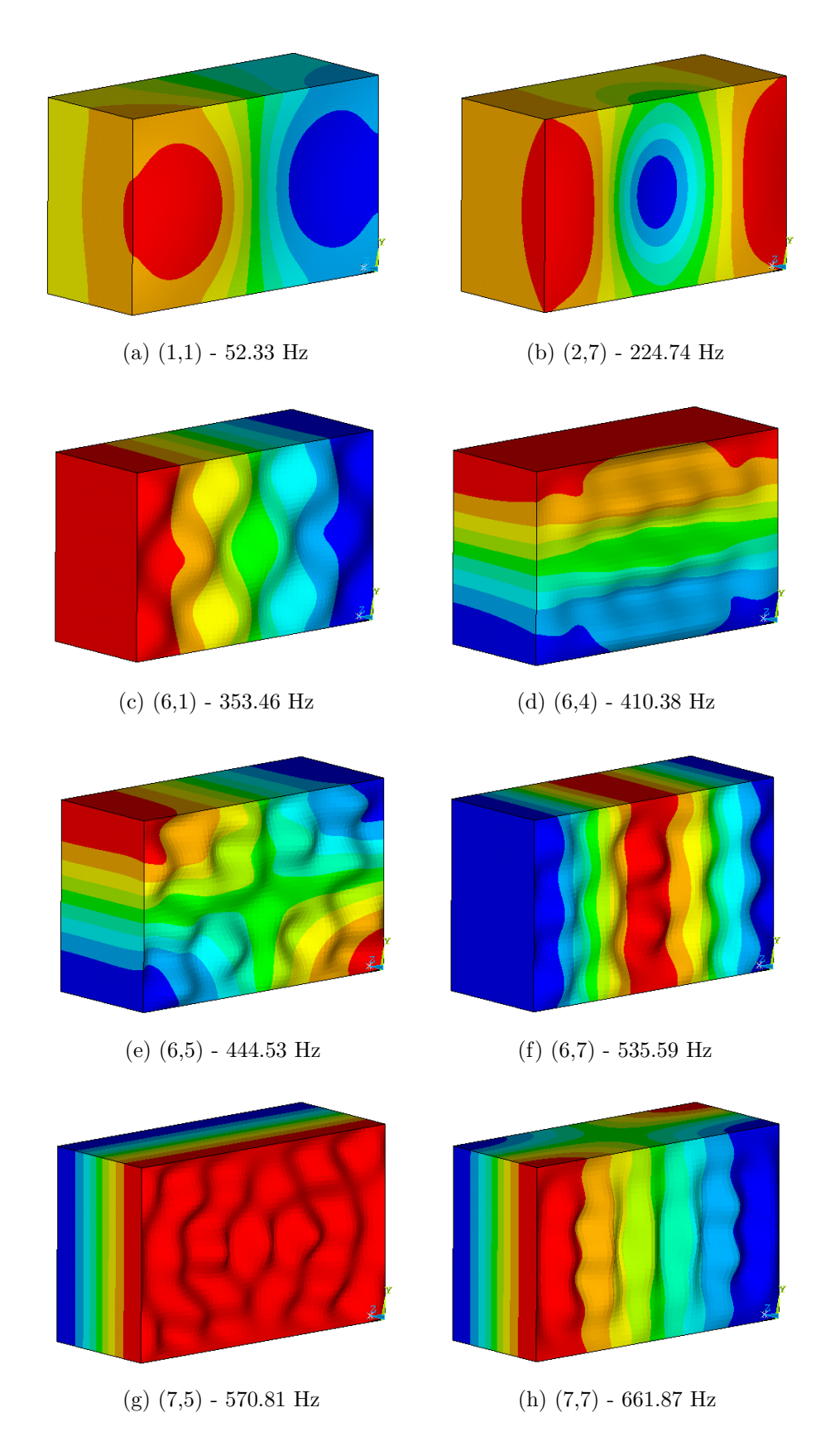

Figura 6.20: Formas modais do sistema acoplado (placa+cavidade), obtidas utilizando o software ANSYS.

# 7 CONCLUSÕES E PERSPECTIVAS

Este último capítulo apresenta as conclusões importantes sobre o estudo desenvolvido e perspectivas para o desenvolvimento de trabalhos futuros.

## 7.1 CONCLUSÕES

Neste trabalho de dissertação estudou-se a solução analítica do problema vibroacústico do sistema, cavidade acústica rígida acoplada a uma placa flexível. A análise deste sistema implicou no desenvolvimento e análise dos sistemas desacoplados (placa e cavidade), metodologia que evidencia a importância da análise do sistema acoplado. Isto permitiu verificar no sistema acoplado a influência de cada meio nas respostas determinadas.

As frequências e formas modais do sistema desacoplado, puramente estrutural (placa) e puramente acústico (cavidade) foram desenvolvidas através de análise modal analítica, utilizando o método de separação de variáveis.

Os coeficientes de acoplamento modal entre o meio estrutural e o meio acústico foram estabelecidos com base de modelo anal´ıtico utilizando a an´alise modal.

As frequências e formas modais do sistema vibroacústico placa-cavidade fechada foram determinadas utilizando os métodos de separação de variáveis e resíduos ponderados (Galerkin), representando um problema de valores próprios não lineares. Então, a solução deste problema não linear envolve encontrar os autovalores e autovetores, utilizando a técnica de matriz de iterações.

As soluções analíticas obtidas foram comparadas com relação aos resultados numéricas e experimentais obtidos por Ferreira<sup>[\[7\]](#page-110-0)</sup> e Melo<sup>[\[17\]](#page-111-0)</sup> respectivamente. E também foram comparadas aos resultados semi-analíticos de Pretlove $[21]$  e com os resultados numéricos do ANSOL (Advanced Numerical Solutions - Soluções Numéricas Avançadas)[\[1\]](#page-110-1). Por conseguinte, estas comparações fizeram a validação de solução analítica do presente trabalho de dissertação.
No caso de variação de profundidade do sistema acoplado (placa+cavidade), os valores na direção  $z$  do acoplamento foram aumentados, reduzindo os valores das frequências naturais, isto é, a variação de profundida é inversamente proporcional aos valores de frequência.

O m´etodo de intera¸c˜ao de matrizes para resolver o problema de valores pr´opios n˜ao-lineares ´e adaptado apenas para fluidos leves, por exemplo o ar. Os resultados com fluidos densos, como o água, mostraram resultados não satisfatórios.

Foi possível verificar a existência de modos de vibração vibroacústica tipo placa (dominados pela placa) e modos de vibração vibroacústica tipo acústico (dominados pela cavidade). Contudo estudos mais aprofundados são necessários.

A solução analítica aproximada obteve boa concordância com os resultados experimentais quando realizada a *técnica modo a modo*<sup>[1](#page-108-0)</sup>. Esta técnica assemelha-se bastante à método de solução Pseudo-Acoplado de Ribeiro[\[24\]](#page-112-0). Estudos multimodais pela solu¸c˜ao anal´ıtica exigiram mais de 40 modos desacoplados de placa para obter um resultado próximo de Melo[\[17\]](#page-111-0).

#### 7.2 PERSPECTIVAS

A seguir são propostas as sugestões de trabalhos a desenvolver futuramente:

- Investigar cavidades de geometrias irregulares e verificar se existem variações significativas em relação à cavidades de geometria simples (paralelepipédicas) do modelo teórico estudado.
- Indagar o caso de problemas de vibrações forçadas de uma placa retangular apoiada por uma cavidade retangular fechada.
- Aprofundar sobre a variação de dimensões e uma análise dimensional sobre os parâmetros importantes do sistema acoplado.
- Pesquisar o comportamento vibroacústico do sistema acoplado (placa+cavidade) fechada para o fluido água, e verificar o efeito da densidade deste fluido no comportamento do sistema acoplado.

<span id="page-108-0"></span> $1A$  técnica modo à modo corresponde ao uso de apenas um modo da placa para desenvolver a solução acoplada do sistema placa+cavidade.

- Desenvolver novos métodos para a solução do problema de valores próprios nãolineares além do método de interação de matrizes. Um métodos mais adaptado para fluidos densos (água).
- Indagar sobre o como poder limitar o modelo do sistema, para elevar os valores das frequências acopladas com predominância estrutural, deste jeito diminuindo o número de frequências acopladas analisadas. Porem são necessários novos estudos para melhorar a resposta desta solução analítica com menos modos de placa.
- Estudar a transmissibilidade do sistema, considerando as fontes de excitação através da placa para a cavidade e vice-versa.
- Generalizar a solução acoplada para novas condições de contorno da placa (engaste) e da cavidade (dutos aberto).

# REFERÊNCIAS BIBLIOGRÁFICAS

- [1] ANSOL,. Rectangular panel backed by a closed cavity. Advanced Numerical Solutions LLC, page 7.
- [2] Cardoso, L. Interacção vibroacústica do sistema placa-cavidade fechada: Modelação, experimentação e análise. Dissertação de Mestrado, Facultade de Engenharia da Universidade de Porto, Departamento de Engenharia Mecânica, Porto, Portugal, 2010.
- <span id="page-110-0"></span>[3] Costa, J. d. Modelação de estruturas por análise modal experimental e acoplamento dinâmico. Dissertação de Mestrado, Universidade do Porto, Porto-Portugal, Departamento de Engenharia Mecânica e Gestão Industrial, 1996.
- [4] Dowell, E. e Voss, H. The effect of a cavity on panel vibrations. *Journal of AIAA*, Vol. 1:476–477, 1963.
- [5] Dowell, G., E.H.; Gorman III e Smith, D. Acoustoelasticity: General theory, acoustic natural modes and forced response to sinusoidal excitation including comparisons with experiments. Journal of Sound and Vibration, Vol. 52(4):pg. 519–542, 1977.
- [6] Ferreira, A. e Morais, M. Modal identification of acoustic cavity-plate problem using 3d fem: numerical and experiental comparison. CILAMCE XXXIV, page 18, 2013.
- [7] Ferreira, A. Comparação analítica numérica de cavidades acústicas e vibroacústicas. Dissertação de Mestrado, Universidade de Brasilia, Brasilia DF FT Departamento de Engenharia Mecânica, 2012.
- [8] Galli, L. Estudo do comportamento dinˆamico de sistemas acoplados fluidoestrutura utilizando-se uma formulação simétrica em potencial de velocidades. Dissertação de Mestrado, Universidade Estadual de Campinas- UNICAMP, Faculdade de Engenharia Mecânica, Departamento de Mecânica Computacional, Campinas, SP, 1995.
- [9] Gerges, S. Estado da arte para solução de problemas vibroacústicos por métodos de elementos numéricos. Journal of Tecni Acústica Madri, 2000.
- [10] Gerges, S. e Fahy, F. Distorted cylindrical shell response to internal acoustic excitation below the cut-off frequency. *Journal of Sound and Vibration*, Vol. 52(No.3):pg. 441–452, 1977.
- [11] Guy, e Bhattacharya,. The transmission of sound through a cavity-backed finite plate. Journal of Sound and Vibration, 27(2):207–223, 1973.
- $[12]$  Jardim, M. Análise teórica e experimental vibro-acústica utilizando a técnica de matrizes compactas. Dissertação de Mestrado, Facultade de Engenharia-UNESP, Campus de Ilha Solteira- São Paulo, Departamento de Engenharia Mecânica, 2008.
- [13] Kinsler, C., Frey e Sanders,. Fundamentals of acoustics. John Wiley Sons, 4°- ed., Englewood Cliffs, New Jersey, 2000. 548p.
- [14] Lee, Y. Structural-acoustic coupling effect on the nonlinear natural frequency of a rectangular box with one flexible plate. Journal of Applied Acoustics 63, pages 1157–1175, 2002.
- [15] Lyon, R. H. Noise reduction of rectangular enclosures with one flexible wall. Journal of the Acoustical Society of America, Vol. 35:pg. 1791–1797, 1963.
- <span id="page-111-1"></span>[16] Marcellán, C. e Zarzo,. *Ecuaciones en derivadas parciales de segundo orden*. Ecuaciones diferenciales: Problemas lineales y aplicaciones., Madrid: McGraw-Hill., 1990. pp. 399-404.
- <span id="page-111-0"></span>[17] Melo, N. Análise modal experimental com fonte calibrada de cavidade acústica. Dissertação de Mestrado, Universidade de Brasilia, Brasilia DF, FT Departamento de Engenharia Mecânica, 2013.
- [18] Munson, B. e Young, D. Fundamentals of Fluid Mechanics. John Wiley and Sons, 6ta- ed., New York US, 2009. 725p.
- [19] Pan, J. e Bies, D. The effect of fluid-structural coupling on sound waves in an enclosure- theoretical part. Journal of the Acoustical Society of America, Vol. 87(No.2):pg. 691–707, 1990.
- [20] Pavan, L. Análise modal e otimização numérica de sistemas acoplados vibroacústicos tridimencionais. Dissertação de Mestrado, Universidade Federal do Rio Grande do Sul- UFRGS, Faculdade de Engenharia Mecânica, Porto Alegre -RS, 2008.
- [21] Pretlove, A. Free vibrations of a rectangular panel backed by a closed rectangular cavity. Journal of Sound Vib., 3(2):197–209, 1965.
- [22] Pretlove, A. Forced vibrations of a rectangular panel backed by a closed retangular cavity. Journal of Sound Vib., Vol. 3(2):pg. 252–261, 1966.
- [23] Qaisi, M. Free vibrations of a rectangular plate-cavity system. Journal of Applied Acoustics, pages 49–61, 1988.
- <span id="page-112-0"></span>[24] Ribeiro, P. e Pedroso, L. Solution of the dynamic interaction problem between a framed structure and an acoustic cavity using imposed deformation functions at the interface. Journal of Hindawi Publishing Corporation, 2010(1):33, 2010.
- [25] Ribeiro, P. Solu¸c˜oes Anal´ıticas para Cavidades Ac´usticas Bidimensionais com Aplicação ao Estudo de Problemas de Interação Dinâmica Barragem-Reservatório. Tese de Doutorado, Universidade de Brasilia, Brasilia DF, FT Departamento de Engenharia Civil e Ambiental, 2010.
- <span id="page-112-1"></span>[26] Spiegel, M. e Abellanas, L. Ecuaciones diferenciales básicas y sus soluciones. Fórmulas y tablas de matemática aplicada., Madrid: McGraw-Hill., 1988. pp.91-93.
- [27] Szilard, R. Theories and Aplications of Plate Analysis. John Wiley e Sons, Hoboken, New Jersey, 2004. 1024p.
- [28] Wang, Z. e Le,. Vibroacoustic analysis of a rectangular enclosure bounded by a flexible panel with clamped boundary condition. Journal of Hindawi Publishing Corporation- Shock and Vibration, page 17, 2014.

APENDICES ˆ

# A ANÁLISE MODAL ANALÍTICA

### A.1 O QUE É ANÁLISE MODAL?

Análise modal é o estudo das propriedades dinâmicas sob excitação por vibrações. Entretanto a análise de resposta da dinâmica estrutural e de fluidos quanto excitados em todo o espectro de frequência, pertencem a análise modal[\[3\]](#page-110-0). Para o caso de analise modal estrutural, como resultado obtemos as frequências naturais e seus modos (formas assumidas pela estrutura em cada uma das frequências naturais).

#### A.2 MODELOS DINÂMICOS

Para um determinado sistema ou estrutura, as propriedades dinâmicas são apresentadas de três formas (modelos) diferentes: Um sistema descrito pelo seu forma espacial, forma modal e forma de resposta em frequência.

O modelo espacial é constituído no caso mais geral pelas matrizes de massa  $[M]$ , rigidez  $[K]$  e amortecimento  $[C]$ . Estas matrizes são o reflexo da distribuição espacial de massa, rigidez e amortecimento da estrutura, e são obtidas pela discretização da estrutura em r graus de liberdade, os quais passam a representar o seu comportamento. Logo com as matrizes mencionadas acima e condições de fronteira impostas ao sistema em estudo, as equações diferenciais de movimento para este sistema são dados a seguir

$$
[M]_{r \times r} \left\{ \ddot{x}(t) \right\}_{r \times 1} + [C]_{r \times r} \left\{ \dot{x}(t) \right\}_{r \times 1} + [K]_{r \times r} \left\{ x(t) \right\}_{r \times 1} = \left\{ f(t) \right\}_{r \times 1} \tag{A.1}
$$

onde  $[M], [K]$  e  $[C]$  são as matrizes de massa, rigidez e amortecimento respectivamente,  ${x(t)}_{r\times 1}$  é o vetor de deslocamento e  ${f(t)}_{r\times 1}$  o vector de excitação.

O modelo modal é constituído por duas matrizes, uma contendo as frequências naturais e os factores de amortecimento de todos os modos, e outra que descreve as respectivas formas naturais da estrutura. Esta última matriz é composta pelos vetores das formas naturais, estes vetores descrevem a deformada de estrutura para cada uma  $\text{das suas frequências naturais}[\mathbf{3}].$ 

# B MÉTODO DE SEPARAÇÃO DE VARIÁVEIS

O método de separação de variáveis (MSV) refere-se um procedimento para encontrar uma solução completa particular para determinados problemas que envolvem equações diferenciais parciais (EDP) como uma série cujos termos são o produto de funções que têm as variáveis separadas. É um dos métodos mais produtivos de física matemática para obter resultados dos problemas físicos descritos por equações diferenciais parciais[\[26\]](#page-112-1).

O MSV é utilizada para encontrar soluções parciais completas, e não soluções gerais, dependentes de um conjunto contável de constantes arbitrárias, o qual resolve os problemas de valor inicial e contorno, e ainda mais os problemas que envolvem as duas condições dadas.

# B.1 RESOLUCÃO DE EQUACÕES DIFERENCIAIS PARCIAIS POR SEPARACÃO DE VARIÁVEIS

Um método alternativo de resolver problemas de EDPs é por separação de variáveis. Por exemplo considere-se EDPs[\[16\]](#page-111-1), tais como

<span id="page-115-0"></span>
$$
\frac{\partial^2 \psi}{\partial x^2} + \frac{\partial^2 \psi}{\partial y^2} + \frac{\partial^2 \psi}{\partial z^2} = \frac{1}{c^2} \frac{\partial^2 \psi}{\partial t^2}.
$$
 (B.1)

A equação  $(B.1)$  é reconhecível como a equação de onda em três dimensões, com  $\psi$  sendo uma função de três dimensões espaciais e tempo  $(\psi = \psi(x, y, z, t))$ , e sendo c a velocidade da onda.

Agora vamos em procura de soluções gerais para a equação [\(B.1\)](#page-115-0). Uma maneira de fazer isto é assumir que  $\psi$  é um produto de várias outras funções, e cada uma de elas são funções de uma única variável. No caso da equação de onda acima indicada, fazemos a suposição de que

<span id="page-115-1"></span>
$$
\psi(x, y, z, t) = X(x)Y(y)Z(z)T(t),\tag{B.2}
$$

lembre-se que os caracteres maiúsculas são funções das variáveis indicados por suas contrapartes minúsculas.

Ao substituir esta forma de  $\psi$  [\(B.2\)](#page-115-1) na equação da onda [\(B.1\)](#page-115-0), achamos que

<span id="page-116-0"></span>
$$
YZT\frac{d^2X}{dx^2} + XZT\frac{d^2Y}{dy^2} + XYT\frac{d^2Z}{dz^2} = \frac{1}{c^2}XYZ\frac{d^2T}{dt^2}.
$$
 (B.3)

Podemos dividir a equação [\(B.3\)](#page-116-0) por  $\psi$  para produzir a seguinte equação

<span id="page-116-1"></span>
$$
\frac{1}{X}\frac{d^2X}{dx^2} + \frac{1}{Y}\frac{d^2Y}{dy^2} + \frac{1}{Z}\frac{d^2Z}{dz^2} = \frac{1}{c^2}\frac{1}{T}\frac{d^2T}{dt^2}.
$$
\n(B.4)

Na equação  $(B.4)$ , nós percebemos que ambos os lados desta equação deve ser igual para todos os valores de  $x, y, z \in t$ . Isto somente pode ser verdade se ambos os lados são iguais a uma constante, que podem ser escolhidos por conveniência, e neste caso é -  $k^2$ .

A parte dependente do tempo desta equação torna-se agora uma EDO de forma

<span id="page-116-2"></span>
$$
\frac{d^2T}{dt^2} = -c^2k^2T,\tag{B.5}
$$

o qual a solução geral de  $(B.5)$  é

$$
T(t) = A\cos(ckt) + B\sin(ckt),\tag{B.6}
$$

onde  $A$  e  $B$  sendo constantes arbitrárias, que são definidas pelas condições iniciais específicas do sistema físico. Note-se que a chave para encontrar a parte dependente do tempo da função original era encontrar uma EDO em termos de tempo. Este processo geral de encontrar EDOs de EDP é a essência do presente método.

# B.2 DEMONSTRAÇÃO DOS CASOS DE EDOS QUE NÃO SATISFA-ZEM A EQUAÇÃO DE HELMOLTZ

Para a cavidade acústica retangular fechada de paredes rígidas, a equação de Helmoltz correspondente é

<span id="page-116-4"></span><span id="page-116-3"></span>
$$
\nabla^2 P(x, y, z) = -k^2 P(x, y, z),\tag{B.7}
$$

onde  $k = \omega/c$  é o número de onda acústica. E as respectivas condições de fronteira são

em 
$$
x = 0, Lx
$$
:  $\frac{\partial P(x, y, z)}{\partial x} = 0,$  (B.8a)

<span id="page-117-3"></span>em 
$$
y = 0, Ly: \quad \frac{\partial P(x, y, z)}{\partial y} = 0,
$$
 (B.8b)

<span id="page-117-2"></span>em 
$$
z = 0, Lz
$$
:  $\frac{\partial P(x, y, z)}{\partial z} = 0.$  (B.8c)

Agora, resolve-se a equação de Helmholtz com suas respectivas condições de fronteira mencionadas acima. Empregando o método de separação de variáveis procura-se soluções da forma,

<span id="page-117-0"></span>
$$
P(x, y, z) = X(x)Y(y)Z(z).
$$
\n(B.9)

Substituindo [\(B.9\)](#page-117-0) na equação de Helmholtz [\(B.7\)](#page-116-3) obtêm-se

$$
X''(x)Y(y)Z(z) + X(x)Y''(y)Z(z) + X(x)Y(y)Z''(z) = -k^2 X(x)Y(y)Z(z), \quad (B.10)
$$

logo, dividindo [\(5.8\)](#page-58-0) pelo  $X(x)Y(y)Z(z)$  obtêm-se

<span id="page-117-1"></span>
$$
\frac{X''(x)}{X(x)} + \frac{Y''(y)}{Y(y)} + \frac{Z''(z)}{Z(z)} = -k^2.
$$
\n(B.11)

Observa-se que em  $(B.11)$  tem-se uma relação de EDOs de segunda ordem nas direções  $x, y$  e  $z$ . Para achar as condições de contorno destas EDOs, substitua-se  $(B.9)$ nas condições  $(B.8)$ , e obtêm-se

em 
$$
x = 0, Lx : X'(x)Y(y)Z(z) = 0 \Leftrightarrow X'(x) = 0,
$$
 (B.12a)

em 
$$
y = 0, Ly: X(x)Y'(y)Z(z) = 0 \Leftrightarrow Y'(y) = 0,
$$
 (B.12b)

em 
$$
z = 0, Lz : X(x)Y(y)Z'(z) = 0 \Leftrightarrow Z'(z) = 0.
$$
 (B.12c)

A igualdade  $(B.11)$  é válida somente quando os termos do lado esquerdo forem constantes negativas. Agora os casos em que os termos do lado esquerdo desta igualdade são constantes positivos e nulas, não satisfazem a equação de Helmoltz, o qual são demostrados estes casos a seguir:

#### B.2.1 Caso I:

Neste primeiro caso assuma-se que um dos termos da relação [\(B.11\)](#page-117-1) é zero, por exemplo, o termo na direção  $x$ 

$$
\begin{cases}\nX''(x)/X(x) = 0, \text{ com} \\
X'(0) = X'(Lx) = 0\n\end{cases}
$$
\n(B.13)

A solução desta EDO $\acute{\rm e}$ 

<span id="page-118-0"></span>
$$
X = c_1 x + c_2,\tag{B.14}
$$

onde  $c_1$  e  $c_2$  são constantes arbitrários. Pelas condições de fronteira, obtêm-se  $c_1 = 0$ , então substituindo em  $(B.14)$  tem-se

<span id="page-118-1"></span>
$$
X = c_2, \qquad (B.15)
$$

 $\log$ o  $(B.15)$  gera uma solução particular para a equação de Helmoltz.

Procedendo da mesma forma para a EDO na direção y

$$
\begin{cases}\nY''(y)/Y(y) = 0, \text{ com} \\
Y'(0) = Y'(Ly) = 0\n\end{cases}
$$
\n(B.16)

e também para EDO na direção  $z$ 

$$
\begin{cases}\nZ''(x)/Z(x) = 0, \text{ com} \\
Z'(0) = Z'(Lz) = 0\n\end{cases}
$$
\n(B.17)

obtemos  $Y = c_4$  e  $Z = c_6$ , onde  $c_4$  e  $c_6$  são constantes arbitrários. Assim com estes casos somente obtemos uma solução particular para a equação de helmoltz, o qual significa que o sistema esta parado (sem movimento).

#### B.2.2 Caso II:

Neste segundo caso assuma-se que um dos termos da relação  $(B.11)$  é positiva, por exemplo o termo respeito ao variável  $x$ , assim

$$
\begin{cases}\nX''(x)/X(x) = k_x^2, \text{ com} \\
X'(0) = X'(Lx) = 0\n\end{cases}
$$
\n(B.18)

A solução desta EDO é

$$
X = c_1 e^{k_x x} + c_2 e^{-k_x x}, \tag{B.19}
$$

onde  $c_1$  e  $c_2$  são constantes arbitrárias.

Pelas condições de fronteira, tem-se

$$
X'(0) = c_1 k_x - c_2 k_x = 0 \Rightarrow c_1 = c_2,
$$
 (B.20a)

$$
X'(L_x) = c_1 k_x e^{k_x L_x} - c_2 k_x e^{-k_x L_x} = 0,
$$
\n(B.20b)

Logo, substituindo  $(B.20a)$  em  $(B.20b)$  obtêm-se

$$
e^{k_x L_x} = e^{-k_x L_x} \quad (\rightarrow \leftarrow), \tag{B.21}
$$

o qual, isto conduz uma contradição.

Procedendo da mesma forma com a EDO na direção y

$$
\begin{cases}\nY''(y)/Y(y) = k_y^2, \text{ com} \\
Y'(0) = Y'(Ly) = 0\n\end{cases}
$$
\n(B.22)

 $E$  a EDO na direção  $z$ 

$$
\begin{cases}\nZ''(z)/Z(z) = k_z^2, \text{ com} \\
Z'(0) = Z'(Lz) = 0\n\end{cases}
$$
\n(B.23)

também obtêm-se uma contradição, e portanto estes casos não satisfazem a equação de Helmoltz.

### B.3 FORMAS ALTERNATIVAS DA EQUAÇÃO DE ONDA

<span id="page-119-0"></span>Nesta sessão mostra-se que a função potencial de velocidade representa a equação de onda acústica tridimensional. O potencial de velocidade  $\phi$  está relacionado com a pressão acústica  $p$ 

<span id="page-119-1"></span>
$$
p = -\rho \frac{\partial \phi}{\partial t}
$$
 (B.24)

Em seguida mostra-se que a função potencial de velocidade  $\phi$  é uma forma alternativa da equação de onda acústica tridimensional.

Ao substituir [\(B.24\)](#page-119-0) em [\(3.1\)](#page-28-0) tem-se

$$
\frac{\partial^2}{\partial x^2}(-\rho \frac{\partial \phi}{\partial t}) + \frac{\partial^2}{\partial y^2}(-\rho \frac{\partial \phi}{\partial t}) + \frac{\partial^2}{\partial z^2}(-\rho \frac{\partial \phi}{\partial t}) - \frac{1}{c^2} \frac{\partial^2}{\partial t^2}(-\rho \frac{\partial \phi}{\partial t}) = 0
$$
(B.25)

multiplicando [\(B.25\)](#page-119-1) por  $-1/\rho$  e fatorizando o termo  $\partial \phi / \partial t$  resulta

$$
\left(\frac{\partial^2}{\partial x^2} + \frac{\partial^2}{\partial y^2} + \frac{\partial^2}{\partial z^2} - \frac{1}{c^2} \frac{\partial^2}{\partial t^2}\right) \frac{\partial \phi}{\partial t} = 0
$$
\n(B.26)

Pelo separação de variáveis assume que

<span id="page-120-1"></span><span id="page-120-0"></span>
$$
\phi = \Phi(x, y, z)T(t) \tag{B.27}
$$

onde,  $\Phi(x, y, z)$  e  $T(t)$  descrevem a parte espacial e temporal respectivamente da função potencial de velocidade.

Então  $\partial \phi / \partial t = \Phi(x, y, z) T'(t)$ , logo substituindo em [\(B.26\)](#page-120-0) resultam-se

$$
\left(\frac{\partial^2}{\partial x^2} + \frac{\partial^2}{\partial y^2} + \frac{\partial^2}{\partial z^2} - \frac{1}{c^2} \frac{\partial^2}{\partial t^2}\right) (\Phi(x, y, z) T'(t)) = 0
$$
\n(B.28)

agora multiplicando [\(B.28\)](#page-120-1) pelo  $T(t)/T'(t)$  obtêm-se

$$
\left(\frac{\partial^2}{\partial x^2} + \frac{\partial^2}{\partial y^2} + \frac{\partial^2}{\partial z^2} - \frac{1}{c^2} \frac{\partial^2}{\partial t^2}\right) (\Phi(x, y, z) T(t)) = 0
$$
\n(B.29)

e como  $\phi = \Phi(x,y,z) T(t),$ então temos que

$$
\left(\frac{\partial^2 \phi}{\partial x^2} + \frac{\partial^2 \phi}{\partial y^2} + \frac{\partial^2 \phi}{\partial z^2} - \frac{1}{c^2} \frac{\partial^2 \phi}{\partial t^2}\right) = 0
$$
\n(B.30)

ou

$$
\nabla^2 \phi - \frac{1}{c^2} \ddot{\phi} = 0
$$
 (B.31)

Assim,  $\phi$  satisfaz a equação de onda dentro das mesmas aproximações.

## C CÓDIGO DO MATLAB

## C.1 CAVIDADE FECHADA DE PAREDES RÍGIDAS

#### C.1.1 Calcula frequências naturais da cavidade acústica de paredes rígidas.

clc; % Apaga todo o texto das linhas de comando clear;  $\%$  Limpa todas as variáveis format short % Ingressando os dados: % Dimensões da cavidade  $Lx=0.326$ ;  $Ly=0.50$ ;  $Lz=0.80;$ % Velocidade de som no fluido(ar)  $c=345$ ; % Selecionando os modos  $i=input('ingresse o valor de i=');$  $j=input('ingresse o valor de j=');$  $k=$ input('ingresse o valor de  $k=$ '); % Calcula as frequências naturais, para cada modo selecionado  $f = (c/2) * sqrt((i/Lx)^2 + (j/Ly)^2 + (k/Lz)^2)$ 

C.1.2 Calcula o erro relativo das frequências naturais de uma cavidade acústica de paredes rígidas entre os resultados: analítico- experimental  $(A/E)$  e analítico- numérico  $(A/N)$ .

clc

clear all

close all

% Dados de entrada:

% Frequências obtida pela solução analítica

Anal=[215.63 345.00 406.84 431.25 529.14 552.27 571.39 631.68];

% Frequências obtida pela solução numérica

Num=[215.85 345.35 407.26 433.03 529.69 553.88 571.98 632.33];

% Frequências obtida pela solução experimental

```
Exp=[214.08 347.20 408.61 431.73 524.64 557.54 567.89 630.79];
\%Vetor de número de modos
N0=1:8;% O comprimento do vetor N0
n=\text{length}(N0);\% Calcula o erro entre (A/E)for i=1:n\text{Error}(i) = abs((Anal(i)-Exp(i))/Anal(i))^*100;end
ErroAE=ErroE
% Calcula o erro entre (A/N)
for i=1:nError(i)=abs((Anal(i)-Num(i))/Anal(i))*100;end
ErroAN=ErroN
```
C.1.3 Gráfico das frequências naturais de uma cavidade acústica de paredes rígidas, obtidos de uma forma analítico, numérico e experimental.

```
clc
clear all
close all
% Dados de entrada:
% Frequências obtida pela solução analítica [Hz]
Anal=[215.63 345.00 406.84 431.25 529.14 552.27 571.39 631.68];
% Frequências obtida pela solução numérica [Hz]
Num=[215.85 345.35 407.26 433.03 529.69 553.88 571.98 632.33];
% Frequências obtida pela solução experimental [Hz]
Exp=[214.08 347.20 408.61 431.73 524.64 557.54 567.89 630.79];
% Vetor de número de modos
N0=1:8;
%Gráfica
plot(N0, Anal, '–r^*', 'LineWidth', 1,...)'MarkerEdgeColor','r',...
             'MarkerFaceColor','r',...
             'MarkerSize',7)
```

```
hold all
plot(N0, Num, '–g.','LineWidth',1,...
              'MarkerEdgeColor','g',...
              'MarkerFaceColor','g',...
              'MarkerSize',10)
hold all
% pseudo aleatório
e=[1.65 1.20 1.72 4.36 1.60 5.55 5.42 4.48];
\% Barra de erro: [Exp-e até Exp+e]]
errorbar(N0,Exp,e)
xlabel('Modos')
ylabel('Frequência [Hz]')
```
legend('Analítico','Numérico','Experimental')

```
axis([1 8 200 650])
```
C.1.4 Plota a variação das frequências naturais da cavidade acústica de paredes rígidas, obtidas analítica com experimental $(A/E)$  e analítica com numérica  $(A/N)$ .

clc clear all close all % Dados de entrada:  $\%$  Variação analítico com experimental  $(A-E)$ VAE=[0.72 0.64 0.44 0.11 0.85 0.95 0.61 0.14];  $\%$  Variação analítico com numérico (A-N) VAN=[0.10 0.10 0.10 0.41 0.10 0.29 0.10 0.10];  $%$  Vetor de número de modos N0=1:8; %Gráfica % Gráfica de variação entre A-E plot(N0,VAE,':rd','LineWidth',1,... 'MarkerEdgeColor','r',... 'MarkerFaceColor','r',... 'MarkerSize',5) hold all % Gráfica de variação entre A-N plot(N0,VAN,':bh','LineWidth',1,...

```
'MarkerEdgeColor','b',...
              'MarkerFaceColor','b',...
              'MarkerSize',5)
xlabel('Modos Acústicos')
vlabel('Variacão [%)')legend('Variação (A-E)', 'Variação (A-N)')
axis([1 8 0 1])% grid
```
#### C.1.5 Mostra as formas modais da cavidade acústica com paredes rígidas.

clc; % Apaga todo o texto das linhas de comando clear all;  $%$  Limpa todas as variáveis close all; % Fecha todas as figuras % Inserindo as dimensões da cavidade  $Lx=0.326$ ;  $Ly=0.50;$  $Lz=0.80$ ; % Número de subintervalos (discretização) nas componentes x, y e z da cavidade  $Nx=40;$  $Ny=60;$ Nz=90; % Calcula a largura hx, hy e hz dos subintervalos nas componentes x, y e z da cavidade respectivamente  $hx=(Lx-0)/Nx;$  $hy=(Ly-0)/Ny;$  $hz=(Lz-0)/Nz;$ % produzendo matrizes de coordenadas tridimensionais  $[x,y,z] = \text{meshgrid}(0:hx:Lx, 0:hy:Ly, 0:hz:Lz);$ % Selecionando os modos  $i=$ input('ingresse o valor de  $i=$ ');  $i=$ input('ingresse o valor de  $j=$ ');  $i=$ input('ingresse o valor de k='); % Fórmula para a forma modal  $P_{ijk} = cos(i * pi * x/Lx) * cos(j * pi * y/Ly) * cos(k * pi * z/Lz);$  $xslice=[0,Lx];$  $yslice=[0,Ly];$  $zslice=[0,Lz];$ 

 $slice(x,y,z,P_{ijk},xslice,yslice,zslice);$ axis equal colormap jet % remove o reticulado de linhas shading interp % colorbar

# C.2 CAVIDADE ACÚSTICA DE PAREDES RÍGIDAS COM UMA PA-REDE ABERTA

C.2.1 Calcula as frequências naturais da cavidade acústica de paredes rígidas com uma parede aberta em  $z = Lz$ .

clc; clear; format short % Ingressando os dados: % Dimensões da cavidade lx=0.326;  $ly=0.50;$  $1z=0.80;$ % Velocidade de som no fluido(ar) c=345; % Selecionando os modos  $i=$ input('ingresse o valor de  $i=$ ');  $j=input('ingresse o valor de j=');$  $k=input('ingresse o valor de k=');$  $\%$  Calcula as frequências naturais, para cada modo selecionado  $f = (c/2) * sqrt((i/lx)^2 + (j/ly)^2 + ((2*k - 1)/(2 * lz))^2)$ 

# C.2.2 Plota as frequências para uma cavidade acústica de paredes rígidas com uma parede aberta em  $z = L_z$ , obtidos de uma forma analítico

clc;

clear all;

close all;

% Dados de entrada:

% Frequencias obtida pela solução analítica [Hz]

Anal=[107.81 361.45 361.45 323.44 540.01 472.90 540.01 640.81]; % Vetor de número de modos  $N0=1:8;$ % Gráfica plot(N0,Anal,':ro','LineWidth',1,... 'MarkerEdgeColor','r',... 'MarkerFaceColor','r',... 'MarkerSize',5) xlabel('Modos Acústicos')  $y \times \text{label}$  (Frequência [Hz]') legend('Analítico')

clc; % Apaga todo o texto das linhas de comando

# C.2.3 Mostra as formas modais da cavidade acústica de paredes rígidas com uma parede aberta em  $z = L_z$ .

clear all;  $%$  Limpa todas as variáveis close all; % Fecha todas as figuras % Inserindo as dimensões da cavidade Lx=0.326;  $Ly=0.50$ ;  $Lz=0.80$ : % Número de subintervalos (discretização) nas componentes x, y e z da cavidade  $Nx=40$ ;  $Ny=60;$  $Nz=90$ ; % Calcula a largura hx, hy e hz dos subintervalos nas componentes x, y e z da cavidade respectivamente  $hx=(Lx-0)/Nx;$  $hy=(Ly-0)/Ny;$  $hz=(Lz-0)/Nz;$ % produzendo matrizes de coordenadas tridimensionais  $[x,y,z] =$ meshgrid $(0:hx:Lx, 0:hy:Ly, 0:hz:Lz)$ ; % Selecionando os modos  $i=$ input('ingresse o valor de  $i=$ ');

 $i=$ input('ingresse o valor de  $j=$ ');

 $i=$ input('ingresse o valor de k=');

% Fórmula para a forma modal

 $G_{ijk} = \cos(i * \pi * x/Lx) * \cos(j * \pi * y/Ly) * \cos((2 * k - 1) * \pi * z/(2 * Lz));$  $xslice=[0,Lx];$  $y\text{slice}=[0,\text{Ly}];$  $zslice=[0,Lz];$  $slice(x,y,z,G_{ijk},xslice,yslice,zslice);$ axis equal colormap jet % remove o reticulado de linhas shading interp % colorbar

#### C.3 PLACA RETANGULAR SIMPLESMENTE APOIADA

C.3.1 Calcula as frequências naturais de vibração da placa retangular simplesmente apoiada.

clc clear all format short % Inserindo os dados da placa: % Dimensões [m]  $Lx=0.80;$  $Ly=0.326$ ; % Espessura [m]  $h=1/(10^3);$ % A densidade (tambem massa volúmica ou massa volumétrica)  $[kg/m^3]$ ro=2700; % O módulo de Young [GPa]  $E=75*(10^9);$ % O coeficiente de Poisson  $v=0.33$ ; % Calcula a rigidez de flexão da placa  $D=(E*h^3)/(12*(1-v^2));$ % Ingressando os modos m=input('ingresse o valor de m='); n=input('ingresse o valor de n='); % Fórmula que calcula as frequências naturais da placa  $f_{mn} = (\pi/2) * sqrt(D/(ro * h)) * ((m/Lx)^2 + (n/Ly)^2)$ 

#### C.3.2 Resultados obtidos pelo método de Galerkin.

Programa 01: Função criada pelo usuário para obter a matriz rigidez usando o método de Galerkin.

function  $[I] = e^{i p(f, g)}$ 

% eip calcula o produto interno de energia de duas funções  $f(x)$  e  $g(x)$ , ou seja, ele calcula a integral doble de  $f * \nabla^4 g$  no domínio de 0 até  $Lx$  e 0 até  $Ly$ .

% Variáveis de entrada:

 $\%$  f Nome (string) de uma função em arquivo, que multiplica a equação diferencial  $\nabla^4 g$ .

 $\%$  g Nome (string) de uma função em arquivo, aplicado pelo operador biarmônico  $(\nabla^4).$ 

% Variável de saída:

 $\%$  I Valor numérico (elementos) de matriz rigidez.

 $\%$  Variáveis de integração são assumido para  $x \in y$ :

syms  $x \, y$ 

% Dimensões da placa retangular:

 $Lx=0.4$ ;

 $Ly=0.3$ ;

% Calcula a integral

 $I = int(int(f*(diff(q, x, 4) + 2*diff(diff(q, x, 2), y, 2) + diff(q, y, 4)), x, 0, Lx), y, 0, Ly);$ end

Programa 02: Função criada pelo usuário para obter a matriz massa usando o método de Galerkin.

function  $[I]=2ip(f,g)$ 

l2ip calcula o produto interno de duas funções  $f(x)$  e  $g(x)$ , ou seja, ele calcula a integral doble de  $(mD) * f * q$  no domínio de 0 até Lx e 0 até Ly.

% Variáveis de entrada:

 $\%$  f e q Nome (string) de uma função em arquivo.

% Variável de saída:

 $\%$  I Valor numérico (elementos) de matriz massa.

 $\%$  Variáveis de integração são assumido para  $x \in y$ :

syms  $x \, y$ 

% Dados da Placa retangular esbelta:

% Dimens˜oes

 $Lx=0.4$ ;

 $Ly=0.3$ ; % Espessura  $h=(1.5)/10^3;$ % O módulo de Young [pa]  $E=70 * 10^9;$ % O coeficiente de Poisson  $cp=0.3$ ; % Rigidez de flexão  $D=(E*h^3)/(12*(1-cp^2));$  $\%$  massa volúmica (densidade) ro=2700;  $%$  massa  $[kg/m^2]$ mass=ro\*h; % Calcula massa/rigidez  $mD=($ mass $)/D$ ; % Calcula a integral  $I = (mD) * int(int(f * g, x, 0, Lx), y, 0, Ly);$ end

Programa 03: O programa a seguir usa as funções eip e l2ip para calcular as matrizes de rigidez e massa. Assim obtêm-se as frequências naturais da placa simplesmente apoiada pelo método de Galerkin.

clc

clear all syms x y % As dimensões da placa esbelta  $Lx=0.4;$  $L_y=0.3$ ; % Funções de deslocamento adecuados para os oito primeiros modos  $p1=sin(\pi * x/Lx) * sin(\pi * y/Ly);$  $p2=sin(2 * pi * x/Lx) * sin(pi * y/Ly);$  $p3=sin(1 * pi * x/Lx) * sin(2 * pi * y/Ly);$  $p4=sin(3 * pi * x/Lx) * sin(1 * pi * y/Ly);$  $p5=sin(2 * pi * x/Lx) * sin(2 * pi * y/Ly);$  $p6=sin(3 * pi * x/Lx) * sin(2 * pi * y/Ly);$  $p7=sin(1 * pi * x/Lx) * sin(3 * pi * y/Ly);$  $p8=sin(4 * pi * x/Lx) * sin(1 * pi * y/Ly);$ % Calcula a matriz rigidez de equação do movimento da placa

disp('Matriz rigidez:')

 $K=[eip(p1,p1)eip(p1,p2)eip(p1,p3)eip(p1,p4)eip(p1,p5)eip(p1,p6)eip(p1,p7)eip(p1,p8);$ eip(p2,p1) eip(p2,p2) eip(p2,p3) eip(p2,p4) eip(p2,p5) eip(p2,p6) eip(p2,p7) eip(p2,p8); eip(p3,p1) eip(p3,p2) eip(p3,p3) eip(p3,p4) eip(p3,p5) eip(p3,p6) eip(p3,p7) eip(p3,p8); eip(p4,p1) eip(p4,p2) eip(p4,p3) eip(p4,p4) eip(p4,p5) eip(p4,p6) eip(p4,p7) eip(p4,p8); eip(p5,p1) eip(p5,p2) eip(p5,p3) eip(p5,p4) eip(p5,p5) eip(p5,p6) eip(p5,p7) eip(p5,p8); eip(p6,p1) eip(p6,p2) eip(p6,p3) eip(p6,p4) eip(p6,p5) eip(p6,p6) eip(p6,p7) eip(p6,p8); eip(p7,p1) eip(p7,p2) eip(p7,p3) eip(p7,p4) eip(p7,p5) eip(p7,p6) eip(p7,p7) eip(p7,p8); eip(p8,p1) eip(p8,p2) eip(p8,p3) eip(p8,p4) eip(p8,p5) eip(p8,p6) eip(p8,p7) eip(p8,p8)] % Calcula a matriz massa de equação do movimento da placa disp('Matriz massa:')

 $M=[2ip(p1,p1) 12ip(p1,p2) 12ip(p1,p3) 12ip(p1,p4) 12ip(p1,p5) 12ip(p1,p6) 12ip(p1,p7)$  $l2ip(p1,p8);$ 

l2ip(p2,p1) l2ip(p2,p2) l2ip(p2,p3) l2ip(p2,p4) l2ip(p2,p5) l2ip(p2,p6) l2ip(p2,p7) l2ip(p2,p8); l2ip(p3,p1) l2ip(p3,p2) l2ip(p3,p3) l2ip(p3,p4) l2ip(p3,p5) l2ip(p3,p6) l2ip(p3,p7) l2ip(p3,p8); l2ip(p4,p1) l2ip(p4,p2) l2ip(p4,p3) l2ip(p4,p4) l2ip(p4,p5) l2ip(p4,p6) l2ip(p4,p7) l2ip(p4,p8);  $\text{l2ip}(p5,p1) \text{l2ip}(p5,p2) \text{l2ip}(p5,p3) \text{l2ip}(p5,p4) \text{l2ip}(p5,p5) \text{l2ip}(p5,p6) \text{l2ip}(p5,p7) \text{l2ip}(p5,p8);$  $\frac{12ip(p6,p1)}{2ip(p6,p2)}$   $\frac{12ip(p6,p3)}{2ip(p6,p4)}$   $\frac{12ip(p6,p5)}{2ip(p6,p6)}$   $\frac{12ip(p6,p7)}{2ip(p6,p7)}$   $\frac{12ip(p6,p8)}{2ip(p6,p7)}$  $\frac{12ip(p7,p1)}{2ip(p7,p2)} \frac{12ip(p7,p3)}{2ip(p7,p4)} \frac{12ip(p7,p5)}{2ip(p7,p6)} \frac{12ip(p7,p7)}{2ip(p7,p7)} \frac{12ip(p7,p8)}{2ip(p7,p8)}$ l2ip(p8,p1) l2ip(p8,p2) l2ip(p8,p3) l2ip(p8,p4) l2ip(p8,p5) l2ip(p8,p6) l2ip(p8,p7) l2ip(p8,p8)] % Matriz de autovalores(frequência natural) e autovetores (vetor dos coeficientes de

cada forma modal)

syms d

 $A=K-d^*M$ ;

% Polinômio característico  $p=p(d)$ :

 $p = det(A);$ 

 $lambda=solve(p);$ 

% Calcula a frequência angular ( $\omega =$ √  $\lambda)$ 

w=sqrt(lambda);

% Calcula as frequências naturais da placa para cada modo

disp('frequências naturais:')

 $f_{mn} = (1/(2 * pi)) * w$ 

C.3.3 Calcula o erro relativo das frequências naturais da placa retangular simplesmente apoiada entre os resultados, método de separação de variáveis (MSV) e Galerkin (Gk).

```
clc
```

```
clear all
% Dados de entrada:
% Frequências obtido pelo MSV [Hz]
MSV=[63.24 131.53 184.67 245.38 252.97 366.80 387.04 404.42];
% Frequências obtido pelo método de Galerkin [Hz]
Gk=[63.03 131.10 184.05 244.55 252.12 365.57 385.74 403.39];
% Vetor de número de modos
N0=1:8;
% O comprimento do vetor N0
n=\text{length}(N0);% Calcula o erro entre (MSV/Gk)
disp('O erro entre MSV e Galerkin');
for i=1:n\text{Error}(i) = abs((MSV(i)-Gk(i))/MSV(i)) * 100;end
erro=Erro
```
C.3.4 Plota o gráfico das frequências naturais da placa retangular simplesmente apoiada, obtidos pelo método de separação de variáveis e Galerkin.

```
clc
clear all
close all
% Dados de entrada:
% Frequências obtida pela solução analítica [Hz]
Anal=[63.24 131.53 184.67 245.38 252.97 366.80 387.04 404.42];
% Frequências obtido pelo método de Galerkin [Hz]
Galerkin=[63.03 131.10 184.05 244.55 252.12 365.57 385.74 403.39];
% Vetor de número de modos
N0=1:8;
%Gráfica
plot(N0, Anal,'-r^*);'LineWidth',1.2,...
             'MarkerEdgeColor','r',...
```

```
'MarkerFaceColor','r',...
              'MarkerSize',8)
hold all
plot(N0,Galerkin,'–b.','LineWidth',1.2,...
              'MarkerEdgeColor','b',...
              'MarkerFaceColor','b',...
              'MarkerSize',12)
hold all
xlabel('Modos')
ylabel('Frequência [Hz]')
legend('MSV','Galerkin')
```
C.3.5 Plota o gráfico de variação das frequências naturais da placa simplesmente apoiada, obtidas entre o método de separação de variáveis e Galerkin.

clc

```
clear all
close all
% Dados de entrada:
% Variação entre o método de separação de variáveis e Galerkin (MSV-Gk)
VAGk=[0.33 0.33 0.34 0.34 0.34 0.34 0.34 0.25];
% Vetor de número de modos
N0=1:8;
%Gráfica
plot(N0,VAGk,':bd','LineWidth',1,...
             'MarkerEdgeColor','b',...
             'MarkerFaceColor','b',...
             'MarkerSize',5)
hold all
axis([1 8 0 1])xlabel('Modos')
ylabel('Variação [\%]')
legend('Variação (MSV-Galerkin)')
```
#### C.3.6 Mostra as formas modais da placa retangular simplesmente apoiada.

clc % Apaga todo o texto das linhas de comando clear all  $%$  Limpa todas as variáveis close all % Fecha todas as figuras % Inserindo os dados da placa: % As dimensões  $Lx=0.80$ ;  $Ly=0.326$ ; % Espessura  $h=1*(10^{-3});$ % Massa volúmica  $[kg/m^3]$ ps=270;  $\%$  Número de passoo para os eixos x e y da placa retangular Nx=70;  $Ny=40;$ % Tamanho do passo para os eixos x e y da placa retangular  $hx=Lx/Nx;$ hy=Ly/Ny; % Cria vetores para uma grade no domínio da placa  $vx=0:hx:Lx;$  $vy=0:hy:Ly;$ % O meshgrid replica a grade vetores vx e vy para produzir uma grade completa  $[X, Y] =$ meshgrid(vx, vy); % Selecionando o modo de vibração m=input('ingresse o valor de m='); n=input('ingresse o valor de n='); % Fórmula para a forma modal da placa simplesmente apoiada  $W_{mn} = (2/sqrt(Lx * Ly * ps * h)) * sin(m * \pi * X/Lx) * sin(n * \pi * Y/Ly);$ % O surf usa Wmn para os dados de cores e altura da superfície. X e Y são vetores ou matrizes que definem os componentes x e y da placa.  $surf(X,Y,Wmn)$ axis equal colormap jet shading interp % remove o reticulado de linhas. colorbar  $%$  A função colorbar exibe o mapa de cores corrente na figura atual e redi-

mensiona os eixos correntes para acomodar o barra de cores.